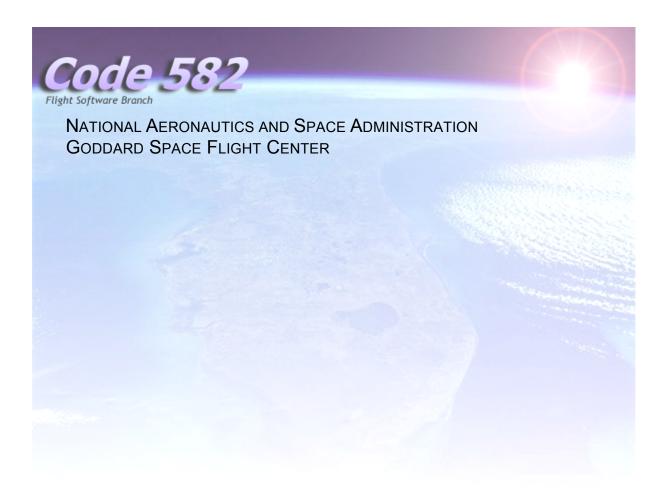

# **Core Flight System (CFS)**

CFDP (CF) Flight Software User's Guide

**Document Date:** August 26, 2011 Version 1.0

| Author:                                                      |      |  |
|--------------------------------------------------------------|------|--|
| Robert McGraw/CFS Flight Software Developer                  | Date |  |
| Approvals:                                                   |      |  |
| Raymond Whitley/CFS Flight Software Product Development Lead | Date |  |
| Walter Moleski/CFS Flight Software Test Lead                 | Date |  |

## **Revision History**

| Revision | Release    | Changes to Prior Revision                                                                                     |  |
|----------|------------|----------------------------------------------------------------------------------------------------|--|
| Number   | Date       |                                                                                                    |  |
| 1.0      | 08/26/2011 | Initial Release – Command and Telemetry definitions as well as events, tie this document to CF version 2.2.x. |  |
|          |            |                                                                                                    |  |
|          |            |                                                                                                    |  |
|          |            |                                                                                                    |  |

## **Table of Contents**

| 1 | IN  | TRODUCTION                                      | 7   |
|---|-----|-------------------------------------------------|-----|
|   | 1.1 | SCOPE                                           | 7   |
|   | 1.2 | APPLICABLE DOCUMENTS                            |     |
|   | 1.3 | ACRONYMS                                        | 7   |
| 2 | CF  | APPLICATION FUNCTION                            | 9   |
| - |     |                                                 |     |
|   | 2.1 | OVERVIEW                                        |     |
|   | 2.2 | TERMINOLOGY                                     |     |
|   |     | 2.1 Engine                                      |     |
|   |     | 2.2 Entity ID                                   |     |
|   |     | 2.3 Transaction Number                          |     |
|   |     | 2.4 Transaction ID                              |     |
|   |     | 2.5 Transaction Class                           |     |
|   | 2.3 | CFDP CLASS 2 NOMINAL TRANSFER PROTOCOL MESSAGES |     |
|   | 2.4 | CFDP CLASS 2 PROTOCOL MESSAGES – MISSING DATA   |     |
| 3 | CF  | SOFTWARE DESIGN                                 | .13 |
|   | 3.1 | CF DESIGN OVERVIEW                              | .13 |
|   | 3.2 | CF CONTEXT DIAGRAM                              | .14 |
|   | 3.3 | CF FLOW CONTROL                                 |     |
|   | 3.4 | CF Detailed Design                              |     |
|   | 3.4 | 4.1 Initialization                              |     |
|   | 3.4 | 4.2 Power-On/Processor Resets                   |     |
|   | 3.4 | 4.3 Initiating A File Transaction               |     |
|   |     | 4.4 CF Queue Entries                            |     |
|   |     | 4.5 CF Queues                                   |     |
|   |     | 3.4.5.1 Outgoing Transaction Queues             |     |
|   |     | 3.4.5.2 Pending Queue Sorting Algorithm         |     |
|   |     | 3.4.5.3 Incoming Transaction Queues             |     |
|   |     | 4.7 CF Outgoing File Transactions               |     |
|   |     | 3.4.7.1 Output Channels                         |     |
|   |     | 3.4.7.2 Queuing Files For Output                |     |
|   |     | 3.4.7.3 Priority                                |     |
|   |     | 3.4.7.4 Preserve Setting                        |     |
|   |     | 3.4.7.5 Throttling Semaphore                    | 19  |
|   |     | 3.4.7.6 Polling Directories                     |     |
|   |     | 3.4.7.7 Auto Suspend Mode                       |     |
|   |     | 4.8 CF Memory Use                               |     |
|   |     | 3.4.8.1 Memory Pool Heap                        | 20  |
|   |     | 3.4.8.3 Outgoing PDU Buffer                     |     |
|   |     | 4.9 CF Efficiency                               | .21 |
| 4 |     | PERATION OF CF SOFTWARE                         |     |
| + |     |                                                 |     |
|   | 4.1 | NON-ADJUSTABLE CF CONFIGURATION PARAMETERS      | .22 |

| 4.2   | CF TELEMETRY MONITORING              |    |
|-------|--------------------------------------|----|
| 4.3   | CF EVENTS                            | 22 |
| 4.4   | GROUND ENGINE COMMANDING AND STATUS  | 24 |
| 4.5   | OPERATIONAL SCENARIOS                | 25 |
| 4.5   | 5.1 How to Stop File Transfers       |    |
| 4.5   | 5.2 Flushing the TO Input Pipes      |    |
| APPEN | NDIX A - CF CONFIGURATION PARAMETERS | 26 |
|       |                                      |    |
| A.1   | CF MESSAGE IDS                       |    |
| A.2   | CF PLATFORM CONFIGURATION PARAMETERS |    |
| A.3   | CF MISSION CONFIGURATION PARAMETERS  |    |
| A.4   | CF CONFIGURATION TABLE PARAMETERS    |    |
| APPEN | NDIX B - COMMANDS                    | 40 |
| B.1   | NOOP (NO OPERATION)                  | 40 |
| B.2   | RESET COUNTERS                       | 40 |
| B.3   | PLAYBACK FILE                        | 41 |
| B.4   | PLAYBACK DIRECTORY                   | 42 |
| B.5   | FREEZE                               | 43 |
| B.6   | THAW                                 |    |
| B.7   | SUSPEND                              | 44 |
| B.8   | RESUME                               | 45 |
| B.9   | CANCEL                               |    |
| B.10  |                                      |    |
| B.11  | -                                    |    |
| B.12  | -                                    |    |
| B.13  |                                      |    |
| B.14  |                                      |    |
| B.15  |                                      |    |
| B.16  |                                      |    |
| B.17  | <u> </u>                             |    |
| B.18  |                                      |    |
| B.19  |                                      |    |
| B.20  |                                      |    |
| B.21  | <b>\</b>                             |    |
| B.22  |                                      |    |
| B.23  |                                      |    |
| B.24  |                                      |    |
| B.25  | · ·                                  |    |
| B.26  |                                      |    |
| B.27  |                                      |    |
| B.28  | CF COMMAND RDL                       | 64 |
| APPEN | NDIX C - TELEMETRY                   | 72 |
| C.1   | CF HOUSEKEEPING TELEMETRY PACKET     | 72 |
| C.2   | CF HOUSEKEEPING RDL                  |    |
| C.3   | TRANSACTION STATUS PACKET            | 76 |
| C.4   | CONFIGURATION PACKET                 | 78 |
| C 5   | OUTLIE INFORMATION FILE              | 78 |

| APPENDIX D - EVENT MESSAGES  | 79 |
|------------------------------|----|
| APPENDIX E - CONSTRAINTS     | 89 |
| APPENDIX F - TROUBLESHOOTING | 90 |
| APPENDIX G - KNOWN PROBLEMS  | 91 |

## 1 Introduction

### 1.1 Scope

This document provides a complete specification for the configuration, commands and telemetry associated with the CCSDS File Delivery Protocol (CF) flight software application version 2.2.0. The document is intended primarily for users of the software (operators, testers, and maintainers).

## 1.2 Applicable Documents

| Document ID     | Document Title                         |
|-----------------|----------------------------------------|
| 582-2007-007    | CFS FSW Development Standards Document |
| CCSDS 727.0-B-4 | CCSDS CFDP Blue Book                   |
| 582-2009-006    | CFS CF Requirements Document V1.1      |
|                 |                                        |

## 1.3 Acronyms

| Acronym | Description                                     |
|---------|-------------------------------------------------|
| API     | Application Programming Interface               |
| APID    | CCSDS Application ID, subset of Message ID      |
| App     | Flight Software Application                     |
| Asist   | Advanced Spacecraft Integration and System Test |
| CCSDS   | Consultative Committee for Space Data Systems   |
| CFDP    | CCSDS File Delivery Protocol                    |
| CF      | CFdp Flight Software Application                |
| C&DH    | Command and Data Handling                       |
| CM      | Configuration Management                        |
| CFE     | Core Flight Executive                           |
| CFS     | Core Flight System                              |
| Cmd     | Command                                         |
| EOF     | End Of File                                     |
| ES      | cFE Executive Services                          |
| FOPS    | Flight Operations                               |
| FSW     | Flight Software                                 |
| GSFC    | Goddard Space Flight Center                     |
| HK      | Housekeeping                                    |
| ID      | Identifier/Identification                       |
| Mbps    | Mega bits per second                            |
| MBytes  | Mega bytes                                      |
| MD      | Meta Data                                       |
| MIB     | Message Information Base                        |
| OS      | Operating System                                |
| OSAL    | Operating System Abstraction Layer              |
| PDU     | Protocol Data Unit                              |

| Acronym | Description                   |
|---------|-------------------------------|
| Pkts    | Packets                       |
| SB      | Software Bus Service          |
| SC      | Stored Commands application   |
| SW, S/W | Software                      |
| TBD     | To Be Determined              |
| TBL     | Table                         |
| TCP     | Transmission Control Protocol |
| TLM     | Telemetry                     |
| TO      | Telemetry Output application  |
| UDP     | User Datagram Protocol        |
| VC      | Virtual Channel               |

## 2 CF Application Function

#### 2.1 Overview

The CF application is a flight software application used for transmitting and receiving files. It is a CFS application and interfaces to the Core Flight Executive (cFE).

To transfer files using CFDP, the CF application must communicate with a CFDP compliant peer. CF may be configured to have any number of peers. The ASIST and ITOS ground system contains a compliant peer that is used for flight to ground (and ground to flight) transfers.

CF sends and receives file information and file-data in Protocol Data Units (PDUs) that are compliant with the CFDP standard protocol defined in the CCSDS 727.0-B-4 Blue Book. The PDUs are transferred to and from the CF application via CCSDS packets on the software bus.

There are features listed in the CFDP standard that are not applicable to flight software and are therefore not supported by this version of CF. See the constraints section in the Appendix for more information.

### 2.2 Terminology

#### **2.2.1 Engine**

The CF application has a single internal core called the 'engine'. The engine is capable of transmitting and receiving a configurable number of transactions simultaneously. The engine builds outgoing Protocol Data Units (PDUs) and interprets the incoming PDUs. It handles all details regarding the CFDP standard protocol defined in the CCSDS 727.0-B-4 Blue Book. The engine processes the file transactions when it is 'cycled'. The engine is cycled a configurable number (NumEngCyclesPerWakeup, table param) of times each time it receives a Wake-up command. At most one PDU will be sent on a single engine cycle. Typically, the peer node also has an engine. When CF is transferring files to and from the ground, the peer is typically the ground engine. When faults and timeouts occur, it is important to indicate which node (flight engine vs. ground engine) detected the event.

#### 2.2.2 Entity ID

Every CFDP engine has an associated entity ID. An entity ID is similar to an abbreviated IP Address. Instead of the 4 byte dotted decimal format that IP Addresses use, the CF application requires that CF and all peers use a 2 byte dotted decimal format such as 0.24. The CFDP standard allows an entity id length to be one to four bytes, but CF will accept only an entity id length of two bytes. The CF configuration table will not pass validation if the entity ID length is other than two bytes. See section on Troubleshooting (#7) for symptoms related to Peer entity IDs that are not formatted properly. The highest possible entity ID would be 255.255 and the lowest would be 0.0. See section named CF Configuration Table Parameters in Appendix A for the entity IDs.

#### 2.2.3 Transaction Number

The transaction number is a four byte integer. The peer that sends the file (source entity) assigns the transaction number. The CFDP standard allows the length of a transaction number to be between one and four bytes. The CF application allows only a length of four bytes for transaction numbers. The first outgoing transaction after a reset gets a value of one. The same transaction number may be assigned to incoming transactions. To distinguish between incoming transaction number five for example, and outgoing transaction number five, the Source Entity ID is prefixed to the transaction number, creating a 'Transaction ID' (defined below).

#### 2.2.4 Transaction ID

A file transaction is created for each incoming file received and each outgoing file sent. Each file transaction has a unique identifier formatted as 'SourceEntityID\_TransactionNumber'. For example, if the flight entity ID was set to 0.24, the third file downloaded after a flight reset will have a transaction ID of '0.24\_3'. If the ground CFDP entity ID set to '0.23'. The first file uplinked after a ground engine reset will have a transaction ID of '0.23\_1'. See Transaction Number defined above for more detail.

#### 2.2.5 Transaction Class

All transfers are sent and received in one of two modes, class 1 or class 2. The CF application is capable of sending and receiving in class 1 and class 2. Class 1 transfers are similar to UDP in that they send the data once and expect no feedback from the peer. Class 2 transfers are more reliable and attempt to fill in data that may have been dropped on the first attempt. Class 2 transfers are analogous to TCP.

## 2.3 CFDP Class 2 Nominal Transfer Protocol Messages

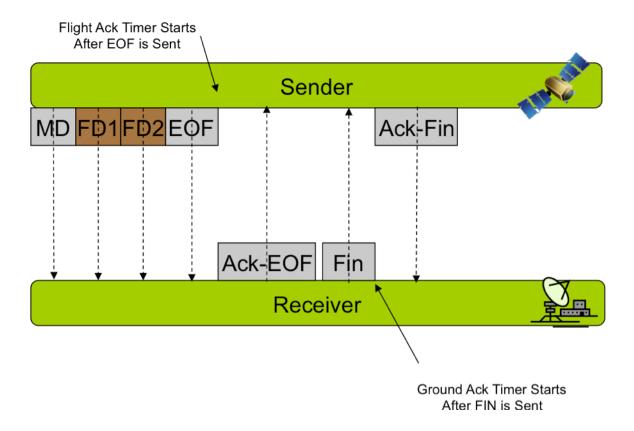

Figure 2-3. CFDP Protocol Messages – Nominal Transfer

## 2.4 CFDP Class 2 Protocol Messages – Missing Data

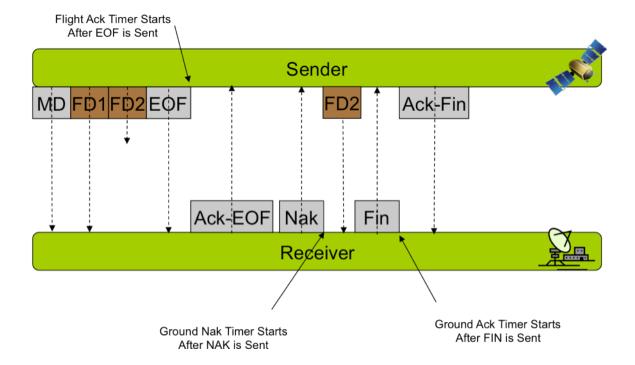

Figure 2-4. CFDP Protocol Messages – Missing Data

## 3 CF Software Design

### 3.1 CF Design Overview

The CF application is a flight software application that is used for transmitting and receiving files. It is a CFS application and interfaces to the Core Flight Executive (cFE).

CF is a configurable application that designed to be used on a wide range of flight missions. CF obtains its initial configuration through a configuration table and its platform and mission configuration files. The table contains default configuration settings and is loaded during CF initialization. The platform and mission configuration files are compile-time configuration parameters.

CF is an event driven, single threaded application that wakes up when one of the following four messages are received on its software bus pipe: Ground command, Housekeeping Request command, Incoming PDU or the Wake-up command. The Wake-up command is sent by the scheduler application and tells CF to do file transaction processing. The amount of file-transaction processing that is executed when this command is received, is configurable through the table parameter engine-cycles per wake-up.

For simplicity, the examples throughout this document refer to a typical operational scenario whereby the peer to the CF application is located on the ground. The CF application knows only of incoming file transactions and outgoing file transactions. The terms uplink, downlink and playback are often used, but only apply when the peer is located on the ground. CF may be configured to have more than one peer.

## 3.2 CF Context Diagram

The CF application interfaces with the files system through the OS Abstraction Layer (OSAL). CF receives commands from the Scheduler (SCH) by way of the cFE Software Bus. All outgoing PDUs and Telemetry Packets are sent on the Software Bus. CF communicates with TO for output PDU throttling through an OSAL counting semaphore.

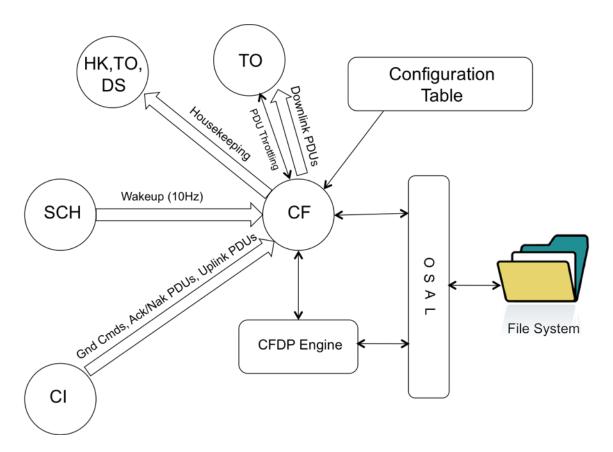

Figure 3-2. Context Diagram

#### 3.3 CF Flow Control

The majority of the CF Software has a fairly standard task design: Following reset, the application is initialized, and then pends on the software bus.

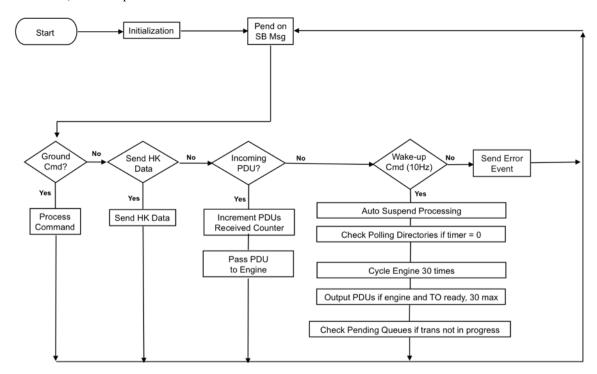

Figure 3-3. CF Flow Control

## 3.4 CF Detailed Design

#### 3.4.1 Initialization

No action is required by the ground to initialize the CF software. During initialization CF reads its configuration table file and applies the default settings to the software. After initialization is complete, CF will send an event to indicate that initialization is complete. This event will display the version number of the application. If an error occurs during initialization, (for example, if the table file cannot be found or a table validation error occurs), the application will send an event indicating the failure before the application is terminated.

#### 3.4.2 Power-On/Processor Resets

The CF Application initializes and executes in the same way after a power-on or processor reset. Following Power-On or Processor Reset, CF clears all telemetry counters. The engine is also reset and initializes its counters. The CF application does not use the Critical Data Storage area to save data across a reset.

#### 3.4.3 Initiating A File Transaction

A transaction always begins with a request to send a file at the source entity (i.e. where the file is located). For example, uplink transactions begin with a request to send a file at the ground engine and downlink transactions begin when CF receives a playback command. Polling directory processing is also used to initiate a downlink transaction. Note that there is no ground command telling CF to 'get' a file. The CFDP protocol does not support the concept of a 'get' request. The first indication to CF that an uplink transaction has started, is the receipt of the first PDU sent by the ground.

#### 3.4.4 CF Queue Entries

The CF application creates a queue entry for each transaction. The queue entries contain information about the transaction such as filename and path, priority, class, channel, peer entity ID. The queue entries are moved from queue-to-queue as their state changes. For example, when a transaction is complete, the queue entry for that transaction is moved from the active queue to the history queue. A single entry may be removed from any queue by way of the dequeue command.

#### 3.4.5 CF Queues

The CF application has pending queues, active queues and history queues. The queues contain entries described in the previous section. The full contents of any queue can be viewed on command. The depth of the history queues and the pending queues are defined in the CF Configuration table. The depth of the active queues are limited only by the platform configuration parameter CF\_MAX\_SIMULATANEOUS\_TRANSACTIONS. The history queues and pending queues may be cleared by way of the purge queue command.

#### 3.4.5.1 Outgoing Transaction Queues

For downlink (or outgoing) transactions there are three queues per output channel, a sorted pending queue, an active queue and a history queue. All queues hold entries that are described in the 'Queue Entries' section of this document. When a request to downlink a file is received, a queue entry is allocated, populated and inserted on the pending queue. When the transaction begins, the queue entry is moved from the pending queue to the active queue. After the transaction completes, (whether successful or not) the queue entry is moved from the active queue to the history queue. The history queue has a fixed depth, defined by the user in the CF configuration table. If a transaction needs to be added to a history queue that is full, the oldest history queue entry is deleted to make room for the new entry. The deleted queue entry is then lost forever and its memory is returned to the heap.

#### 3.4.5.2 Pending Queue Sorting Algorithm

Every output channel has a sorted pending queue. This queue holds queue entries for files that are waiting to be sent. The depth of the pending queue is specified in the CF configuration table. The pending queue is sorted by priority. Higher priority files are placed ahead of lower priority files on this queue. The user specifies the priority of a file as a parameter in a playback-file or playback-directory command. In the case of polling directory processing, each polling directory is assigned a priority in the CF configuration table. The priority values range from zero (being the highest) to 255. If there are multiple files on the pending queue with the same priority, the order within the priority is dictated by the order in which the files were queued. If a group of files with the same priority are added (as with a playback directory cmd or poll processing that found more than 1 file to be queued) then the files are placed on the queue within the priority, in alphabetical order.

#### 3.4.5.3 Incoming Transaction Queues

For uplink (or incoming) transactions there are two queues, an active queue and a history queue. Uplink transactions do not have a pending queue as with outgoing transactions. When an uplink transaction begins, a queue entry is added to the active queue. When the transaction completes, the queue entry is moved from the active queue to the history queue. The user specifies the history queue depth in the CF configuration table. When the history queue is full and an active transaction finishes, the oldest entry on the history queue is deleted to make room for the new entry. The deleted entry is then lost forever and its memory is returned to the heap.

#### 3.4.6 CF Incoming File Transactions

When files are transferred in the uplink direction, the ground peer receives the initial 'put' request to send the file. In this request the user specifies the class (1 or 2), the name of the file to send, the entity ID of the peer and the destination path and filename. This request is typically entered at the stol prompt on Asist and may look like this:

cfdp\_dir "put -class1 /s/opr/accounts/cfs/image/file1.txt 0.24 /ram/file1.txt" See section named Ground Engine Commanding and Status for more examples.

This action causes the ground peer to send a series of PDUs that are placed in CCSDS packets and routed to the CF application. The CF application does not get a request to receive a file.

The CF application is capable of receiving files in class 1 or class 2 mode on a per-file basis. The class mode is specified in the request and embedded in the PDUs.

When a file is uploaded to the spacecraft in class 2 mode, the CF app must acknowledge the receipt of the file by sending an Ack-EOF PDU to the ground. This response must be sent on a specified output channel (output channels are described later). The user defines the channel number for this response in the configuration table.

The CF application keeps a list of all incoming transactions in its internal queues. See section named CF Queues for more information.

#### 3.4.7 CF Outgoing File Transactions

All outgoing file transactions are initiated by the CF application in response to a playback file command, a playback directory command or a file found in a polling directory. All outgoing file transactions are inserted into a pending queue before they are actually sent. The CF application reads the pending queue (if reading is enabled) and starts the next transaction immediately after the data from the previous file has been sent. This process of queuing files and sending them sequentially, prevents the engine from being inundated when multiple files need to be sent. Once the transaction begins, the queue entry is moved to the outgoing active queue and then to the outgoing history queue when it's complete. The engine processes the outgoing file transactions when it is 'cycled'. The number of engine cycles per wake up command is defined in the table. At most one PDU will be sent on a single engine cycle.

#### 3.4.7.1 Output Channels

The CF application supports sending files to a configurable number of destinations. The output channels are configured through table parameters. Each channel has a pending queue, active queue and history queue. The pending queue reads may be enabled or disabled at anytime using the 'dequeue enable/disable' command. Each channel has a dedicated throttling semaphore, peer entity ID, message ID for outgoing PDUs and a configurable number of polling directories. File output transactions may occur simultaneously on different channels. The engine processes all active outgoing transactions in a round-robin fashion so as not to starve any one transaction. CF is not capable of prioritizing across channels.

#### 3.4.7.2 Queuing Files For Output

There are three ways to request a file (or files) to be sent. Files can be queued by way of the file playback command, the directory playback command or through poll directory processing. The CF polling directory feature continually checks a directory for files and after detecting a new file in the directory, inserts a queue entry containing the file name (and other info) on the pending queue.

#### **3.4.7.3 Priority**

Each file-send transaction has an associated priority specified by the user. The priority of the transaction determines where it is inserted in the pending queue. High priority transactions get inserted toward the front of the queue. There are 256 levels of priority, zero being the highest. Priority is given as a command parameter for the playback file command and the playback directory command. For poll directory processing, each polling directory has an associated priority given as a table parameter. Please note that this priority applies only within a channel. CF does not support prioritization across channels. Prioritization across channels (if needed) would typically be implemented by the application receiving the PDUs. See section named Pending Queue Sorting Algorithm for more information.

#### 3.4.7.4 Preserve Setting

When an outgoing file transaction is successfully complete, the user may want the file to be deleted by CF. The preserve setting allows the user to specify whether the file is deleted by CF or not. The preserve setting gives two choices, delete or keep. This setting is specified as a parameter in the playback file command, the playback directory command and on each polling directory. If a file transaction is not successful, the file will not be deleted.

#### 3.4.7.5 Throttling Semaphore

Throttling outgoing PDUs may be necessary when the application that receives the outgoing PDUs (typically TO) needs to control the flow of packets. The throttling semaphore is a counting semaphore that is shared between another application and CF. Throttling may be configured as in-use or not-in-use on a per-channel basis. To configure as in-use, the receiving app must create a counting semaphore during initialization, using the name defined in the CF table. After creation, the receiving app must 'give' the semaphore each time it is ready to receive a PDU. On the CF side, CF attempts to get the semaphore ID by calling an OSAL function to Get-SemaphoreID-by-Name during CF initialization. The name defined in the table is given as a parameter to this call. CF has code to ensure that this call is executed after the receiving app initializes. If the attempt to Get-SemaphoreID-by-Name fails, then throttling on that channel is not-in-use and PDUs are sent whenever the engine has a PDU ready to output. If successful, each time the engine has a PDU to output, CF will attempt a non-blocking 'take' on the throttling semaphore. If the 'take' is successful, the green light counter in telemetry is incremented and the PDU is sent on the software bus. If the 'take' is not successful, the PDU is held by the engine, the red-light counter is incremented and the 'take' is called again on the next engine cycle.

The semaphore value is included in the CF housekeeping telemetry. This ensures that the semaphore does not lose or gain counts unexpectedly. If it were to gain a count, occasional pipe overflows would occur on TO's input pipe. If it were to lose a count, the system would not be fully utilizing the throughput. The value represents the number of empty buffers on the TO input pipe. To check that the semaphore value did not lose or gain counts, check the value only when there are no active transactions. The value should equal the depth of the TO input pipe. If the semaphore value becomes askew, it may be adjusted by the CF Semaphore Action command.

#### 3.4.7.6 Polling Directories

When a polling directory is enabled, CF will periodically check the directory for files. If a file is found, a queue entry corresponding to the file is inserted on the pending queue. CF will place the entry on the queue only if the file is closed and not already pending or active on that channel. The polling rate is defined in the table and applies to all polling directories. If processor utilization is a concern, it is best to keep this rate as low as possible. Each channel has a configurable number of polling directories. Each polling directory has an enable, a class setting, a priority setting, a preserve setting, a peer entity ID and a destination directory.

Note: CF does not create these directories. They must be created before they can be enabled. Subdirectories are not allowed in polling directories.

#### 3.4.7.7 Auto Suspend Mode

The CF application contains an auto-suspend mode that may be useful when transaction timers need to be paused until a two-way communication link is present. For example, GPM uses this mode during the portion of the orbit when a downlink-only contact is present. Any transaction that is suspended will remain suspended until a 'resume' command is received. In the case of GPM, CF receives the resume-all command at the start of the two-way contact time.

The auto-suspend mode is disabled after a processor or power-on reset. It may be enabled or disabled at any time by command.

Suspending a transaction will pause timers for the transaction as well as prevent outgoing PDUs to be sent for the transaction. Incoming PDUs will be accepted and processed for suspended transactions.

When the EOF PDU is sent out, the CF application logs the transaction number in a suspend buffer. This buffer is deep enough to hold a configurable number (default value is 30) of transaction numbers. When the following wake-up command is received from the scheduler, CF will send a separate suspend command to the engine for each transaction number present in the buffer. There is a telemetry point (Low Free Mark) that indicates the utilization of the buffer. A value of 25 would indicate that only 5 of the 30 entries were used. This telemetry point should be monitored. If it falls below 5, it may require an adjustment to the compile-time configuration parameter, CF AUTOSUSPEND MAX TRANS.

#### 3.4.8 CF Memory Use

#### 3.4.8.1 Memory Pool Heap

CF uses the CFE ES memory pool to manage a statically allocated heap of the size defined by the CF\_MEMORY\_POOL\_BYTES configuration parameter. This heap is used to hold memory for queue entries. The life cycle of a queue entry begins when a request to queue a file for downlink is received. Or in the case of incoming transactions, the queue entry is allocated when the meta-data PDU is received by CF. With incoming transactions, the queue entry starts out on the incoming active queue, then the entry is moved to the history queue when the transaction completes. For outgoing transactions, the queue entry starts out on the pending queue, then moves to the active queue when the transaction begins, then moves to the history queue when the transaction is complete.

The history queue has a sliding window affect. When the queue is full and a new transaction needs to be added, the oldest transaction will be removed and returned to the heap, making room for the new transaction.

#### 3.4.8.2 Incoming PDU Buffer

For incoming-file-transactions, CF statically allocates an incoming PDU buffer. The size of this buffer is defined by the platform configuration parameter, CF\_INCOMING\_PDU\_BUF\_SIZE. The incoming PDU's are copied from the Software Bus into this buffer and then passed to the engine.

#### 3.4.8.3 Outgoing PDU Buffer

For outgoing-file-transactions, the engine statically allocates a buffer for PDUs. The size of this buffer is defined by platform configuration parameter, CF\_OUTGOING\_PDU\_BUF\_SIZE. The engine informs the CF app when it has a PDU ready to go out. In response to this, the CF app checks with the downlink app (e.g. TO) to see if it is ready to receive a PDU. This is done by the CF app trying to 'take' the throttling semaphore defined in the CF configuration table. If the CF app successfully 'takes' the semaphore, it gives a green light to the engine and the PDU is then released by the engine and sent to the software bus via the zero-copy delivery mode. There is a green light counter and a red light counter for each output channel in

telemetry. The green light counter shows the number of times TO has granted permission to CF to send a PDU. The red light counter shows the number of times TO has denied the sending of a PDU.

#### 3.4.9 CF Efficiency

The CF application can be a processor intensive application. Some operating systems have significant overhead associated with file system operations. Opening and closing a file, querying the file system for file size, deleting the file, opening directories, looping through a directory list can consume a considerable amount of processor time. For this reason, transmitting small files at a high rate for long periods of time may be a worst-case timing scenario. File system overhead is less of an issue when file sizes are large. The terms 'large' and 'small' used here are relative to the downlink rate. With a downlink rate of 1 Mbps for example, a good file size would be 1 MByte or larger.

Also, it is best to keep the number of files on the pending queue to a minimum. When the number of files on the pending queue is high, (such as hundreds) prioritization and standard checking causes CF processing to be significant each time a file is added to the queue.

Polling directory processing is also subject to file system overhead. It is recommended that the rate of poll processing be kept low (table parameter not changeable by command) and unused polling directories should be disabled. During no-ground-contact time, polling directories should be disabled.

## 4 Operation of CF Software

### 4.1 Non-Adjustable CF Configuration Parameters

Although many CF configuration parameters are changeable by command, some are not. The parameters below are a subset of all non-changeable parameters. See the Appendices A.2, A.3 and A.4 for the full list of unchangeable parameters. Changing the following settings would require a parameter change plus a recompile of either the CF application or the CF Configuration Table.

Pending Queue Depths - 100 (Table Param) History Queue Depths - 20 (Table Param)

CF Pipe Depth - 40 (Platform Config Param)

Max Simultaneous Transactions - 100(Platform Config Param)

Polling Directory Checking - Every 30 seconds (Table Param)

Max Transactions Suspended in 100ms - 30 (Platform Config Param)

### 4.2 CF Telemetry Monitoring

CF Housekeeping Telemetry contains 3 resource variables that should be continuously monitored. Two variables show memory that is available and should therefore trigger an action if the value becomes less than a threshold. See CF Housekeeping Telemetry Packet defined in the Appendix for more detail.

- 1. LowFreeMark Number of Auto Suspend Buffers available (low water mark). See section named Auto Suspend Mode for more detail.
- 2. LowMemoryMark Number of bytes available for new queue entries (low water mark). See section named Memory Use.
- 3. Total Transactions In Progress The max number of active transactions is defined by platform config parameter CF\_MAX\_SIMULTANEOUS\_TRANSACTIONS.

#### 4.3 CF Events

There are a number of nominal events that are sent by CF during file transfers. They are not filtered by default. The user has two choices for filtering these events. The commands below can be used for filtering during runtime or they may be filtered at CF startup by changing the cf\_platform\_cfg.h file.

; Outgoing Transaction Started /gc\_evs\_setbinfltrmask application="CF" event\_id=103 filtermask=0xFFFF

; Outgoing Transaction Success /gc evs setbinfltrmask application="CF" event id=21 filtermask=0xFFFF

; Transaction Suspended

/gc\_evs\_setbinfltrmask application="CF" event\_id=26 filtermask=0xFFFF

; Transaction Resumed

/gc evs setbinfltrmask application="CF" event id=27 filtermask=0xFFFF

; Freeze Command Received

/gc\_evs\_setbinfltrmask application="CF" event\_id=46 filtermask=0xFFFF

; Thaw command Received

/gc\_evs\_setbinfltrmask application="CF" event\_id=47 filtermask=0xFFFF

; Cancel/Abandon/Resume/Suspend Command Received

/gc\_evs\_setbinfltrmask application="CF" event\_id=48 filtermask=0xFFFF

### 4.4 Ground Engine Commanding and Status

The commands sent to the CF application (and the status received from CF) apply only to the flight engine. The ground engine needs the same commanding and configuration parameter tuning that the flight engine receives. The user interface to the ground engine is done through STOL directives.

To view the ground engine configuration settings, enter the following at the STOL prompt:

```
page cfdp config
```

To view the ground engine status enter the following at the STOL prompt:

```
page cfdp_status
```

To initiate a class 1, uplink transaction, the following directive can be executed at the stol prompt:

```
cfdp dir "put -class1 SrcPathAndFilename 0.24 DestPathAndFilename"
```

```
The '0.24' is the entity ID of the flight engine (CF). For class 2 transfers, remove the '-class1' parameter.
```

To initiate a class 2, uplink transaction, the following directive can be executed at the stol prompt:

```
cfdp_dir "put SrcPathAndFilename 0.24 DestPathAndFilename"
```

To adjust the ack timeout of the ground engine, use the following directive:

```
cfdp dir "ack timeout=5"
```

**NOTE:** Be sure there is no space on either side of the equal sign.

Other CFDP ground engine command examples:

```
cfdp dir "put -class1 SrcPathAndFilename 0.24 DestPathAndFilename"
cfdp_dir "put -class2 SrcPathAndFilename 0.24 DestPathAndFilename"
cfdp dir "ack timeout=5"
cfdp dir "ack limit=1"
cfdp dir "nak timeout=6"
cfdp dir "nak limit=1"
cfdp dir "inactivity timeout=60"
cfdp dir "outgoing file chunk size=200"
cfdp_dir "cancel 0.24 3"
cfdp dir "cancel all"
cfdp dir "abandon 0.24 3"
cfdp dir "suspend 0.24 3"
cfdp dir "resume 0.24 3"
cfdp_dir "resume all"
cfdp dir "freeze"
cfdp dir "thaw"
cfdp_dir "?"
```

### 4.5 Operational Scenarios

This section describes how to control and adjust CF during common operational scenarios.

#### 4.5.1 How to Stop File Transfers

At some point during operations, it may be necessary to stop the flow of file data as quickly as possible. Some of the steps mentioned below may not be needed. The first step may be to disable dequeuing on all pending queues. This will ensure that no new files begin transferring during the process. Then disable polling on all channels and purge the pending queues. At this point any new files will be kept safely in the file system directories. Next, abort the files in progress by abandoning all files. This can be done with a single command to the flight – abandon all. Abandoning the transactions will not have an adverse affect on the files, but the file transfers will not pick-up where they left off after the flow of file data is resumed. The files will be closed and left in the original directory on board. The flight-side abandon just mentioned will leave the ground engine waiting for PDUs that will never be received. It will be necessary to do a ground-side abandon-all as well, otherwise ground timeouts will likely occur. At this point there will likely be PDUs in the TO downlink pipes that need to be flushed. It would be best to let TO operate normally until its input pipes are flushed. See the section below named "Flushing the TO Input Pipes".

#### 4.5.2 Flushing the TO Input Pipes

There are times during operations when it may be necessary to flush the file PDU's that are present on the TO input pipes. This would be the case if the flight software was entering safehold or when the spacecraft would temporarily lose contact while slewing from one communication link to another. In the case of the FSW entering safehold, flushing the pipes may be needed so that high priority file data such as a housekeeping file does not get blocked or delayed by file-data left over from an abandon transaction. In the case of slewing, it may be necessary to flush the pipes before slewing so that no file data is lost during the transition.

To flush the pipes allow enough time for the operation to be done naturally. For instance, in the case of entering safehold it may be necessary to delay the downlink-rate change until the pipes are flushed. For the case of slewing, it may be necessary to delay the slew after the freeze-flight-engine command is executed. The pipes are flushed when the CF semaphore value (in housekeeping telemetry) shows the TO pipe depth. This telemetry point shows the number of empty buffers on the pipe.

The time needed to flush the pipes is dependent on the commanded downlink rate and the amount of real-time traffic (which has a higher priority than file data). For example, there are three pipes that hold PDUs at the input of TO. Each pipe is capable of holding 30 PDUs. Assume each VCDU is 1800 bytes and holds one PDU. As a worst-case timing number, consider that all three pipes are full. This corresponds to 162000 bytes of data that must be flushed. If the downlink rate was 230Kbps and the real-time packets used 30% of that (leaving 70% for file data), then the time to flush the pipes would be about 8 seconds. 230Kbps = 28750 total bytes per second. 28750 \* 70% = 20125 file bytes per second. 162000 / 20125 = 8.04 seconds. It would be safe to add a few seconds due to unforeseen overhead related to the downlink.

## Appendix A - CF Configuration Parameters

This section shows the default parameters that are delivered with a release of the CF application. The parameters listed in this section are meant to be adjusted by the project.

### A.1 CF Message IDs

```
** CF Command Message IDs
**********
#define CF CMD MID
                                    0x18B3
#define CF SEND HK MID
                                    0x18B4
#define CF WAKE UP REQ CMD MID
                                    0x18B5
#define CF_SPARE1_CMD_MID
                                    0x18B6
#define CF_INCOMING_PDU_MID
                                    0x1FFD
** CF Telemetry Message IDs
#define CF_HK_TLM_MID
                                    0x08B0
#define CF TRANS TLM MID
                                    0x08B1
#define CF SPARE TLM MID
                                    0x08B2
#define CF CONFIG TLM MID
                                    0x08B3
** NOTE: the definitions below are NOT used by the code directly. The code uses
** the MsgId defined in the CF table. The CF table should use these macro
** definitions.
#define CF SPACE TO GND PDU MID
                                     0x0FFD
```

## A.2 CF Platform Configuration Parameters

CF uses the following compile-time parameters. The values shown cannot be changed by command. Changing platform configuration parameters involves rebuilding the application.

This section shows the CF platform configuration values that are delivered as defaults with the application.

```
\cfcfg Application Pipe Depth
   \par Description:
**
      Dictates the pipe depth of the cf command pipe.
**
   \par Limits:
          The minimum size of this parameter is 1
**
      The maximum size dictated by cFE platform configuration
**
          parameter is CFE SB MAX PIPE DEPTH
*/
#define CF PIPE DEPTH
                                      40
/**
**
   \cfcfg Application Pipe Name
   \par Description:
      Dictates the pipe name of the cf command pipe.
   \par Limits:
**
#define CF_PIPE_NAME
                                     "CF CMD PIPE"
   \cfcfg Maximum Simultaneous Transactions
   \par Description:
**
     Dictates max number of transactions (uplink and downlink)
     that can be in progress at any given time.
   \par Limits:
#define CF MAX SIMULTANEOUS TRANSACTIONS 100
** \cfcfg Uplink PDU Data Buffer Size
```

```
**
**
   \par Description:
**
      This parameter sets the statically allocated size (in bytes) of the
**
      incoming PDU buffer. This buffer will be used to hold the pdu hdr and
**
      data portion of the incoming PDUs. Incoming PDUs are enclosed in a CCSDS
**
      packet. This parameter should not include the size of the CCSDS pkt hdr.
**
   \par Limits:
**
      Must be greater than or equal to the sum of the ground engine parameter
      outgoing-file-chunk-size, pdu hdr size and the 4 bytes of 'offset' in
**
**
      file-data pdus. Upper limit of 64K derived from 16 bit PDU header field
**
      named 'PDU Data Field Length'.
**
      This parameter must be less-than or equal-to the outgoing pdu buffer.
**
**
*/
#define CF INCOMING PDU BUF SIZE
                                                  512
   \cfcfg Outgoing PDU Data Buffer Size
**
**
   \par Description:
**
      This parameter sets the statically allocated size (in bytes) of the
**
      outgoing PDU buffer. This buffer will be used to hold the pdu hdr and
**
      data portion of the outgoing PDUs. Outgoing PDUs are enclosed in a CCSDS
**
      packet. This parameter should not include the size of the CCSDS pkt hdr.
**
**
   \par Limits:
**
      This parameter will put an upper limit on the table parameter
**
      'outgoing file chunk size'. The max 'outgoing file chunk size' allowed
      will be CF OUTGOING PDU BUF SIZE - (12 + 4) The 12 and 4 are pdu hdr
**
      size and offset field in file-data pdu, respectively.
**
      This parameter has an upper limit of 64K derived from 16 bit PDU header
**
      field named 'PDU Data Field Length'.
**
      This parameter must be greater-than or equal-to the incoming pdu buffer.
**
**
*/
#define CF OUTGOING PDU BUF SIZE
                                                   2048
**
   \cfcfg Path name and file prefix of the engine temp files
**
**
   \par Description:
**
      The receiving engine constructs all files in a temporary file. This
**
      parameter specifies the path and base filename of the temporary files.
      The engine appends a sequence number to this parameter to get a complete
**
      filename.
**
```

```
\par Limits:
     - The length of this string, including the NULL terminator cannot exceed
**
        the #OS_MAX_PATH LEN value.
**
     - The last character should not be a slash.
*/
#define CF ENGINE TEMP FILE PREFIX
                                                 "/ram/cftmp"
** \cfcfg Name of the CF Configuration Table
**
**
   \par Description:
**
      This parameter defines the name of the CF Configuration Table.
**
**
   \par Limits
      The length of this string, including the NULL terminator cannot exceed
**
      the #OS MAX PATH LEN value.
*/
#define CF CONFIG TABLE NAME
                                               "ConfigTable"
   \cfcfg CF Configuration Table Filename
**
**
   \par Description:
**
      The value of this constant defines the filename of the CF Config Table
**
   \par Limits
**
      The length of this string, including the NULL terminator cannot exceed
**
      the #OS MAX PATH LEN value.
#define CF_CONFIG_TABLE_FILENAME
                                                 "/cf/cf cfgtable.tbl"
/**
   \cfcfg Number of Input Channels
**
**
   \par Description:
**
     Defines the number of input channels
**
     defined in the configuration table. Input channels were added to the
**
     design to support class 2 file receives from multiple peers. It is
**
     necessary for the code to know what output channel should be used for
**
     responses (ACK-EOF, NAK, etc) of incoming, class 2 transactions.
     Each input channel has a dedicated MsgId for incoming PDUs and an output
**
     channel for responses of class 2, file-receive transactions.
**
**
   \par Limits
**
     Lower Limit of 1, Upper limit of 255.
**
*/
#define CF NUM INPUT CHANNELS
                                                1
```

```
\cfcfg Max Number of Playback Output Channels
**
**
   \par Description:
**
     Defines the max number of playback output channels that may ever be
**
     defined in the configuration table. Refer to the configuration table for
     more details about playback output channels.
   \par Limits
**
     Lower Limit of 1, Upper limit of 255.
**
**
   \par Notes:
**
     The CF configuration table must have an entry for this number of
**
     playback channels, but some may be marked as not-in-use. This saves
     having to recompile and reload a new CF Application when a playback
**
     channel is added.
*/
#define CF MAX PLAYBACK CHANNELS
                                                    2
   \cfcfg Max Number of Polling Directories per Playback Output Channel
**
** \par Description:
**
     Defines the max number of polling directories that may ever be defined
**
     in the configuration table. A polling directory is a directory that
**
     is periodically checked for playback files. Files found in the polling
**
     directory are immediately placed on the playback pending queue for
**
     downlink.
**
   \par Limits:
     Lower limit of 1, Upper limit of 255.
**
**
   \par Notes:
     The CF configuration table must have an entry for this number of polling
**
     directories, but some may be marked as not-in-use. This saves having to
**
     recompile and reload a new CF Application when a polling directory is
     added.
#define CF MAX POLLING_DIRS_PER_CHAN
**
   \cfcfg Number of bytes in the CF Memory Pool
**
   \par Description:
**
     The CF memory pool contains the memory needed to hold information for
**
     each transaction. The info for each transaction is defined by a
     CF QueueEntry t. The number of CF QueueEntry t's needed is based on:
**
**
     UplinkHistoryQDepth + CF MAX SIMULTANEOUS TRANSACTIONS +
```

```
**
     ((CF_MAX_PLAYBACK_CHANNELS * (PendingQDepth + HistoryQDepth))
**
**
     Lower case variables are defined in config table, upper case params are
     defined in platform config file (cf_platform_cfg.h)
**
**
**
     See CF Housekeeping page for memory utilization details
**
   \par Limits
      Lower Limit of 256, Upper limit of 4 Gigabytes
*/
#define CF MEMORY POOL BYTES
                                             32768
   \cfcfg Default Queue Information Filename
**
**
   \par Description:
      The value of this constant defines the filename used to store the CF
**
      queue information. This filename is used only when no filename is
**
      specified in the command.
**
   \par Limits
**
      The length of each string, including the NULL terminator cannot exceed
**
      the OS MAX PATH LEN value.
#define CF DEFAULT QUEUE INFO FILENAME
                                                    "/ram/cf queue info.dat"
   \cfcfg CF Event Filtering
**
   \par Description:
      This group of configuration parameters dictates what CF events will be
**
      filtered through EVS. The filtering will begin after the CF app
**
      initializes and stay in effect until changed via EVS command.
      Mark all unused event Id values and mask values to zero
**
          #define CF FILTERED EVENT1
**
          #define CF_FILTER_MASK1
      To filter the event, set the mask value to CFE EVS FIRST ONE STOP
**
      To disable filtering of the event, set mask value to CFE EVS NO FILTER
**
** \par Limits
      These parameters have a lower limit of 0 and an upper limit of 65535.
#define CF FILTERED EVENT1
                                         CF IN TRANS START EID
#define CF_FILTER_MASK1
                                       CFE_EVS_NO_FILTER
#define CF FILTERED EVENT2
                                         CF IN TRANS OK EID
#define CF FILTER MASK2
                                       CFE EVS NO FILTER
#define CF FILTERED EVENT3
                                         CF OUT TRANS START EID
```

```
#define CF_FILTER_MASK3
                                       CFE_EVS_NO_FILTER
#define CF FILTERED EVENT4
                                          CF OUT TRANS OK EID
#define CF_FILTER_MASK4
                                       CFE_EVS_NO_FILTER
#define CF FILTERED EVENT5
#define CF FILTER MASK5
                                       CFE EVS NO FILTER
#define CF_FILTERED_EVENT6
#define CF FILTER MASK6
                                       CFE EVS NO FILTER
#define CF_FILTERED_EVENT7
                                         0
#define CF_FILTER_MASK7
                                       CFE EVS NO FILTER
#define CF FILTERED EVENT8
#define CF FILTER MASK8
                                       CFE EVS_NO_FILTER
   \cfcfg Time to wait for all apps to be started (in milliseconds)
**
   \par Description:
**
      Dictates the timeout for the #CFE ES WaitForStartupSync call that
      CF uses to ensure that TO or the downlink App has completed it's
**
**
      initialization which includes creating the semaphore needed by CF.
**
**
   \par Limits
**
      This parameter can't be larger than an unsigned 32 bit
**
      integer (4294967295).
**
**
      This should be greater than or equal to the Startup Sync timeout for
**
      any application in the Application Monitor Table.
#define CF STARTUP SYNC TIMEOUT 5000
   \cfcfg Use fixed size packets (for outgoing PDUs) or not.
**
   \par Description:
**
      When sending PDUs, CF can be configured to place the PDUs in fixed-size
**
      pkts or let the PDU size determine the pkt size. The value defined
**
      must correspond to the CCSDS Total Message size which includes the PDU
      header, the CCSDS header and data.
**
      Set this value to 0 for variable pkt sizes.
**
**
   \par Limits
**
      This parameter can't be larger than CFE SB MAX SB MSG SIZE (typically
**
      set to 32K or 64K bytes)
**
      If non-zero, this should be greater than or equal to the size needed to
**
      hold the largest PDU expected to be sent by the engine (typically a
```

```
**
      file data PDU which is derived from the CF table cfg param
**
      "OutgoingFileChunkSize"). This value must also include the CCSDS header
**
#define CF SEND FIXED SIZE PKTS 0
   \cfcfg Auto-Suspend, max transactions to suspend
**
**
   \par Description:
**
      When auto suspend is enabled, after EOF is sent the transaction number
**
      is logged in a buffer. The buffer size is defined in this parameter.
**
      After the following wakeup cmd is received, CF will check this buffer
**
      for transactions to suspend. They cannot be suspended at the time the
      EOF is sent because the engine is not designed to be re-entrant.
**
**
   \par Limits
**
      This parameter must be greater than zero and can't be larger than an
**
      unsigned 32 bit integer (4294967295).
*/
#define CF AUTOSUSPEND MAX TRANS 30
/** \cfcfg Mission specific version number for CF application
**
**
   \par Description:
      An application version number consists of four parts:
**
      major version number, minor version number, revision
**
      number and mission specific revision number. The mission
      specific revision number is defined here and the other
**
      parts are defined in "cf version.h".
**
**
   \par Limits:
**
      Must be defined as a numeric value that is greater than
**
      or equal to zero.
*/
#define CF_MISSION_REV
/** \cfcfg Compile-time debug switch for CF application
**
   \par Description:
**
     CF DEBUG should NOT be defined under normal conditions. It is to be used
**
     as a safety net during development, when a uart terminal is connected to
**
     the processor. When the code is compiled with CF DEBUG defined, the code
**
     will issue OS printfs in areas that would otherwise be quiet. It would also be
     possible to view the queue data, table data and configuration data from the shell
**
     via CF ShowQs, CF ShowTbl and CF ShowCfg
```

```
** \par Limits:
** Must be defined or commented out.
*/
/* #define CF_DEBUG */
```

## A.3 CF Mission Configuration Parameters

The mission configuration parameters are performance markers used for timing measurements. The values shown cannot be changed by command. Changing mission configuration parameters involves rebuilding the application.

```
#define CF_APPMAIN_PERF_ID 42
#define CF_FILESIZE_PERF_ID 41
#define CF_FOPEN_PERF_ID 13
#define CF_FCLOSE_PERF_ID 14
#define CF_FREAD_PERF_ID 15
#define CF_FWRITE_PERF_ID 16
#define CF_REDLIGHT_PERF_ID 17
#define CF_CYCLE_ENG_PERF_ID 18
#define CF_QDIRFILES_PERF_ID 19
```

### A.4 CF Configuration Table Parameters

The CF Configuration table shown here is the default table delivered with CF. The project will need to customize this table to meet the needs of the mission. This table contains two types of parameters, changeable-by-command and static (denoted by the !!!). CF validates and loads the configuration table during initialization only. CF does not check for table loads during runtime. Any attempt to load this table during runtime must be aborted. If the load attempt is not aborted, commands to dump or validate the table will wait forever. Any table parameter that becomes changed by command will cause the table checksum to change. Reserved and unused entries are part of the actual table but are not shown below.

Static parameters that are not changeable-by-command are denoted with a triple bang (!!!).

```
cf config table t CF ConfigTable =
  "CF Default Table",!!!/* TableIdString */
         /* TableVersion (integer) */
  2. !!!
  4. !!!
         /* NumEngCyclesPerWakeup
         /* NumWakeupsPerQueueChk, applies to all channels */
  2. !!!
  4. !!!
         /* NumWakeupsPerPollDirChk, apples to all polling directories */
  100, !!! /* UplinkHistoryQDepth
  "10", /* AckTimeout (seconds, entered as string) */
  "2".
         /* AckLimit (number of timeouts needed for failure, string)
  "5".
         /* NakTimeout (seconds, string)
  "3".
         /* NakLimit ((number of timeouts needed for failure, string)
  "20",
        /* InactivityTimeout (seconds, string)
  "200", /* OutgoingFileChunkSize (bytes, string) */
  "no", /* SaveIncompleteFiles (yes,no, string) */
  "0.24", /* Flight EntityId - 2 byte dotted-decimal string eg. "0.255"*/
  { /* Input Channel Array */
    { /* Input Channel 0 */
      CF INCOMING PDU MID, !!!
      0. !!!
              /* Output Chan for Class 2 Uplink Responses, ACK-EOF, Nak, Fin etc) */
      0,
               /* spare */
    }, /* end Input Channel 0 */
  }, /* end Input Channel Array */
  { /* Playback Channel Array */
    { /* Playback Channel #0 */
      CF ENTRY IN USE, !!!
                                             /* Playback Channel Entry In Use */
      CF ENABLED,
                                             /* Dequeue Enable */
       CF SPACE TO GND_PDU_MID, !!! /* Space To Gnd PDU MsgId */
       100, !!!
                                             /* Pending Queue Depth */
       100, !!!
                                             /* History Queue Depth */
       "TOPBOutputChan0", !!!
                                             /* Playback Channel Name */
                                             /* Handshake Semaphore Name */
       "CFTOSemId", !!!
```

```
{ /* Polling Directory Array */
  { /* Chan 0 Polling Directory 0 */
    CF ENTRY IN USE, !!!
                                   /* Poll Directory In Use or Not */
    CF DISABLED,
                                   /* Enable State */
    1,
                                  /* Class (1 or 2)*/
                                  /* Priority */
    CF KEEP FILE,
                                   /* Preserve files after successful transfer? */
     "0.23",
                                  /* Gnd EntityId - 2 byte dotted-decimal string eg. "0.255"*/
                                  /* SrcPath, no spaces, fwd slash at end */
    "/cf/ch0poll0/",
     "cftesting/",
                                  /* DstPath, no spaces, fwd slash at end */
  },/* End Polling Directory 0 */
  { /* Chan 0 Polling Directory 1 */
    CF_ENTRY_IN_USE, !!!
                                   /* Poll Directory In Use or Not */
    CF DISABLED,
                                   /* Enable State */
                                   /* Class (1 or 2)*/
    1,
                                   /* Priority */
    0,
    CF_KEEP_FILE,
                                   /* Preserve files after successful transfer? */
    "0.23",
                                   /* Gnd EntityId - 2 byte dotted-decimal string eg. "0.255"*/
    "/ cf/ch0poll1/",
                                   /* SrcPath, no spaces, fwd slash at end */
    "/gnd/",
                                   /* DstPath, no spaces, fwd slash at end */
  },/* End Polling Directory 1 */
  { /* Chan 0 Polling Directory 2 */
    CF ENTRY IN USE, !!!
                                   /* Poll Directory In Use or Not */
    CF DISABLED,
                                   /* Enable State */
    1,
                                   /* Class (1 or 2)*/
                                   /* Priority */
    CF DELETE FILE,
                                   /* Preserve files after successful transfer? */
     "0.23",
                                   /* Gnd EntityId - 2 byte dotted-decimal string eg. "0.255"*/
    "/cf/ch0poll2/",
                                   /* SrcPath, no spaces, fwd slash at end */
    " cftesting/",
                                   /* DstPath, no spaces, fwd slash at end */
  },/* End Polling Directory 2 */
  { /* Chan 0 Polling Directory 3 */
    CF_ENTRY_IN_USE, !!!
                                   /* Poll Directory In Use or Not */
                                   /* Enable State */
    CF DISABLED,
                                   /* Class (1 or 2)*/
    1,
                                   /* Priority */
    CF KEEP FILE,
                                   /* Preserve files after successful transfer? */
     "0.23",
                                   /* Gnd EntityId - 2 byte dotted-decimal string eg. "0.255"*/
                                   /* SrcPath, no spaces, fwd slash at end */
    "/cf/ch0poll3/",
    "/gnd/",
                                   /* DstPath, no spaces, fwd slash at end */
  },/* End Polling Directory 3 */
  { /* Chan 0 Polling Directory 4 */
    CF ENTRY IN USE, !!!
                                   /* Poll Directory In Use or Not */
                                  /* Enable State */
    CF DISABLED,
     1,
                                  /* Class (1 or 2)*/
    5,
                                  /* Priority */
```

CF KEEP FILE,

```
/* Gnd EntityId - 2 byte dotted-decimal string eg. "0.255"*/
          "0.23",
         "/cf/ch0poll4/".
                                       /* SrcPath, no spaces, fwd slash at end */
                                       /* DstPath, no spaces, fwd slash at end */
          "cftesting/",
       },/* End Polling Directory 4 */
       { /* Chan 0 Polling Directory 5 */
         CF ENTRY IN USE, !!!
                                       /* Poll Directory In Use or Not */
         CF DISABLED,
                                       /* Enable State */
         1,
                                       /* Class (1 or 2)*/
                                       /* Priority */
         0.
         CF KEEP FILE,
                                       /* Preserve files after successful transfer? */
         "0.23",
                                        /* Gnd EntityId - 2 byte dotted-decimal string eg. "0.255"*/
         "/cf/ch0poll5/",
                                       /* SrcPath, no spaces, fwd slash at end */
         "/gnd/",
                                       /* DstPath, no spaces, fwd slash at end */
       },/* End Polling Directory 5 */
       { /* Chan 0 Polling Directory 6 */
         CF ENTRY IN USE, !!!
                                       /* Poll Directory In Use or Not */
         CF DISABLED,
                                       /* Enable State */
         1,
                                       /* Class (1 or 2)*/
         5,
                                       /* Priority */
         CF DELETE FILE,
                                       /* Preserve files after successful transfer? */
          "0.23",
                                       /* Gnd EntityId - 2 byte dotted-decimal string eg. "0.255"*/
         "/cf/ch0poll6/",
                                       /* SrcPath, no spaces, fwd slash at end */
          " cftesting/",
                                       /* DstPath, no spaces, fwd slash at end */
       },/* End Polling Directory 6 */
       { /* Chan 0 Polling Directory 7 */
         CF ENTRY IN USE, !!!
                                       /* Poll Directory In Use or Not */
         CF DISABLED,
                                       /* Enable State */
                                       /* Class (1 or 2)*/
         1,
                                       /* Priority */
         0,
         CF KEEP FILE,
                                       /* Preserve files after successful transfer? */
          "0.23",
                                       /* Gnd EntityId - 2 byte dotted-decimal string eg. "0.255"*/
         "/cf/ch0poll7/",
                                       /* SrcPath, no spaces, fwd slash at end */
         "/gnd/",
                                       /* DstPath, no spaces, fwd slash at end */
       },/* End Polling Directory 7 */
     }, /* End Polling Directory Array */
  }, /* End Playback Channel #0 */
/* Playback Channel #1 */
    CF_ENTRY_IN_USE, !!!
                                             /* Playback Channel Entry In Use */
                                             /* Dequeue enable for pending queue*/
    CF DISABLED,
    CF SPACE TO GND PDU MID, !!! /* Space To Gnd PDU MsgId */
                                             /* Pending Queue Depth */
     100, !!!
                                             /* History Queue Depth */
     100, !!!
     "TOPBOutputChan1", !!!
                                             /* Playback Channel Name */
     "CFTOSemId", !!!
                                             /* Handshake Semaphore Name */
```

/\* Preserve files after successful transfer? \*/

```
{ /* Polling Directory Array */
  { /* Chan 1 Polling Directory 0 */
    CF ENTRY IN USE, !!!
                                   /* Poll Directory In Use or Not */
    CF DISABLED,
                                  /* Enable State */
    1,
                                  /* Class (1 or 2)*/
                                  /* Priority */
    CF DELETE FILE,
                                  /* Preserve files after successful transfer? */
     "0.23",
                                  /* Gnd EntityId - 2 byte dotted-decimal string eg. "0.255"*/
                                  /* SrcPath, no spaces, fwd slash at end */
    "/cf/ch1poll0/",
     "cftesting/",
                                  /* DstPath, no spaces, fwd slash at end */
  },/* End Polling Directory 0 */
  { /* Chan 1 Polling Directory 1 */
    CF_ENTRY_IN_USE, !!!
                                   /* Poll Directory In Use or Not */
    CF DISABLED,
                                   /* Enable State */
                                   /* Class (1 or 2)*/
    1,
                                   /* Priority */
    0,
    CF DELETE_FILE,
                                   /* Preserve files after successful transfer? */
                                   /* Gnd EntityId - 2 byte dotted-decimal string eg. "0.255"*/
    "0.23",
    "/cf/ch1poll1/",
                                   /* SrcPath, no spaces, fwd slash at end */
    "cftesting/",
                                   /* DstPath, no spaces, fwd slash at end */
  },/* End Polling Directory 1 */
  { /* Chan 1 Polling Directory 2 */
    CF ENTRY IN USE, !!!
                                   /* Poll Directory In Use or Not */
                                   /* Enable State */
    CF DISABLED,
    1,
                                   /* Class (1 or 2)*/
                                   /* Priority */
    CF DELETE FILE,
                                   /* Preserve files after successful transfer? */
     "0.23",
                                   /* Gnd EntityId - 2 byte dotted-decimal string eg. "0.255"*/
    "/cf/ch1poll2/",
                                   /* SrcPath, no spaces, fwd slash at end */
     "cftesting/",
                                   /* DstPath, no spaces, fwd slash at end */
  },/* End Polling Directory 2 */
  { /* Chan 1 Polling Directory 3 */
    CF_ENTRY_IN_USE, !!!
                                   /* Poll Directory In Use or Not */
    CF DISABLED,
                                   /* Enable State */
                                   /* Class (1 or 2)*/
    1,
                                   /* Priority */
    0,
    CF DELETE FILE,
                                   /* Preserve files after successful transfer? */
     "0.23",
                                   /* Gnd EntityId - 2 byte dotted-decimal string eg. "0.255"*/
                                   /* SrcPath, no spaces, fwd slash at end */
    "/cf/ch1poll3/",
     "cftesting/",
                                   /* DstPath, no spaces, fwd slash at end */
  },/* End Polling Directory 3 */
  { /* Chan 1 Polling Directory 4 */
    CF ENTRY IN USE, !!!
                                   /* Poll Directory In Use or Not */
    CF DISABLED,
                                  /* Enable State */
    1,
                                  /* Class (1 or 2)*/
    0,
                                  /* Priority */
```

```
CF DELETE FILE,
                                          /* Preserve files after successful transfer? */
            "0.23",
                                          /* Gnd EntityId - 2 byte dotted-decimal string eg. "0.255"*/
            "/cf/ch1poll4/",
                                          /* SrcPath, no spaces, fwd slash at end */
            "cftesting/",
                                          /* DstPath, no spaces, fwd slash at end */
          },/* End Polling Directory 4 */
          { /* Chan 1 Polling Directory 5 */
            CF ENTRY IN USE, !!!
                                          /* Poll Directory In Use or Not */
            CF DISABLED,
                                          /* Enable State */
            1,
                                          /* Class (1 or 2)*/
                                          /* Priority */
            0.
            CF DELETE FILE,
                                          /* Preserve files after successful transfer? */
            "0.23",
                                          /* Gnd EntityId - 2 byte dotted-decimal string eg. "0.255"*/
            "/cf/ch1poll5/",
                                          /* SrcPath, no spaces, fwd slash at end */
            "cftesting/",
                                          /* DstPath, no spaces, fwd slash at end */
          },/* End Polling Directory 5 */
          { /* Chan 1 Polling Directory 6 */
            CF ENTRY IN USE, !!!
                                          /* Poll Directory In Use or Not */
            CF DISABLED,
                                          /* Enable State */
                                          /* Class (1 or 2)*/
            1,
                                          /* Priority */
            0,
            CF DELETE FILE,
                                          /* Preserve files after successful transfer? */
            "0.23",
                                          /* Gnd EntityId - 2 byte dotted-decimal string eg. "0.255"*/
            "/cf/ch1poll6/",
                                          /* SrcPath, no spaces, fwd slash at end */
            "cftesting/",
                                          /* DstPath, no spaces, fwd slash at end */
          },/* End Polling Directory 6 */
          { /* Chan 1 Polling Directory 7 */
            CF ENTRY IN USE, !!!
                                          /* Poll Directory In Use or Not */
            CF DISABLED,
                                          /* Enable State */
                                          /* Class (1 or 2)*/
            1,
                                          /* Priority */
            0,
            CF DELETE FILE,
                                          /* Preserve files after successful transfer? */
            "0.23",
                                          /* Gnd EntityId - 2 byte dotted-decimal string eg. "0.255"*/
            "/cf/ch1poll7/",
                                          /* SrcPath, no spaces, fwd slash at end */
            "cftesting/",
                                          /* DstPath, no spaces, fwd slash at end */
          },/* End Polling Directory 7 */
       }, /* End Polling Directory Array */
     }, /* End Playback Channel #1 */
  }, /* End Playback Channel Array */
}; /* End CF ConfigTable */
```

# Appendix B - Commands

## **B.1** NOOP (No Operation)

| Command Name:      |                                                                                 | NOOP (No Operation) |
|--------------------|---------------------------------------------------------------------------------|---------------------|
| Mnen               | nonic:                                                                          | /SCX_CPU1_CF_NOOP   |
| Messa              | ge ID:                                                                          | 18B3                |
| CCSDS A            | APID:                                                                           | 0xB3, 179 decimal   |
| Function           | Code:                                                                           | 0                   |
| Data Field Length: |                                                                                 | 0                   |
| CCSDS Format:      |                                                                                 | 18B3 C000 0001 0000 |
| Data Fields: None. |                                                                                 |                     |
| Operation:         | This command verifies that the CF Application responds to commands; it sends an |                     |
|                    | informational event containing the application version number.                  |                     |
| Command            | [SCX CPU1 CF CMDPC] Command execution counter increments.                       |                     |
| Verification:      | ation:                                                                          |                     |

#### **B.2 RESET COUNTERS**

| Command Name:                                                                                              |                                                                                                    | RESET COUNTERS                                                        |
|----------------------------------------------------------------------------------------------------|----------------------------------------------------------------------------------------------------|-----------------------------------------------------------------------|
| Mnen                                                                                                    | nonic:                                                                                                    | /SCX_CPU1_CF_RESETCTRS                                                |
| Messa                                                                                                    | ge ID:                                                                                                    | 18B3                                                                  |
| CCSDS A                                                                                                    | APID:                                                                                                    | 0xB3, 179 decimal                                                     |
| Function                                                                                                   | Code:                                                                                                    | 1                                                                     |
| Data Field Le                                                                                              | ength:                                                                                                    | 4                                                                     |
| Syntax Example:                                                                                            |                                                                                                    | /SCX_CPU1_CF_RESETCTRS All (must enter union name in lieu of value=0) |
| CCSDS Format:                                                                                              |                                                                                                    | 18B3 C000 0005 0100 aabb bbbb                                         |
| <b>Data Fields:</b> Union aa - All (0), Command (1), Fault (2), Incoming (3), Outgoing (4) bb – spare byte |                                                                                                    |                                                                       |
| Operation:                                                                                                 | This command resets the specified counters. Union named 'Incoming' refers to the counters related to uplink transactions, 'Outgoing' is downlink transactions. |                                                                       |
| Command                                                                                                    | [SCX_CPU1_CF_CMDPC] Command execution counter becomes zero.                                                                                                    |                                                                       |
| Verification:                                                                                              | [SCX_CPU1_CF_CMDEC] Command error counter becomes zero.                                                                                                    |                                                                       |

## **B.3** PLAYBACK FILE

| Command Nan                                                                                               | ne: PLAYBACK FILE                                                                 |  |
|----------------------------------------------------------------------------------------------------|-----------------------------------------------------------------------------------|--|
| Mnemon                                                                                                    | ic: /SCX_CPU1_CF_PLAYBACKFILE                                                     |  |
| Message 1                                                                                                 | <b>D:</b> 18B3                                                                    |  |
| CCSDS API                                                                                                 | <b>D:</b> 0xB3, 179 decimal                                                       |  |
| Function Co                                                                                               | le: 2                                                                             |  |
| Data Field Leng                                                                                           | th: 148                                                                           |  |
| Syntax Examp                                                                                              |                                                                                   |  |
|                                                                                                    | DELETE_FILE                                                                       |  |
|                                                                                                    | PEERENTITYID="0.23" SRCFILENAME="/sdr/file.sci"                                   |  |
|                                                                                                    | DESTFILENAME= "/groundpath/file.sci"                                              |  |
| CCSDS Form                                                                                                |                                                                                   |  |
|                                                                                                    | ffff ffff ffff ffff ffff ffff ffff ffff ffff                                      |  |
|                                                                                                    | ffff ffff ffff ffff ffff ffff ffff ffff ffff                                      |  |
|                                                                                                    | 9888 8888 8888 8888 8888 8888 8888 8888 8888                                      |  |
|                                                                                                    | <u>gggg gggg gggg gggg gggg gggg gggg gg</u>                                      |  |
| Data Field: Union aa                                                                                      | - Class_1(1), Class_2(2)                                                          |  |
| <b>Data Field:</b> Union bb – Chan_0(0), Chan_1(1)                                                        |                                                                                   |  |
| Data Field: cc - Prio                                                                                     | rity – 00 (highest priority) – 0xff (lowest priority)                             |  |
| <b>Data Field:</b> Union dd – Delete_File(0), Keep_File(1) – Action taken after a successful transfer     |                                                                                   |  |
| Data Field: ee – PeerEntityID - 16 byte field – string – Entity ID of ground engine to receive file       |                                                                                   |  |
| <b>Data Field:</b> ff – SrcFilename - 64 byte field – string – Absolute path with name of file to be sent |                                                                                   |  |
| Data Field: gg – Des                                                                                      | tFilename - 64 byte field – string – Absolute path or path relative to gnd engine |  |
| default path. Example                                                                                     | "cffiles/" string will have file stored in \$WORK/image/cffiles directory.        |  |
| Operation: T                                                                                              | is command is used to queue the specified file.                                   |  |
| Command [S                                                                                                | CX_CPU1_CF_CMDPC] Command execution counter increments. Pending queue             |  |
|                                                                                                    | e count will increment.                                                           |  |

## **B.4 PLAYBACK DIRECTORY**

| Command Name:                                                                                                    | PLAYBACK DIRECTORY                                                                                    |  |  |
|----------------------------------------------------------------------------------------------------|----------------------------------------------------------------------------------------------------|--|--|
| Mnemonic:                                                                                                    | /SCX_CPU1_CF_PLAYBACKDIR                                                                              |  |  |
| Message ID:                                                                                                    | 18B3                                                                                                  |  |  |
| CCSDS APID:                                                                                                    | 0xB3, 179 decimal                                                                                     |  |  |
| Function Code:                                                                                                    | 3                                                                                                    |  |  |
| Data Field Length:                                                                                                 | 148                                                                                                   |  |  |
| Syntax Example:                                                                                                    | /SCX_CPU1_CF_PLAYBACKFILE CLASS_2 Chan_1 PRIORITY=9                                                   |  |  |
|                                                                                                    | DELETE_FILE                                                                                           |  |  |
|                                                                                                    | PEERENTITYID="0.23" SRCPATH="/sdr/gmi/hk/" DSTPATH="cffiles/"                                         |  |  |
| CCSDS Format:                                                                                                    | 18B3 C000 0095 0300 aabb ccdd eeee eeee eeee eeee eeee eeee ee                                        |  |  |
|                                                                                                    | fiff ffff ffff ffff ffff ffff ffff fff                                                                |  |  |
|                                                                                                    | ffff ffff ffff ffff ffff ffff ffff ffff ffff                                                          |  |  |
|                                                                                                    | gggg gggg gggg gggg gggg gggg gggg gggg gggg                                                          |  |  |
|                                                                                                    | <u>gggg gggg gggg gggg gggg gggg gggg gg</u>                                                          |  |  |
| <b>Data Field:</b> Union aa – C                                                                                    | Class_1(1), Class_2(2)                                                                                |  |  |
| <b>Data Field:</b> Union bb – 0                                                                                    |                                                                                                    |  |  |
|                                                                                                    | <b>Data Field:</b> cc – Priority – 00 (highest priority) – 0xff (lowest priority)                     |  |  |
| <b>Data Field:</b> Union dd – I                                                                                    | <b>Data Field:</b> Union dd – Delete_File(0), Keep_File(1) – Action taken after a successful transfer |  |  |
| Data Field: ee – PeerEnt                                                                                           | ityID - 16 byte field – string – Entity ID of ground engine to receive file                           |  |  |
| <b>Data Field:</b> ff – SrcPath - 64 byte field – string – absolute path of directory to playback. String must end |                                                                                                    |  |  |
| with forward slash '/' character.                                                                                  |                                                                                                    |  |  |
| Data Field: gg – DstPath                                                                                           | n - 64 byte field – string – absolute path or path relative to gnd engine default                     |  |  |
|                                                                                                    | string will have file stored in \$WORK/image/cffiles directory. String must end                       |  |  |
| with forward slash '/' cha                                                                                         | aracter.                                                                                              |  |  |
| <b>Operation:</b> This c                                                                                           | command is used to queue all files in the specified (SRCPATH) directory.                              |  |  |
| Command [SCX                                                                                                    | CPU1_CF_CMDPC] Command execution counter increments. Pending queue                                    |  |  |
|                                                                                                    | eceive one entry for each file queued.                                                                |  |  |

#### **B.5** FREEZE

| Command Name:      |                                                                                   | FREEZE                                                                        |  |
|--------------------|-----------------------------------------------------------------------------------|-------------------------------------------------------------------------------|--|
| Mner               | nonic:                                                                            | /SCX_CPU1_CF_FREEZE                                                           |  |
| Messa              | ge ID:                                                                            | 18B3                                                                          |  |
| CCSDS A            | APID:                                                                             | 0xB3, 179 decimal                                                             |  |
| Function           | Code:                                                                             | 4                                                                             |  |
| Data Field Length: |                                                                                   | 0                                                                             |  |
| CCSDS Format:      |                                                                                   | 18B3 C000 0001 0400                                                           |  |
| Data Fields: none  |                                                                                   |                                                                               |  |
| Operation:         |                                                                                   | ommand will freeze the flight engine. The flight engine will pause timers for |  |
|                    | all active transactions and stop outputting pdus. The freeze command is typically |                                                                               |  |
|                    | applied to both the flight and ground peers at nearly the same time.              |                                                                               |  |
| Command            | [SCX CPU1 CF CMDPC] Command execution counter becomes zero.                       |                                                                               |  |
| Verification:      | [SCX_CPU1_CF_ENGINEFLAGS] Bit 0, zero=thawed, one=frozen                          |                                                                               |  |
|                    | CF_F                                                                              | CF_FREEZE_CMD_EID Informational event is sent.                                |  |

### **B.6** THAW

| Command Name:     |                                                                                                    | THAW                                                                           |  |
|-------------------|----------------------------------------------------------------------------------------------------|--------------------------------------------------------------------------------|--|
| Mnen              | nonic:                                                                                                    | /SCX_CPU1_CF_THAW                                                              |  |
| Messa             | ge ID:                                                                                                    | 18B3                                                                           |  |
| CCSDS A           | APID:                                                                                                    | 0xB3, 179 decimal                                                              |  |
| Function          | Code:                                                                                                    | 5                                                                              |  |
| Data Field Lo     | ength:                                                                                                    | 0                                                                              |  |
| CCSDS Fo          | rmat:                                                                                                    | 18B3 C000 0001 0500                                                            |  |
| Data Fields: none | 2                                                                                                    |                                                                                |  |
| Operation:        |                                                                                                    | command is used to thaw all active transactions that were frozen on the flight |  |
|                   | engine (See Freeze Command). The thaw command is typically applied to both the                                                   |                                                                                |  |
|                   | flight and ground peers at nearly the same time.  NOTE: A suspended transaction does not resume when a thaw command is received. |                                                                                |  |
|                   | Suspended transactions must be resumed. See Suspend and Resume commands.                                                         |                                                                                |  |
| Command           |                                                                                                    | CPU1 CF CMDPC] Command execution counter becomes zero.                         |  |
| Verification:     | [SCX_CPU1_CF_ENGINEFLAGS] Bit 0, zero=thawed, one=frozen                                                                         |                                                                                |  |
|                   |                                                                                                    | CF_THAW_CMD_EID Informational event is sent.                                   |  |

## **B.7** SUSPEND

| Command Nam      | e: SUSPEND                                                                                                    |
|------------------|----------------------------------------------------------------------------------------------------|
| Mnemoni          | c: /SCX_CPU1_CF_SUSPEND                                                                                                    |
| Message II       | D: 18B3                                                                                                    |
| CCSDS APII       | <b>D:</b> 0xB3, 179 decimal                                                                                                    |
| Function Cod     | e: 6                                                                                                    |
| Data Field Lengt | n: 64                                                                                                    |
| Syntax Exampl    | e: /SCX_CPU1_CF_SUSPEND TRANSIDORFILENAME="0.24_4"                                                                                                    |
| CCSDS Forma      | t: 18B3 C000 0041 0600 aaaa aaaa aaaa aaaa aaaa aaaa aaa                                                                                                 |
|                  | aaaa aaaa aaaa aaaa aaaa aaaa aaaa aaaa aaaa                                                                                                    |
| D ( Fill T       |                                                                                                    |
|                  | asIdOrFilename - 64 byte field – string – Transaction ID (0.24_4) or Filename transaction to suspend. The transaction must be active. The CF application |
|                  | given if the first character is a forward slash, otherwise the string is assumed to be                                                                   |
|                  | g the Transaction ID is less ambiguous. The string – "All" is allowed and will                                                                           |
|                  | sactions. The lettering of the word 'All' is not case sensitive.                                                                                         |
|                  | s command is used to suspend one or all transactions on the flight side. The flight                                                                      |
|                  | gine will pause timers for the transaction(s) and stop outputting pdus related to the                                                                    |
| tra              | nsaction(s). The suspend command is typically applied to both the flight and                                                                             |
|                  | und peers at nearly the same time.                                                                                                    |
|                  | TE 1: When a suspended transaction is cancelled, the cancel does not take affect if the transaction is resumed.                                          |
|                  | If the transaction is resumed.  TE 2: Suspending an outgoing transaction before EOF is sent, will pause the flow                                         |
|                  | PDUs on that channel. This happens because the next file is started when the                                                                             |
|                  | rent file EOF is sent. See the CF KICKSTART CC command description for                                                                                   |
|                  | re detail. If a user wishes to stop the current transaction (before the EOF is sent)                                                                     |
|                  | still allow the next pending file to begin, the current transaction should be                                                                            |
|                  | celled (or abandoned) in lieu of being suspended. Canceling is always a better                                                                           |
| 1                | ion than abandoning.                                                                                                    |
|                  | CX_CPU1_CF_CMDPC] Command execution increments.                                                                                                    |
|                  | _SUSPEND_CMD_EID Informational event is sent.                                                                                                    |
|                  | nd SCX_CPU1_CF_QuickStatus command to verify that the transaction is                                                                                     |
| sus              | pended.                                                                                                    |

### **B.8 RESUME**

| Command N           | Name: RESUME                                                                                |  |
|---------------------|---------------------------------------------------------------------------------------------|--|
| Mnen                | nonic: /SCX_CPU1_CF_RESUME                                                                  |  |
| Messag              | ge ID: 18B3                                                                                 |  |
| CCSDS A             | APID: 0xB3, 179 decimal                                                                     |  |
| Function            | Code: 7                                                                                     |  |
| Data Field Le       | ength: 64                                                                                   |  |
| Syntax Exa          | mple: /SCX_CPU1_CF_RESUME TRANSIDORFILENAME="0.24_4"                                        |  |
| CCSDS Fo            | rmat: 18B3 C000 0041 0700 aaaa aaaa aaaa aaaa aaaa aaaa aaa                                 |  |
|                     | aaaa aaaa aaaa aaaa aaaa aaaa aaaa aaaa aaaa                                                |  |
|                     | aaaa aaaa aaaa aaaa aaaa aaaa                                                               |  |
|                     | TransIdOrFilename - 64 byte field – string – Transaction ID (0.24_4) or Filename            |  |
|                     | f the transaction to suspend. The transaction must be active. The CF application            |  |
|                     | e is given if the first character is a forward slash, otherwise the string is assumed to be |  |
| transaction ID. En  | tering the Transaction ID is less ambiguous. The string – "All" is allowed and will         |  |
| resume all active t | ransactions. The lettering of the word 'All' is not case sensitive.                         |  |
| Operation:          | This command is used to resume a suspended transaction or all transactions on the           |  |
|                     | flight side.                                                                                |  |
| Command             | [SCX_CPU1_CF_CMDPC] Command execution increments.                                           |  |
| Verification:       | CF_RESUME_CMD_EID Informational event is sent.                                              |  |
|                     | Number of Suspended transactions decrements.                                                |  |
|                     | Send SCX_CPU1_CF_QuickStatus command to verify that the transaction is no                   |  |
|                     | longer suspended.                                                                           |  |

## **B.9** CANCEL

| Command N     | Name:  | CANCEL                                                                              |
|---------------|--------|-------------------------------------------------------------------------------------|
| Mnen          | nonic: | /SCX_CPU1_CF_CANCEL                                                                 |
| Messaş        | ge ID: | 18B3                                                                                |
| CCSDS A       | APID:  | 0xB3, 179 decimal                                                                   |
| Function      | Code:  | 8                                                                                   |
| Data Field Le | ength: | 64                                                                                  |
| Syntax Exa    | mple:  | /SCX_CPU1_CF_CANCEL TRANSIDORFILENAME="0.24_4"                                      |
| CCSDS Fo      | rmat:  | 18B3 C000 0041 0800 aaaa aaaa aaaa aaaa aaaa aaaa aaa                               |
|               |        | aaaa aaaa aaaa aaaa aaaa aaaa aaaa aaaa aaaa                                        |
|               |        | aaaa aaaa aaaa aaaa aaaa aaaa                                                       |
|               |        | OrFilename - 64 byte field – string – Transaction ID (0.24_4) or Filename           |
|               |        | insaction to suspend. The transaction must be active. The CF application            |
|               |        | en if the first character is a forward slash, otherwise the string is assumed to be |
|               |        | he Transaction ID is less ambiguous. The string – "All" is allowed and will         |
|               |        | ons. The lettering of the word 'All' is not case sensitive.                         |
| Operation:    |        | ommand is used to cancel a transaction or all transactions on the flight side.      |
|               |        | ancel command should be sent to the source entity only. For example, uplink         |
|               |        | ctions should be cancelled at the ground engine. The CF application should not      |
|               |        | e a cancel command in this case. The CF application will learn of the cancel        |
|               |        | st through the protocol messages. Downlink transactions and outgoing                |
|               | transa | ctions (with respect to CF) should be cancelled by sending this CF cancel           |
|               | comm   |                                                                                     |
|               |        | E: If a Cancel command is received by CF on an outgoing transaction that is         |
|               |        | nded, the cancel does not take affect until the transaction is resumed.             |
| Command       |        | _CPU1_CF_CMDPC] Command execution increments.                                       |
| Verification: |        | _CPU1_CF_CancelNum] Total cancelled transactions increments.                        |
|               |        | TotalFailedTrans] Total failed transactions increments.                             |
|               |        | ANCEL_CMD_EID Informational event is sent.                                          |
|               | Send S | SCX_CPU1_CF_QuickStatus command to verify that the transaction has been             |
|               | cancel | lled.                                                                               |

#### **B.10 ABANDON**

| Command N         | Name:                                                                                                    | Name: ABANDON                                                                                                    |  |
|-------------------|----------------------------------------------------------------------------------------------------|----------------------------------------------------------------------------------------------------|--|
| Mnen              | nonic:                                                                                                   | /SCX_CPU1_CF_ABANDON                                                                                                 |  |
| Messag            | ge ID:                                                                                                   | 18B3                                                                                                    |  |
| CCSDS A           | APID:                                                                                                    | 0xB3, 179 decimal                                                                                                    |  |
| Function (        | Code:                                                                                                    | 9                                                                                                    |  |
| Data Field Le     | ength:                                                                                                   | 64                                                                                                    |  |
| Syntax Exa        | mple:                                                                                                    | /SCX_CPU1_CF_ABANDON TRANSIDORFILENAME="0.24_4"                                                                      |  |
| CCSDS Fo          | rmat:                                                                                                    | 18B3 C000 0041 0900 aaaa aaaa aaaa aaaa aaaa aaaa aaa                                                                |  |
|                   |                                                                                                    | aaaa aaaa aaaa aaaa aaaa aaaa aaaa aaaa aaaa                                                                         |  |
| Data Fields: Data | Fiolds                                                                                                   | aaaa aaaa aaaa aaaa aaaa aaaa aaaa<br>: aa – TransIdOrFilename - 64 byte field – string – Transaction ID (0.24 4) or |  |
|                   |                                                                                                    | of the transaction to suspend. The transaction must be active. The CF                                                |  |
|                   |                                                                                                    | name is given if the first character is a forward slash, otherwise the string is                                     |  |
|                   |                                                                                                    | ID. Entering the Transaction ID is less ambiguous. The string – "All" is                                             |  |
|                   | allowed and will abandon all active transactions. The lettering of the word 'All' is not case sensitive. |                                                                                                    |  |
| Operation:        | This co                                                                                                  | ommand is used to abandon a single transaction or all transactions on the flight                                     |  |
|                   | side. T                                                                                                  | The abandon command is typically applied to both the flight and ground peers                                         |  |
|                   | at near                                                                                                  | rly the same time. After receiving the abandon command, the engine terminates                                        |  |
|                   | the transaction and no longer attempts to communicate with the peer.                                     |                                                                                                    |  |
|                   |                                                                                                    | : Unlike the cancel command, if a suspended transaction is abandoned, the                                            |  |
|                   |                                                                                                    | transaction will be abandoned at the time the abandon command is received.                                           |  |
|                   |                                                                                                    | Likewise, if a frozen transaction is abandoned, the transaction will be abandoned                                    |  |
|                   | when the abandoned cmd is received.                                                                      |                                                                                                    |  |
| Command           |                                                                                                    | _CPU1_CF_CMDPC] Command execution increments.                                                                        |  |
| Verification:     |                                                                                                    | _CPU1_CF_TotalAbandTrans] Total abandoned transactions increments.                                                   |  |
|                   |                                                                                                    | [CF_TotalFailedTrans] Total failed transactions increments.                                                          |  |
|                   |                                                                                                    | CF_ABANDON_CMD_EID Informational event is sent.                                                                      |  |
|                   |                                                                                                    | Send SCX_CPU1_CF_QuickStatus command to verify that the transaction has been                                         |  |
|                   | abando                                                                                                   | oned.                                                                                                    |  |

#### **B.11 SET MIB PARAMETER**

| Command N                | I Name: SET MIB PARAMETER                                                                                                    |                                                                                                    |
|--------------------------|----------------------------------------------------------------------------------------------------|----------------------------------------------------------------------------------------------------|
| Mnem                     | nonic:                                                                                                    | /SCX_CPU1_CF_SETMIBPARAM                                                                                                    |
| Messag                   | ge ID:                                                                                                    | 18B3                                                                                                    |
| CCSDS A                  | APID:                                                                                                    | 0xB3, 179 decimal                                                                                                    |
| Function (               | Code:                                                                                                    | 0x0A, 10 decimal                                                                                                    |
| Data Field Le            | ength:                                                                                                    | 48                                                                                                    |
| CCSDS Fo                 | rmat:                                                                                                    | 18B3 C000 0031 0A00 aaaa aaaa aaaa aaaa aaaa aaaa aaa                                                                                                    |
| ACK_LIMIT, NA            | K_TIM                                                                                                    | - 32 byte string – Engine MIB parameter such as ACK_TIMEOUT, IEOUT, NAK_LIMIT, INACTIVITY_TIMEOUT, JNK_SIZE, SAVE_INCOMPLETE_FILES                                                                                                    |
|                          | <b>Data Field:</b> bb – Value - 16 byte string – timeout values are number of seconds, limit values are number of timeouts, outgoing_file_chunk_size is number of bytes and save_incomplete_files is yes or no (not case sensitive).                                                                                                    |                                                                                                    |
| Operation:               | The Months of the configuration of the configuration of the configuratio | ommand is used to change the flight engine Message Information Base (MIB). IIB is a term used in the CCSDS blue book that can be interpreted as the engine guration parameters. The command has two command parameters, Param tes which parameter to change, and Value indicates the new setting. The Asist use contains a command for each parameter to set. This eliminates the need to the exact syntax of the parameter name required by the engine. |
| Command<br>Verification: | Inform<br>Send S<br>CF Co                                                                                                    | _CPU1_CF_CMDPC] Command execution counter increments. national event CF_SET_MIB_CMD_EID will be sent in response to command. SCX_CPU1_CF_GETMIBPARAM to view the new setting in an event. onfiguration table will contain the new setting, dump table to verify. SCX_CPU1_CF_SENDCFG command to receive a packet with the new gs.                                                                                                    |

#### **B.12 GET MIB PARAMETER**

| Command Nam                                            | e: GET MIB PARAMETER                                                             |
|--------------------------------------------------------|----------------------------------------------------------------------------------|
| Mnemon                                                 | e: /SCX_CPU1_CF_GETMIBPARAM                                                      |
| Message I                                              | D: 18B3                                                                          |
| CCSDS API                                              | 0xB3, 179 decimal                                                                |
| Function Cod                                           | e: 0x0B, 11 decimal                                                              |
| Data Field Lengt                                       | 1: 32                                                                            |
| CCSDS Forma                                            | t: 18B3 C000 0021 0B00 aaaa aaaa aaaa aaaa aaaa aaaa aaa                         |
|                                                        | aaaa aaaa aaaa aaaa aaaa                                                         |
|                                                        | m - 32 byte string – Engine MIB parameter such as ACK_TIMEOUT,                   |
| ACK_LIMIT, NAK_TIMEOUT, NAK_LIMIT, INACTIVITY_TIMEOUT, |                                                                                  |
| OUTGOING_FILE_C                                        | HUNK_SIZE, SAVE_INCOMPLETE_FILES                                                 |
| Operation: Th                                          | s command is used to verify a parameter value of the flight engine Message       |
| In                                                     | ormation Base (MIB). The MIB is a term used in the CCSDS blue book that can      |
| be                                                     | interpreted as the engine configuration parameters. The command has one          |
| pa                                                     | ameter, Param indicates which parameter value to display in the event. The Asist |
| da                                                     | abase contains a command for each parameter to get. This eliminates the need to  |
| kn                                                     | by the exact syntax of the parameter name required by the engine.                |
| Command [S                                             | CX_CPU1_CF_CMDPC] Command execution counter increments.                          |
| Verification: In:                                      | ormational event CF_GET_MIB_CMD_EID will be sent in response to command.         |

### **B.13 SEND TRANSACTION DIAGNOSTIC PACKET**

| Command N                                                                                                    | Name: SEND TRANSACTION DIAGNOSTIC PACKET                                                                                                    |  |
|----------------------------------------------------------------------------------------------------|----------------------------------------------------------------------------------------------------|--|
| Mnem                                                                                                    | onic: /SCX_CPU1_CF_SENDTRANSDIAG                                                                                                    |  |
| Messag                                                                                                    | <b>ID:</b> 18B3                                                                                                    |  |
| CCSDS A                                                                                                    | PID: 0xB3, 179 decimal                                                                                                    |  |
| Function C                                                                                                    | ode: 0x0C, 12 decimal                                                                                                    |  |
| Data Field Lei                                                                                                    | gth: 64                                                                                                    |  |
| Syntax Exar                                                                                                    | ple: /SCX_CPU1_CF_SENDTRANSDIAG TRANSIDORFILENAME="0.24_4"                                                                                                    |  |
| CCSDS For                                                                                                    | mat:       18B3 C000 0041 0C00 aaaa aaaa aaaa aaaa aaaa aaaa aaa                                                                                                    |  |
| <b>Data Fields:</b> Data Fields: aa – TransIdOrFilename - 64 byte field – string – Transaction ID (0.24_4) Filename (including path) of the transaction to suspend. The CF application assumes a filename is given if the first character is a forward slash, otherwise the string is assumed to be transaction ID. Entering a Transaction ID is less ambiguous. The string – "All" is NOT allowed and will result in a command er |                                                                                                    |  |
| Operation:                                                                                                    | This command is used to get diagnostic data on a particular transaction.  There are two types of diagnostic data sent in the packet, engine diagnostic and application diagnostic data. If transaction is not active, the engine diagnostic data will not be valid. If the transaction is not found, the command error counter will increment and error event CF_SND_TRANS_ERR_EID will be sent. |  |
| Command                                                                                                    | [SCX_CPU1_CF_CMDPC] Command execution increments.                                                                                                    |  |
| Verification:                                                                                                    | Debug event CF_SND_TRANS_CMD_EID will be sent. Use EVS command SCX_CPU1_EVS_ENAAPPEVTTYPE APPLICATION="CF" EVENT TYPE=DEBUG to unfilter CF debug events.                                                                                                    |  |

#### **B.14 SET POLL PARAMETER**

| Command N                                                                                                    | ame: SET POLL DIRECTORY PARAMETER                                                                                                    |  |  |
|----------------------------------------------------------------------------------------------------|----------------------------------------------------------------------------------------------------|--|--|
| Mnem                                                                                                    | onic: /SCX_CPU1_CF_SETPOLLPARAM                                                                                                    |  |  |
| Messag                                                                                                    | <b>ge ID:</b> 18B3                                                                                                    |  |  |
| CCSDS A                                                                                                    | PID: 0xB3, 179 decimal                                                                                                    |  |  |
| Function (                                                                                                    | Code: 0x0D, 13 decimal                                                                                                    |  |  |
| Data Field Le                                                                                                    | ngth: 152                                                                                                    |  |  |
| Syntax Exa                                                                                                    | PRIORITY=9 DELETE_FILE PEERENTITYID="0.23"  SRCPATH="/sdr/gmi/hk/" DSTPATH= "cfffiles/"                                                                                                    |  |  |
| CCSDS For                                                                                                    | rmat: 18B3 C000 0099 0D00 aabb ccdd eeff ffff gggg gggg gggg gggg gggg gg                                                                                                    |  |  |
| Data Field: Union aa – Chan_0(0), Chan_1(1)                                                                                                    |                                                                                                    |  |  |
| Data Field: Union                                                                                                    | bb – PollDir_0(0), PollDir_1(1)PollDir_7(7)                                                                                                    |  |  |
|                                                                                                    | cc – Class_1(1), Class_2(2)                                                                                                    |  |  |
|                                                                                                    | riority – 00 (highest priority) – 0xff (lowest priority)                                                                                                    |  |  |
|                                                                                                    | ee – Delete_File(0), Keep_File(1) – Action taken after a successful transfer                                                                                                    |  |  |
| <b>Data Field:</b> ff – sp                                                                                                    | ž                                                                                                    |  |  |
|                                                                                                    | Data Field: gg - PeerEntityID - 16 byte string - Entity ID of ground engine to receive file                                                                                                    |  |  |
| end with forward s                                                                                                    | <b>Data Field:</b> hh – SrcPath - 64 byte field – string – absolute path of directory to playback. String must end with forward slash '/' character.                                                                                                |  |  |
| <b>Data Field:</b> ii – DstPath - 64 byte field – string – absolute path or path relative to gnd engine default path. Example "cffiles/" string will have file stored in \$WORK/image/cffiles directory. String must end with forward slash '/' character. |                                                                                                    |  |  |
| Operation:                                                                                                    | This command is used to change one or more polling directory configuration parameters. All eight parameter values given in this command will be written to the CF configuration table. Unchanged parameter values must contain the current setting. |  |  |
| Command<br>Verification:                                                                                                    | [SCX_CPU1_CF_CMDPC] Command execution counter increments.  Debug Event CF_SET_POLL_PARAM1_EID will be sent in response to the command. Use EVS command SCX_CPU1_EVS_ENAAPPEVTTYPE  APPLICATION="CF" EVENT_TYPE=DEBUG to unfilter CF debug events.   |  |  |

### **B.15 SEND CONFIGURATION PACKET**

| Command Name:         |                                                                                                    | SEND CONFIGURATION PACKET |  |
|-----------------------|----------------------------------------------------------------------------------------------------|---------------------------|--|
| Mnen                  | nonic:                                                                                                    | /SCX_CPU1_CF_SENDCFG      |  |
| Messa                 | ge ID:                                                                                                    | 18B3                      |  |
| CCSDS A               | APID:                                                                                                    | 0xB3, 179 decimal         |  |
| Function              | Code:                                                                                                    | 0x0E, 14 decimal          |  |
| Data Field Le         | ength:                                                                                                    | 0                         |  |
| CCSDS Fo              | rmat:                                                                                                    | 18B3 C000 0001 0E00       |  |
| Data Fields: Non      | Data Fields: None.                                                                                                    |                           |  |
| Operation:            | Upon receipt of this command, CF will build and send the telemetry packet named "CF Configuration Packet" defined in the appendix. This command is used to view the compile-time configuration parameters from the platform configuration header file (cf_platform_cfg.h) and the engine timer values. To see run-time configuration parameters see Appendix A.4 or (in the case of changed parameters) dump the CF configuration table. |                           |  |
| Command Verification: |                                                                                                    |                           |  |

## **B.16 WRITE QUEUE INFO TO FILE**

| Command Nai                                                                                                 | ne: WRITE QUEUE INFO TO FILE                                                        |  |  |
|----------------------------------------------------------------------------------------------------|-------------------------------------------------------------------------------------|--|--|
| Mnemor                                                                                                    | ic: /SCX_CPU1_CF_WRITEQUE2FILE                                                      |  |  |
| Message                                                                                                    | <b>D:</b> 18B3                                                                      |  |  |
| CCSDS AP                                                                                                    | <b>D:</b> 0xB3, 179 decimal                                                         |  |  |
| Function Co                                                                                                 | de: 0x0F, 15 decimal                                                                |  |  |
| Data Field Leng                                                                                             | th: 68                                                                              |  |  |
| Syntax Examp                                                                                                |                                                                                     |  |  |
|                                                                                                    | FILENAME="/ram/queinfo.txt                                                          |  |  |
| CCSDS Form                                                                                                  | at: 18B3 C000 0045 0F00 aabb ccdd eeee eeee eeee eeee eeee eeee ee                  |  |  |
|                                                                                                    | eeee eeee eeee eeee eeee eeee eeee eeee eeee                                        |  |  |
|                                                                                                    | eeee eeee eeee eeee eeee eeee eeee                                                  |  |  |
| <b>Data Field:</b> aa – QT                                                                                  | YPE – 1 byte field - 1=up/incoming, 2=downlink/outgoing                             |  |  |
| <b>Data Field:</b> bb – CH                                                                                  | AN – 1 byte field – 0=CF Chan 0, 1=CF Chan 1                                        |  |  |
| This parameter is ign                                                                                       | This parameter is ignored by CF when QTYPE=1(uplink).                               |  |  |
| Data Field: cc – QU                                                                                         | E – 1 byte field - 0=Pending Queue, 1=Active Queue, 2=History Queue                 |  |  |
| NOTE: A value of 0(pending queue) is not valid when QTYPE=1(uplink)                                         |                                                                                     |  |  |
| Data Field: dd – Spa                                                                                        | re – 1 byte field                                                                   |  |  |
| <b>Data Fields:</b> ee – Fil                                                                                | ename - 64 byte string – Filename (including path) specifies the name of the file   |  |  |
| that will receive the queue data. If this parameter contains a NULL string, the CF application will use the |                                                                                     |  |  |
| default filename defined by CF_DEFAULT_QUEUE_INFO_FILENAME in the CF platform                               |                                                                                     |  |  |
| configuration file.                                                                                         |                                                                                     |  |  |
|                                                                                                    | nis command is used to write the entries in the specified queue, to a file. Further |  |  |
|                                                                                                    | tion is required (download file) to view contents of queue on Asist page.           |  |  |
|                                                                                                    | CX CPU1 CF CMDPC] Command execution increments.                                     |  |  |
| _                                                                                                    | ebug event CF SND Q INFO EID is sent.                                               |  |  |

## **B.17 ENABLE DEQUEUE**

| Command Name:             |                                                                                                  | ENABLE DEQUEUE                |  |
|---------------------------|--------------------------------------------------------------------------------------------------|-------------------------------|--|
| Mnem                      | onic:                                                                                            | /SCX_CPU1_CF_ENADEQUE         |  |
| Messag                    | ge ID:                                                                                           | 18B3                          |  |
| CCSDS A                   | PID:                                                                                             | 0xB3, 179 decimal             |  |
| Function (                | Code:                                                                                            | 0x10, 16 decimal              |  |
| Data Field Length:        |                                                                                                  | 4                             |  |
| Syntax Example:           |                                                                                                  | /SCX_CPU1_CF_ENADEQUE Chan_0  |  |
| CCSDS Format:             |                                                                                                  | 18B3 C000 0005 1000 aabb bbbb |  |
| Data Field: Union         | Data Field: Union aa – Chan_0(0), Chan_1(1)                                                      |                               |  |
| <b>Data Field:</b> bb – s | Data Field: bb – spare                                                                           |                               |  |
| Operation:                | <b>Operation:</b> This command is used to enable dequeuing of the pending queue on the specified |                               |  |
| channel.                  |                                                                                                  | el.                           |  |
| Command                   | [SCX_CPU1_CF_CMDPC] Command execution increments.                                                |                               |  |
| Verification:             | <b>Verification:</b> Dequeue State in HK tlm or dump CF Configuration table to verify.           |                               |  |

## **B.18 DISABLE DEQUEUE**

| Command Name:      |                                                                                 | DISABLE DEQUEUE               |
|--------------------|---------------------------------------------------------------------------------|-------------------------------|
| Mnemonic:          |                                                                                 | /SCX_CPU1_CF_DISDEQUE         |
| Messa              | ge ID:                                                                          | 18B3                          |
| CCSDS A            | APID:                                                                           | 0xB3, 179 decimal             |
| Function           | Code:                                                                           | 0x11, 17 decimal              |
| Data Field Length: |                                                                                 | 4                             |
| Syntax Example:    |                                                                                 | /SCX_CPU1_CF_DISDEQUE Chan_0  |
| CCSDS Format:      |                                                                                 | 18B3 C000 0005 1100 aabb bbbb |
| Data Field: Union  | Data Field: Union aa – Chan_0(0), Chan_1(1)                                     |                               |
| Data Field: bb –   | Data Field: bb – spare                                                          |                               |
| Operation:         | This command is used to disable dequeuing of the pending queue on the specified |                               |
|                    | channel.                                                                        |                               |
| Command            | [SCX_CPU1_CF_CMDPC] Command execution increments.                               |                               |
| Verification:      | Dequeue State in HK tlm or dump CF Configuration table to verify.               |                               |

### **B.19 ENABLE POLL DIRECTORY CHECKING**

| Command I          | Vame:                                                                                   | ENABLE POLL DIRECTORY CHECKING                                           |  |
|--------------------|-----------------------------------------------------------------------------------------|--------------------------------------------------------------------------|--|
| Mnemonic:          |                                                                                         | /SCX_CPU1_CF_ENAPOLL                                                     |  |
| Messa              | ge ID:                                                                                  | 18B3                                                                     |  |
| CCSDS A            | APID:                                                                                   | 0xB3, 179 decimal                                                        |  |
| Function           | Code:                                                                                   | 0x12, 18 decimal                                                         |  |
| Data Field Lo      | ength:                                                                                  | 4                                                                        |  |
| Syntax Exa         | mple:                                                                                   | /SCX_CPU1_CF_ENAPOLL Chan_1 POLLDIR_ALL                                  |  |
| CCSDS Format:      |                                                                                         | 18B3 C000 0005 1200 aabb cccc                                            |  |
| Data Field: Union  | Data Field: Union aa – Chan_0(0), Chan_1(1)                                             |                                                                          |  |
| Data Field: Union  | Data Field: Union bb – PollDir_0(0), PollDir_1(1)PollDir_7(7), PollDir_All(8)           |                                                                          |  |
| Data Field: cc - s | Data Field: cc – spare                                                                  |                                                                          |  |
| Operation:         |                                                                                         | ommand is used to enable one or all polling directories on the specified |  |
|                    | channel.                                                                                |                                                                          |  |
| Command            | [SCX_CPU1_CF_CMDPC] Command execution increments.                                       |                                                                          |  |
| Verification:      | The corresponding polling enable bit will be a value of one. The polling enable status  |                                                                          |  |
|                    | in telemetry is displayed as a 2 digit hex number. Each bit corresponds to one polling  |                                                                          |  |
|                    | directory. Polling directory zero corresponds to the least significant bit. For polling |                                                                          |  |
|                    | directory numbers refer to Appendix A.4 or dump the CF Configuration Table.             |                                                                          |  |

### **B.20 DISABLE POLL DIRECTORY CHECKING**

| Command I          | Name:                                                                                   | DISABLE POLL DIRECTORY CHECKING                                           |  |  |
|--------------------|-----------------------------------------------------------------------------------------|---------------------------------------------------------------------------|--|--|
| Mnemonic:          |                                                                                         | /SCX_CPU1_CF_DISPOLL                                                      |  |  |
| Messa              | ge ID:                                                                                  | 18B3                                                                      |  |  |
| CCSDS A            | APID:                                                                                   | 0xB3, 179 decimal                                                         |  |  |
| Function           | Code:                                                                                   | 0x13, 19 decimal                                                          |  |  |
| Data Field Lo      | ength:                                                                                  | 4                                                                         |  |  |
| Syntax Exa         | mple:                                                                                   | /SCX_CPU1_CF_DISPOLL Chan_1 POLLDIR_ALL                                   |  |  |
| CCSDS Fo           | rmat:                                                                                   | 18B3 C000 0005 1300 aabb cccc                                             |  |  |
| Data Field: Unio   | n aa – C                                                                                | Chan_0(0), Chan_1(1)                                                      |  |  |
| Data Field: Unio   | <b>Data Field:</b> Union bb – PollDir_0(0), PollDir_1(1)PollDir_7(7), PollDir_All(8)    |                                                                           |  |  |
| Data Field: cc - s | spare                                                                                   |                                                                           |  |  |
| Operation:         | This c                                                                                  | ommand is used to disable one or all polling directories on the specified |  |  |
|                    | channel.                                                                                |                                                                           |  |  |
| Command            | [SCX_CPU1_CF_CMDPC] Command execution increments.                                       |                                                                           |  |  |
| Verification:      | The corresponding polling enable bit will be a value of zero. The polling enable        |                                                                           |  |  |
|                    | status in telemetry is displayed as a 2 digit hex number. Each bit corresponds to one   |                                                                           |  |  |
|                    | polling directory. Polling directory zero corresponds to the least significant bit. For |                                                                           |  |  |
|                    | polling directory numbers refer to Appendix A.4 or dump the CF Configuration            |                                                                           |  |  |
|                    | Table.                                                                                  | Table.                                                                    |  |  |

#### **B.21 DELETE QUEUE NODE**

| Command Name:      | DELETE QUEUE NODE                                  |
|--------------------|----------------------------------------------------|
| Mnemonic:          | /SCX_CPU1_CF_DEQUENODE                             |
| Message ID:        | 18B3                                               |
| CCSDS APID:        | 0xB3, 179 decimal                                  |
| Function Code:     | 0x14, 20 decimal                                   |
| Data Field Length: | 64                                                 |
| Syntax Example:    | /SCX_CPU1_CF_ DEQUENODE TRANSIDORFILENAME="0.24_4" |
| CCSDS Format:      | 18B3 C000 0041 1400 aaaa aaaa aaaa aaaa aaaa a     |
|                    | aaaa aaaa aaaa aaaa aaaa aaaa aaaa aaaa aaaa       |
|                    | aaaa aaaa aaaa aaaa aaaa aaaa                      |

**Data Fields:** aa – TransIdOrFilename - 64 byte field – string – Transaction ID (0.24\_4) or Filename (including path) of the transaction to suspend. The CF application assumes a filename is given if the first character is a forward slash, otherwise the string is assumed to be transaction ID. When removing nodes from the pending queues, the filename format should be used because transaction numbers on all entries are not yet assigned and default to zero (ex. Transaction IDs for all pending queue entries are 0.24\_0). The string – "All" is not valid for this command. Use the purge queue command to remove all nodes on a particular queue.

| Operation:    | This command is used to remove a node from a queue. A queue node is also known       |  |  |  |  |
|---------------|--------------------------------------------------------------------------------------|--|--|--|--|
|               | as a queue entry. This command is most often used to remove queue entries for files  |  |  |  |  |
|               | that are pending. This command may also be used to free memory by removing           |  |  |  |  |
|               | queue entries from the history queue.                                                |  |  |  |  |
|               | In the unlikely event that a transaction gets stuck on an active queue, this command |  |  |  |  |
|               | may be used to remove the node from the active queue. This is not an expected        |  |  |  |  |
|               | scenario. Using this command to remove a queue entry from an active queue may        |  |  |  |  |
|               | result in an adverse affect of unknown consequences. The CF application has          |  |  |  |  |
|               | protection against accidentally removing a queue node from an active queue. If the   |  |  |  |  |
|               | transaction specified in the command is found to be on the active queue, a critical  |  |  |  |  |
|               | event message will be sent (CF_DEQ_NODE_ERR2_EID for uplink transactions or          |  |  |  |  |
|               | CF_DEQ_NODE_ERR3_EID for playback transactions), indicating that the                 |  |  |  |  |
|               | transaction is active and the command must be sent again to take affect.             |  |  |  |  |
| Command       | [SCX_CPU1_CF_CMDPC] Command execution increments.                                    |  |  |  |  |
| Verification: | Verify telemetry counter XXXQFileCount decrements, where XXX is Pending,             |  |  |  |  |
|               | Active or History                                                                    |  |  |  |  |

## **B.22 PURGE QUEUE**

| Command N                                                                     | lame:                                                                           | PURGE QUEUE                                                                    |  |
|-------------------------------------------------------------------------------|---------------------------------------------------------------------------------|--------------------------------------------------------------------------------|--|
| Mnemonic:                                                                     |                                                                                 | /SCX_CPU1_CF_PURGEQUEUE                                                        |  |
| Messag                                                                        | ge ID:                                                                          | 18B3                                                                           |  |
| CCSDS A                                                                       | APID:                                                                           | 0xB3, 179 decimal                                                              |  |
| Function (                                                                    | Code:                                                                           | 0x15, 21 decimal                                                               |  |
| Data Field Le                                                                 | ngth:                                                                           | 4                                                                              |  |
| Syntax Exai                                                                   | mple:                                                                           | /SCX_CPU1_CF_PURGEQUEUE QTYPE=2 Chan_0 QUE=2                                   |  |
| CCSDS For                                                                     | rmat:                                                                           | 18B3 C000 0005 1500 aabb ccdd                                                  |  |
| <b>Data Field:</b> aa – Ç                                                     | TYPE)                                                                           | - 1 byte field - 1=up/incoming, 2=downlink/outgoing                            |  |
|                                                                               | Data Field: Union bb – Chan_0(0), Chan_1(1)                                     |                                                                                |  |
| This parameter is ignored by CF when QTYPE=1(uplink).                         |                                                                                 |                                                                                |  |
| <b>Data Field:</b> cc – QUE – 1 byte field - 0=Pending Queue, 2=History Queue |                                                                                 |                                                                                |  |
| NOTE: A value of 0 (pending queue) is not val                                 |                                                                                 |                                                                                |  |
| NOTE: A value of                                                              | NOTE: A value of 1 (active queue) is not allowed, cannot purge an active queue. |                                                                                |  |
| <b>Data Field:</b> dd – Spare – 1 byte field                                  |                                                                                 |                                                                                |  |
| Operation:                                                                    | This c                                                                          | ommand is used to remove all entries in the specified queue. CF does not allow |  |
| _                                                                             | purgin                                                                          | ng an active queue.                                                            |  |
| Command                                                                       | [SCX                                                                            | CPU1 CF CMDPC] Command execution increments.                                   |  |
| Verification:                                                                 |                                                                                 | vent CF PURGEQ1 EID (for incoming history queue) or CF PURGEQ2 EID             |  |
|                                                                               |                                                                                 | atgoing queue) is sent.                                                        |  |

#### **B.23 WRITE ACTIVE TRANSACTIONS TO FILE**

| Command N                                                                                                    | Name: WRITE ACTIVE TRANSACTIONS TO FILE                                                                                                    |                                                                           |  |
|----------------------------------------------------------------------------------------------------|----------------------------------------------------------------------------------------------------|---------------------------------------------------------------------------|--|
| Mnemonic:                                                                                                    |                                                                                                    | /SCX_CPU1_CF_WRITEACTIVETRANS                                             |  |
| Messag                                                                                                    | ge ID:                                                                                                    | 18B3                                                                      |  |
| CCSDS A                                                                                                    | APID:                                                                                                    | 0xB3, 179 decimal                                                         |  |
| Function (                                                                                                    | Code:                                                                                                    | 0x16, 22 decimal                                                          |  |
| Data Field Le                                                                                                    | ngth:                                                                                                    | 65                                                                        |  |
| Syntax Exa                                                                                                    | mple:                                                                                                    | /SCX_CPU1_CF_ WRITEACTIVETRANS ALL /ram/activetransactions.txt            |  |
| CCSDS Format:                                                                                                    |                                                                                                    | 18B3 C000 0042 1600 aabb bbbb bbbb bbbb bbbb bbbb bbbb b                  |  |
|                                                                                                    | Data Fields: Union aa – ALL(0), INCOMING(1), OUTGOING(2)                                                                                                    |                                                                           |  |
| <b>Data Fields:</b> bb – Filename - 64 byte string – Filename (including path) specifies the name of the file that will receive the data. If this parameter contains a NULL string, the CF application will use the default filename defined by CF_DEFAULT_QUEUE_INFO_FILENAME in the CF platform configuration file. |                                                                                                    | If this parameter contains a NULL string, the CF application will use the |  |
| Operation:                                                                                                    | This command will write the contents of one or more active queues to a file. CF has an active queue for each output channel and one active queue for incoming transactions. After the file is written successfully, steps must be taken to transfer the file to the ground system so that the information can be viewed on the page. |                                                                           |  |
| Command Verification:                                                                                                    | [SCX_CPU1_CF_CMDPC] Command execution increments.  Debug event CF_WRACT_TRANS_EID is sent.                                                                                                    |                                                                           |  |

#### **B.24 KICKSTART**

| Command Name:         |                                                                                            | KICKSTART                                                                                                    |  |  |
|-----------------------|--------------------------------------------------------------------------------------------|----------------------------------------------------------------------------------------------------|--|--|
| Mnemonic:             |                                                                                            | /SCX_CPU1_CF_KICKSTART                                                                                                    |  |  |
| Message ID:           |                                                                                            | 18B3                                                                                                    |  |  |
| CCSDS APID:           |                                                                                            | 0xB3, 179 decimal                                                                                                    |  |  |
| Function              | Code:                                                                                      | 0x17, 23 decimal                                                                                                    |  |  |
| Data Field Le         | ength:                                                                                     | 4                                                                                                    |  |  |
| Syntax Example:       |                                                                                            | /SCX_CPU1_CF_KICKSTART Chan_1                                                                                                    |  |  |
| CCSDS Fo              | rmat:                                                                                      | 18B3 C000 0005 1700 aabb bbbb                                                                                                    |  |  |
|                       |                                                                                            | Chan_0(0), Chan_1(1)                                                                                                    |  |  |
| Data Fields: Unio     |                                                                                            |                                                                                                    |  |  |
| Operation:            | chann other: PDUs queue unlike next fi  CAUT used conext p  NOTE of PD EOF i should cancel | command can be used in the unlikely event that PDUs stop flowing on an output nel that is enabled and has files waiting to be sent. Once a transaction begins and files are pending, the CF design attempts to maintain a steady flow of outgoing son each channel. The CF application will start the next file on the pending e, immediately after the EOF PDU of the current transaction is sent out. In the ely scenario that the engine does not output the EOF PDU of a transaction, the file on the pending queue will not begin.  TION: This command is not needed under normal conditions and should be only when cancel/abandon/resume/channel-enable commands fail to start the pending file.  E: Suspending an outgoing transaction before EOF is sent, will pause the flow DUs on that channel. If a user wishes to stop the current transaction (before the is sent) and still allow the next pending file to begin, the current transaction do be cancelled (or abandoned) in lieu of being suspended. In most cases, the ling is a better option than abandoning a transaction.  RNING: It is not recommended that this command be used when a suspended action has paused the flow of PDUs on a channel. Instead, resume the suspended |  |  |
| Command Verification: | [SCX]                                                                                      | X_CPU1_CF_CMDPC] Command execution increments. g event CF_KICKSTART_CMD_EID is sent.                                                                                                    |  |  |

## **B.25 QUICK STATUS**

| Command Na                                   | e: QUICK STATUS                                                                         |  |  |  |
|----------------------------------------------|-----------------------------------------------------------------------------------------|--|--|--|
| Mnemonic: /SCX_CPU1_CF_QUICKSTATUS           |                                                                                         |  |  |  |
| Messago                                      | PID: 18B3                                                                               |  |  |  |
| CCSDS A                                      | <b>PID:</b> 0xB3, 179 decimal                                                           |  |  |  |
| Function C                                   | 0x18, 24 decimal                                                                        |  |  |  |
| Data Field Ler                               | 64                                                                                      |  |  |  |
| Syntax Exan                                  | pple: /SCX_CPU1_CF_QUICKSTATUS TRANSIDORFILENAME="0.24_4"                               |  |  |  |
| CCSDS For                                    | mat: 18B3 C000 0041 1800 aaaa aaaa aaaa aaaa aaaa aaaa aaa                              |  |  |  |
| aaaa aaaa aaaa aaaa aaaa aaaa aaaa aaaa aaaa |                                                                                         |  |  |  |
|                                              | aaaa aaaa aaaa aaaa aaaa aaaa                                                           |  |  |  |
|                                              | ransIdOrFilename - 64 byte field – string – Transaction ID (0.24_4) or Filename         |  |  |  |
|                                              | the transaction to suspend. The CF application assumes a filename is given if the first |  |  |  |
|                                              | rd slash, otherwise the string is assumed to be transaction ID. Entering the            |  |  |  |
| Transaction ID is le                         | ss ambiguous. The string – "All" is not allowed.                                        |  |  |  |
|                                              | This command is used to display high level status of the specified transaction in an    |  |  |  |
|                                              | event message. High level status may include Pending, Active, Success, Failed. If a     |  |  |  |
|                                              | transaction has failed, the condition code will also be displayed indicating the        |  |  |  |
|                                              | on for failure. The status will also show if a transaction has been suspended.          |  |  |  |
| Command                                      | [SCX CPU1 CF CMDPC] Command execution increments.                                       |  |  |  |
| Verification:                                | Informational event CF QUICK CMD EID is sent indicating transaction ID,                 |  |  |  |
|                                              | ename and status.                                                                       |  |  |  |

### **B.26 SEMAPHORE GIVE/TAKE COMMAND**

| Command Name:         |                                                                                                    | Semaphore Give/Take Command                                                                                                    |  |  |  |
|-----------------------|----------------------------------------------------------------------------------------------------|----------------------------------------------------------------------------------------------------|--|--|--|
| Mnemonic:             |                                                                                                    | /SCX_CPU1_CF_ CHANSEMACTION                                                                                                    |  |  |  |
| Message ID:           |                                                                                                    | 18B3                                                                                                    |  |  |  |
| CCSDS APID:           |                                                                                                    | 0xB3, 179 decimal                                                                                                    |  |  |  |
| Function              | Code:                                                                                                    | 0x19, 25 decimal                                                                                                    |  |  |  |
| Data Field Length:    |                                                                                                    | 2                                                                                                    |  |  |  |
| Syntax Example:       |                                                                                                    | /SCX_CPU1_CF_ CHANSEMACTION Chan_0 GIVE                                                                                                    |  |  |  |
| CCSDS Format:         |                                                                                                    | 18B3 C000 0005 1900 aabb                                                                                                    |  |  |  |
| Data Field: Union     | n aa – C                                                                                                    | Chan_0(0), Chan_1(1)                                                                                                    |  |  |  |
| Data Field: bb –      | <b>Data Field:</b> bb – GiveOrTake – 1byte – GiveSemaphore(0), TakeSemaphore(1)                                 |                                                                                                    |  |  |  |
| Operation:            | the set the Te number represe examp would.  This contains the CAUT used to                                      | This command is used to adjust the handshake semaphore in the unexpected case that the semaphore value lost or gained a count when viewed during idle time. Typically the Telemetry Output (TO) application will create the semaphore with an initial number of 'gives' equal to the depth of TO's input pipe. The semaphore value represents the number of empty buffers on TO's pipe. This value can get askew for example, if CF cannot deliver a PDU after taking the semaphore. In this case the user would be able to send this command to 'give' the semaphore to correct the value.  This command will have no affect if throttling is not used on the specified channel.  CAUTION: This command is not needed under normal conditions and should be used only when it is known that the semaphore value does not equal the expected value when the throttled channel has no active transactions. |  |  |  |
| Command Verification: | [SCX_CPU1_CF_CMDPC] Command execution increments. SCX_CPU1_CF_DOWNLINKCHAN_0_SEMVALUE will adjust by one count. |                                                                                                    |  |  |  |

## **B.27 ENABLE/DISABLE AUTO SUSPEND**

| Command Name:                             |                                                                                                    | ENABLE/DISABLE AUTO SUSPEND            |  |  |
|-------------------------------------------|----------------------------------------------------------------------------------------------------|----------------------------------------|--|--|
| Mnemonic:                                 |                                                                                                    | /SCX_CPU1_CF_ENADISAUTOSUSPEND         |  |  |
| Message ID:                               |                                                                                                    | 18B3                                   |  |  |
| CCSDS APID:                               |                                                                                                    | 0xB3, 179 decimal                      |  |  |
| Function Code:                            |                                                                                                    | 0x1A, 26 decimal                       |  |  |
| Data Field Length:                        |                                                                                                    | 4                                      |  |  |
| Syntax Example:                           |                                                                                                    | /SCX_CPU1_CF_ ENADISAUTOSUSPEND ENABLE |  |  |
| CCSDS Format:                             |                                                                                                    | 18B3 C000 0005 1A00 aaaa               |  |  |
| <b>Data Fields:</b> Union aa – Disable(0) |                                                                                                    | Disable(0), Enable(1)                  |  |  |
| Operation:                                | This command is used to enable or disable auto suspend mode. When Auto suspend is enabled, CF will suspend every outgoing transaction after the EOF is sent. This is a global mode that applies to all output channels (Chan_0,Chan_1). After processor or power-on reset, the Auto suspend mode defaults to disabled. |                                        |  |  |
| Command                                   | [SCX_CPU1_CF_CMDPC] Command execution increments.                                                                                                    |                                        |  |  |
| Verification:                             | SCX_CPU1_CF_AutoSuspendEnFlag indicates if the mode is enabled or disabled. (i.e. 0=disabled,1=enabled)                                                                                                    |                                        |  |  |

#### **B.28 CF Command RDL**

NOTE: Some comments are incorrect or have not been updated.

```
Originator:
                      W. Moleski
         Responsible SC:
         Responsible CSE:
         Rev: Last Change: May 31 2011
          SCX CPU1 CFDP Command Packet 00B3
    Packet Application ID: 0179 (Hex '00B3')
    Packet Title:SCX CPU1 Health and Safety App Commands
    Packet Source:
    HISTORY:
! 17JUL09 WFM
                     : Initial
! 06OCT09
                     : Added destination filename to playback cmd
            WFM
 07JUL10
                     : Added Kickstart and OuickStatus commands
            WFM
 04AUG10
             WFM
                     : Replaced command arguments with defined unions
 01NOV10
             WFM
                      : Added PeerEntityID argument to the PlaybackFile,
               PlaybackDir, and SetPollParam commands. Also, reversed
               the order of the Channel and Class args to PlaybackDir
               so they matched the PlaybackFile command
                      : Updated for CFDP 2.2.0.0. Added FCTN 25 and added a
 18MAY11
               spare to the Write Active Trans command
 20MAY11
             WFM
                     : Added FCTN 26
     2011/05/31: Created from template 'template cmd CF CMD.rdl'
     with parameters spacecraft='SCX' and processor='CPU1'.
#include "osconfig.h"
#include "cfe mission cfg.h"
#include "cf platform cfg.h"
#include "cf defs.h"
! Defines to create command parameter unions
#define SCX_CPU1_Class UNION CF_Class \
    UB Class_1 STATIC,DEFAULT=1,DESC="Class 1 - No Feedback" \
    UB Class 2 STATIC, DEFAULT=2, DESC="Class 2 - With Feedback" \
#define SCX CPU1 Chan UNION CF Channel \
    UB Chan 0 STATIC, DEFAULT=0, DESC="Channel 0" \
    UB Chan 1 STATIC, DEFAULT=1, DESC="Channel 1" \
   END
#define SCX CPU1 Preserve UNION CF Preserve \
    UB Delete_File STATIC,DEFAULT=0,DESC="Delete file(s) upon successful transaction" \
    UB Keep File STATIC, DEFAULT=1, DESC="Keep file(s) upon successful transaction"
   END
#define SCX CPU1 PollDirNoAll UNION CF PollDirNoAll \
    UB PollDir 0 STATIC, DEFAULT=0, DESC="Directory 0" \
```

```
UB PollDir 1 STATIC, DEFAULT=1, DESC="Directory 1" \
   UB PollDir 2 STATIC, DEFAULT=2, DESC="Directory 2" \
   UB PollDir 3 STATIC, DEFAULT=3, DESC="Directory 3" \
    UB PollDir 4 STATIC, DEFAULT=4, DESC="Directory 4" \
    UB PollDir 5 STATIC, DEFAULT=5, DESC="Directory 5" \
   UB PollDir 6 STATIC, DEFAULT=6, DESC="Directory 6" \
   UB PollDir 7 STATIC, DEFAULT=7, DESC="Directory 7" \
#define SCX CPU1 PollDirAll UNION CF PollDirAll \
   UB PollDir 0 STATIC, DEFAULT=0, DESC="Directory 0" \
    UB PollDir 1 STATIC,DEFAULT=1,DESC="Directory 1" \
   UB PollDir 2 STATIC, DEFAULT=2, DESC="Directory 2" \
   UB PollDir 3 STATIC, DEFAULT=3, DESC="Directory 3" \
   UB PollDir 4 STATIC, DEFAULT=4, DESC="Directory 4" \
   UB PollDir 5 STATIC, DEFAULT=5, DESC="Directory 5" \
   UB PollDir 6 STATIC, DEFAULT=6, DESC="Directory 6" \
   UB PollDir 7 STATIC, DEFAULT=7, DESC="Directory 7" \
   UB PollDir All STATIC, DEFAULT=255, DESC="All Directories in use" \
   END
CLASS P00B3 APID=0179, DESC="SCX CPU1 CFDP App Commands"
CMD SCX CPU1 CF NOOP
                                   FCTN=0, DESC="CF no-op command"
CMDS SCX CPU1 CF RESETCTRS
                                    FCTN=1, DESC="CF reset counters command"
 UNION CF ResetValue
                             DESC="Counter Values to reset"
            STATIC, DEFAULT=0, DESC="All Counters"
   UB Command STATIC, DEFAULT=1, DESC="Command Counters"
   UB Fault STATIC, DEFAULT=2, DESC="Fault Counters"
   UB Incoming STATIC, DEFAULT=3, DESC="Incoming transaction Counters"
   UB Outgoing STATIC, DEFAULT=4, DESC="Outgoing transaction Counters"
  END
                        DESC="Spare", INVISIBLE, STATIC, DEFAULT=0
 UB spare[3]
 END
CMDS SCX CPU1 CF PlaybackFile FCTN=2, DESC="CF Playback File command"
 SCX CPU1 Class
 SCX CPU1 Chan
 UB priority
                        DESC="Priority"
 SCX CPU1 Preserve
 char PeerEntityID[CF MAX CFG VALUE CHARS] DESC="Entity ID for file to be downloaded"
 char SrcFilename[OS MAX PATH LEN] DESC="Path/Name of file to be downloaded"
 char DestFilename[OS MAX PATH LEN] DESC="Path/Name of destination"
END
CMDS SCX CPU1 CF PlaybackDir FCTN=3, DESC="CF Playback Directory command"
 SCX CPU1 Class
 SCX CPU1 Chan
 UB priority
                        DESC="Priority"
 SCX CPU1 Preserve
 char PeerEntityID[CF MAX CFG VALUE CHARS] DESC="Entity ID for files to be downloaded"
 char SrcPath[OS MAX PATH LEN] DESC="Path specification of the directory whose files are to be downloaded"
 char DstPath[OS MAX PATH LEN] DESC="Path specification of the destination directory on the ground"
END
 CMD SCX CPU1 CF Freeze
                                FCTN=4, DESC="CF Freeze command"
CMD SCX CPU1 CF Thaw
                                    FCTN=5, DESC="CF Thaw command"
```

```
!
CMDS SCX CPU1 CF Suspend
                                 FCTN=6, DESC="CF Suspend command"
 char TransIdorFilename[OS MAX PATH LEN] DESC="String - Transaction Id (i.e.: 0.24 5) or Filename (starts
with /)"
END
!
CMDS SCX CPU1 CF Resume
                                 FCTN=7, DESC="CF Resume command"
 char TransIdorFilename[OS MAX PATH LEN] DESC="String - Transaction Id (i.e.: 0.24 5) or Filename (starts
with /)"
END
!
CMDS SCX CPU1 CF Cancel
                                FCTN=8, DESC="CF Cancel command"
 char TransIdorFilename[OS MAX PATH LEN] DESC="String - Transaction Id (i.e.: 0.24 5) or Filename (starts
with /)"
END
CMDS SCX CPU1 CF Abandon
                                 FCTN=9, DESC="CF Abandon command"
 char TransIdorFilename[OS MAX PATH LEN] DESC="String - Transaction Id (i.e.: 0.24 5) or Filename (starts
with /)"
END
١
CMDS SCX_CPU1_CF_SetAckLimit FCTN=10, DESC="CF Set Ack Limit command"
 CHAR Param[CF MAX CFG PARAM CHARS]
                                              DESC="Ack Limit string
directive", INVISIBLE, STATIC, DEFAULT="ACK LIMIT"
 CHAR NumTries[CF MAX CFG VALUE CHARS] DESC="number of tries"
END
CMDS SCX CPU1 CF SetAckTimeout FCTN=10, DESC="CF Set Ack Timeout command"
 CHAR Param[CF MAX CFG PARAM CHARS]
                                               DESC="Ack timout string
directive", INVISIBLE, STATIC, DEFAULT="ACK TIMEOUT"
 CHAR NumSeconds[CF_MAX_CFG_VALUE CHARS]
                                                   DESC="number of seconds"
END
CMDS SCX CPU1 CF SetInactivTimeout FCTN=10, DESC="CF Set Inactivity Timeout command"
 CHAR Param[CF MAX CFG PARAM CHARS]
                                              DESC="Inactivity timout string
directive",INVISIBLE,STATIC,DEFAULT="INACTIVITY TIMEOUT"
 CHAR NumSeconds[CF MAX CFG VALUE CHARS]
                                                   DESC="number of seconds"
CMDS SCX CPU1 CF SetNakLimit FCTN=10, DESC="CF Set Nak Limit command"
 CHAR Param[CF MAX CFG PARAM CHARS]
                                              DESC="Nak Limit string
directive",INVISIBLE,STATIC,DEFAULT="NAK LIMIT"
 CHAR NumTries[CF MAX CFG VALUE CHARS] DESC="number of tries"
END
CMDS SCX CPU1 CF SetNakTimeout FCTN=10, DESC="CF Set Nak Timeout command"
 CHAR Param[CF MAX CFG PARAM CHARS]
                                              DESC="Nak timout string
directive", INVISIBLE, STATIC, DEFAULT="NAK TIMEOUT"
 CHAR NumSeconds[CF MAX CFG VALUE CHARS]
                                                   DESC="number of seconds"
END
CMDS SCX CPU1 CF SetSaveIncompFiles FCTN=10, DESC="CF Save Incomplete Files command"
 CHAR Param[CF MAX CFG PARAM CHARS]
                                               DESC="Save incomplete files string
directive",INVISIBLE,STATIC,DEFAULT="SAVE_INCOMPLETE FILES"
 CHAR YesorNo[CF MAX CFG VALUE CHARS] DESC="Yes or No"
 END
CMDS SCX CPU1 CF SetOutgoingSize FCTN=10, DESC="CF Set Outgoing File Chunk Size command"
```

```
CHAR Param[CF MAX CFG PARAM CHARS]
                                              DESC="Outgoing File Chunk Size string
directive", INVISIBLE, STATIC, DEFAULT="OUTGOING FILE CHUNK SIZE"
 CHAR NumBytes[CF MAX CFG VALUE CHARS] DESC="Byte size of the PDU"
 END
!
CMDS SCX CPU1 CF SetInvalidParam FCTN=10, DESC="CF Save Incomplete Files command"
 CHAR Param[CF MAX CFG PARAM CHARS]
                                              DESC="Invalid string
directive", INVISIBLE, STATIC, DEFAULT="INVALID NAME"
 CHAR Value[CF MAX CFG VALUE CHARS] DESC="Dummy Value",INVISIBLE,STATIC,DEFAULT="30"
END
!
CMDS SCX CPU1 CF GetAckLimit FCTN=11, DESC="CF Get Ack Limit command"
 CHAR Param[CF MAX CFG PARAM CHARS]
                                              DESC="Ack Limit string
directive", INVISIBLE, STATIC, DEFAULT="ACK LIMIT"
END
CMDS SCX CPU1 CF GetAckTimeout FCTN=11, DESC="CF Get Ack Timeout command"
 CHAR Param[CF MAX CFG PARAM CHARS]
                                              DESC="Ack timout string
directive", INVISIBLE, STATIC, DEFAULT="ACK TIMEOUT"
END
١
CMDS SCX CPU1 CF GetInactivTimeout FCTN=11, DESC="CF Get Inactivity Timeout command"
 CHAR Param[CF MAX CFG PARAM CHARS]
                                              DESC="Inactivity timout string
directive",INVISIBLE,STATIC,DEFAULT="INACTIVITY TIMEOUT"
END
CMDS SCX CPU1 CF GetNakLimit FCTN=11, DESC="CF Get Nak Limit command"
 CHAR Param[CF MAX CFG PARAM CHARS]
                                              DESC="Nak Limit string
directive", INVISIBLE, STATIC, DEFAULT="NAK LIMIT"
END
CMDS SCX CPU1 CF GetNakTimeout FCTN=11, DESC="CF Get Nak Timeout command"
 CHAR Param[CF MAX CFG PARAM CHARS]
                                              DESC="Nak timout string
directive",INVISIBLE,STATIC,DEFAULT="NAK TIMEOUT"
END
CMDS SCX CPU1 CF GetSaveIncompFiles FCTN=11, DESC="CF Save Incomplete Files command"
 CHAR Param[CF MAX CFG PARAM CHARS]
                                              DESC="Save incomplete files string
directive", INVISIBLE, STATIC, DEFAULT="SAVE INCOMPLETE FILES"
END
CMDS SCX CPU1 CF GetOutgoingSize FCTN=11, DESC="CF Get Outgoing File Chunk Sizecommand"
 CHAR Param[CF MAX CFG PARAM CHARS]
                                              DESC="Save incomplete files string
directive", INVISIBLE, STATIC, DEFAULT="OUTGOING FILE CHUNK SIZE"
END
!
CMDS SCX CPU1 CF GetInvalidParam FCTN=11, DESC="CF Save Incomplete Files command"
 CHAR Param[CF MAX CFG PARAM CHARS]
                                              DESC="Invalid string
directive",INVISIBLE,STATIC,DEFAULT="INVALID NAME"
END
CMDS SCX CPU1 CF SendTransDiag FCTN=12, DESC="CF Send Transaction Diagnostics command"
 char TransIdorFilename[OS MAX PATH LEN] DESC="String - Transaction Id (i.e.: 0.24 5) or Filename (starts
with /)"
END
!
CMDS SCX CPU1 CF SetPollParam FCTN=13, DESC="CF Set Polling Directory Parameter command"
 SCX CPU1 Chan
```

```
SCX CPU1 PollDirNoAll
  SCX CPU1 Class
 UB priority DESC="Priority"
 SCX CPU1 Preserve
                        DESC="Spare", INVISIBLE, STATIC, DEFAULT=0
 UB spare[3]
 char PeerEntityID[CF MAX CFG VALUE CHARS] DESC="Entity ID for the directory"
 char SrcPath[OS MAX PATH LEN] DESC="Path to poll"
 char DstPath[OS MAX PATH LEN]DESC="Path to store files on ground"
 END
 CMD SCX CPU1 CF SendCfg
                                 FCTN=14, DESC="CF Send Configuration Parameters command"
 CMDS SCX CPU1 CF WritePB0PendInfo FCTN=15, DESC="CF Write Playback Channel 0 Pending Queue Info
command"
  UB qtype
              DESC="Queue Type (up=1,down=2)",INVISIBLE,STATIC,DEFAULT=2
  UB chan DESC="Channel number", INVISIBLE, STATIC, DEFAULT=0
 UB que DESC="Queue number",INVISIBLE,STATIC,DEFAULT=0
 UB spareDESC="",INVISIBLE,STATIC,DEFAULT=0
 CHAR FileName[OS MAX PATH LEN] DESC="Name of the file to write the Queue Info to"
 END
 CMDS SCX CPU1 CF WritePB0ActvInfo FCTN=15, DESC="CF Write Playback Channel 0 Active Queue Info
command"
  UB atype
              DESC="Queue Type (up=1,down=2)",INVISIBLE,STATIC,DEFAULT=2
  UB chan DESC="Channel number", INVISIBLE, STATIC, DEFAULT=0
  UB que DESC="Queue number", INVISIBLE, STATIC, DEFAULT=1
 UB spareDESC="",INVISIBLE,STATIC,DEFAULT=0
 CHAR FileName[OS MAX PATH LEN] DESC="Name of the file to write the Queue Info to"
 END
 CMDS SCX_CPU1_CF_WritePB0HistInfo FCTN=15, DESC="CF Write Playback Channel 0 History Queue Info
command"
              DESC="Queue Type (up=1,down=2)",INVISIBLE,STATIC,DEFAULT=2
 UB qtype
  UB chan DESC="Channel number", INVISIBLE, STATIC, DEFAULT=0
  UB que DESC="Queue number", INVISIBLE, STATIC, DEFAULT=2
  UB spareDESC="",INVISIBLE,STATIC,DEFAULT=0
 CHAR FileName[OS MAX PATH LEN] DESC="Name of the file to write the Queue Info to"
 CMDS SCX CPU1 CF WritePB1PendInfo FCTN=15, DESC="CF Write Playback Channel 1 Pending Queue Info
command"
              DESC="Queue Type (up=1,down=2)",INVISIBLE,STATIC,DEFAULT=2
 UB qtype
 UB chan DESC="Channel number", INVISIBLE, STATIC, DEFAULT=1
 UB que DESC="Queue number", INVISIBLE, STATIC, DEFAULT=0
 UB spareDESC="".INVISIBLE,STATIC,DEFAULT=0
 CHAR FileName[OS MAX PATH LEN] DESC="Name of the file to write the Queue Info to"
 END
 CMDS SCX CPU1 CF WritePB1ActvInfo FCTN=15, DESC="CF Write Playback Channel 1 Active Queue Info
command"
              DESC="Queue Type (up=1,down=2)",INVISIBLE,STATIC,DEFAULT=2
  UB chan DESC="Channel number", INVISIBLE, STATIC, DEFAULT=1
 UB que DESC="Queue number", INVISIBLE, STATIC, DEFAULT=1
 UB spare DESC="",INVISIBLE,STATIC,DEFAULT=0
 CHAR FileName[OS MAX PATH LEN] DESC="Name of the file to write the Queue Info to"
 END
```

```
CMDS SCX CPU1 CF WritePB1HistInfo FCTN=15, DESC="CF Write Playback Channel 1 History Queue Info
command"
 UB qtype
              DESC="Queue Type (up=1,down=2)",INVISIBLE,STATIC,DEFAULT=2
 UB chan DESC="Channel number", INVISIBLE, STATIC, DEFAULT=1
 UB que DESC="Queue number", INVISIBLE, STATIC, DEFAULT=2
 UB spareDESC="",INVISIBLE,STATIC,DEFAULT=0
 CHAR FileName[OS MAX PATH LEN] DESC="Name of the file to write the Queue Info to"
END
١
CMDS SCX CPU1 CF WriteUpActvInfo FCTN=15, DESC="CF Write Uplink Active Queue Info command"
 UB gtype
              DESC="Queue Type (up=1,down=2)",INVISIBLE,STATIC,DEFAULT=1
 UB chan DESC="Channel number", INVISIBLE, STATIC, DEFAULT=%XFF
 UB que DESC="Queue number", INVISIBLE, STATIC, DEFAULT=1
 UB spareDESC="",INVISIBLE,STATIC,DEFAULT=0
 CHAR FileName[OS MAX PATH LEN] DESC="Name of the file to write the Queue Info to"
END
CMDS SCX CPU1 CF WriteUpHistInfo FCTN=15, DESC="CF Write Uplink History Queue Info command"
              DESC="Queue Type (up=1,down=2)",INVISIBLE,STATIC,DEFAULT=1
 UB gtype
 UB chan DESC="Channel number", INVISIBLE, STATIC, DEFAULT=%XFF
 UB que DESC="Queue number", INVISIBLE, STATIC, DEFAULT=2
 UB spare DESC="",INVISIBLE,STATIC,DEFAULT=0
 CHAR FileName[OS MAX PATH LEN] DESC="Name of the file to write the Queue Info to"
END
CMDS SCX CPU1 CF WriteQue2File FCTN=15, DESC="CF Write Queue Info to File command"
              DESC="Queue Type (up=1,down=2)"
 UB qtype
 UB chan DESC="Channel number"
 UB que DESC="Queue number"
 UB spareDESC="",INVISIBLE,STATIC,DEFAULT=0
 CHAR FileName[OS MAX PATH LEN] DESC="Name of the file to write the Queue Info to"
END
CMDS SCX CPU1 CF EnaDeque
                                 FCTN=16, DESC="CF Enable Dequeue command"
 SCX CPU1_Chan
 UB spare[3]
                  DESC="".INVISIBLE.STATIC.DEFAULT=0
END
CMDS SCX CPU1 CF DisDeque
                                FCTN=17, DESC="CF Disable Dequeue command"
 SCX CPU1 Chan
                  DESC="",INVISIBLE,STATIC,DEFAULT=0
 UB spare[3]
END
CMDS SCX CPU1 CF EnaPoll FCTN=18, DESC="CF Enable Directory Polling command"
 SCX CPU1 Chan
 SCX CPU1 PollDirAll
                  DESC="",INVISIBLE,STATIC,DEFAULT=0
 UB spare[2]
END
CMDS SCX CPU1 CF DisPoll
                               FCTN=19, DESC="CF Disable Directory Polling command"
 SCX CPU1 Chan
 SCX CPU1 PollDirAll
 UB spare[2]
                  DESC="",INVISIBLE,STATIC,DEFAULT=0
END
CMDS SCX CPU1 CF DequeNode
                                  FCTN=20, DESC="CF Deque Node command"
```

```
char TransIdorFilename[OS MAX PATH LEN] DESC="String - Transaction Id (i.e.: 0.24 5) or Filename (starts
with /)"
END
!
CMDS SCX CPU1 CF PurgePendingQue FCTN=21, DESC="CF Purge Pending Queue command"
              DESC="Queue Type", INVISIBLE, STATIC, DEFAULT=2
 UB qtype
 SCX CPU1 Chan
 UB que DESC="Queue number", INVISIBLE, STATIC, DEFAULT=0
 UB spareDESC="",INVISIBLE,STATIC,DEFAULT=0
END
!
CMDS SCX CPU1 CF PurgeInHistoryQue FCTN=21, DESC="CF Purge Incoming History Queue command"
              DESC="Queue Type", INVISIBLE, STATIC, DEFAULT=1
 UB chan DESC="Channel number", INVISIBLE, STATIC, DEFAULT=%XFF
 UB que DESC="Queue number",INVISIBLE,STATIC,DEFAULT=2
 UB spareDESC="",INVISIBLE,STATIC,DEFAULT=0
END
CMDS SCX CPU1 CF PurgeOutHistoryQue FCTN=21, DESC="CF Purge Outgoing History Queue command"
              DESC="Queue Type", INVISIBLE, STATIC, DEFAULT=2
 UB gtype
 SCX CPU1 Chan
 UB que DESC="Queue number", INVISIBLE, STATIC, DEFAULT=2
 UB spareDESC="",INVISIBLE,STATIC,DEFAULT=0
END
CMDS SCX CPU1 CF WriteActiveTrans FCTN=22, DESC="CF Write Active Transaction Information command"
 UNION gtype DESC="Queue Type to write"
          STATIC, DEFAULT=0, DESC="Incoming and Outgoing Active Queues"
  UB Incoming STATIC, DEFAULT=1, DESC="Incoming Active Queue"
  UB Outgoing STATIC, DEFAULT=2, DESC="Outgoing Active Queue"
 UB spare DESC="",INVISIBLE,STATIC,DEFAULT=0
 CHAR FileName[OS MAX PATH LEN] DESC="Name of the file to write the information to"
CMDS SCX CPU1 CF KickStart FCTN=23, DESC="CF Kick Start command"
 SCX CPU1 Chan
 UB spare[3] DESC="",INVISIBLE,STATIC,DEFAULT=0
END
CMDS SCX CPU1 CF QuickStatus FCTN=24, DESC="CF Quick Status command"
 char TransIdorFilename[OS MAX PATH LEN] DESC="String - Transaction Id (i.e.: 0.24 5) or Filename (starts
with /)"
END
CMDS SCX CPU1 CF ChanSemAction FCTN=25, DESC="CF Give or Take Semaphore command"
 SCX CPU1 Chan
 UNION semAction DESC="The action to take on the semaphore"
  UB Give STATIC, DEFAULT=0, DESC="Give Semaphore back"
  UB Take STATIC, DEFAULT=1, DESC="Take Semaphore"
 END
END
CMDS SCX CPU1 CF AutoSuspend FCTN=26, DESC="CF Auto Suspend command"
 UNION suspendAction DESC="The action to take"
  ULI Disable STATIC, DEFAULT=0, DESC="Disable"
  ULI Enable STATIC, DEFAULT=1, DESC="Enable"
 END
```

| END |             |
|-----|-------------|
|     |             |
| END | !END PACKET |
|     |             |
|     |             |

## Appendix C - Telemetry

### **C.1 CF Housekeeping Telemetry Packet**

The CF application sends a housekeeping telemetry packet to the software bus every 4 seconds. The Asterisk (\*) indicates telemetry points that show available CF resources. If these values reach the suggested yellow limit settings, it may indicate CF configuration parameters need to be adjusted.

| Name                                     | Size in | Data   | Description                                                                  |
|------------------------------------------|---------|--------|------------------------------------------------------------------------------|
|                                          | Bytes   | Type   |                                                                              |
| CCSDS Primary Header                     | 6       | struct | Primary Header                                                               |
| Secondary Header                         | 6       | struct | Most Significant 4 bytes – Seconds, LS 2 bytes - Subseconds                  |
| Command Counter                          | 2       | uint16 | Number of Commands Executed successfully                                     |
| Command Error Counter                    | 2       | uint16 | Number of Command errors                                                     |
| Wake Up Count For File Processing        | 4       | uint32 | Number of Wakeup commands received                                           |
| Engine Cycle Count                       | 4       | uint32 | Number of times the engine is cycled                                         |
| Memory In Use                            | 4       | uint32 | Bytes of memory for queue entries currently in use                           |
| Peak Memory In Use                       | 4       | uint32 | Highest value since reset                                                    |
| Low Memory Mark *                        | 4       | uint32 | Num Bytes of free memory for Queue entries. Suggested Yellow Lim <40K        |
| Max Memory Needed                        | 4       | uint32 | Mem needed when all queues are full (not including mem pool overhead)        |
| Memory Allocated                         | 4       | uint32 | The platform configuration parameter that dictates the amount of memory      |
| Buffer Pool Handle                       | 4       | uint32 | Memory Pool Handle if stats are needed through CFE ES.                       |
| Queue Nodes Allocated                    | 4       | uint32 | Number of Queue Nodes allocated from the memory pool                         |
| Queue Nodes Deallocated                  | 4       | uint32 | Number of Queue Nodes returned to the memory pool heap                       |
| PDUs Received                            | 4       | uint32 | Number of PDUs received                                                      |
| PDUs Rejected                            | 4       | uint32 | Number of PDUs rejected (PDU too large for buffer or wrong hdr length)       |
| Total Transactions In Progress *         | 4       | uint32 | Should not get close to platform cfg setting, Suggested Yellow Lim >380      |
| Total Failed Transactions                | 4       | uint32 | Includes cancelled, abandoned or transactions that timeout.                  |
| Total Abandon Transactions               | 4       | uint32 | Includes uplink and downlink transactions                                    |
| Total Successful Transactions            | 4       | uint32 | Includes uplink and downlink transactions                                    |
| Total Completed Transactions             | 4       | uint32 | Should equal sum of total failed and total successful                        |
| Last Failed Transaction                  | 16      | string | May be uplink or downlink, shows transaction ID                              |
| Auto Suspend Enable Flag                 | 4       | uint32 | Auto Suspend mode enabled (1) or disabled (0)                                |
| Auto Suspend Buffers Free *              | 4       | uint32 | Number of Free buffers in Auto Suspend mode. Suggested Yellow Lim <5         |
| Positive Ack Limit Errors (flight side)  | 1       | uint8  | After sending EOF, CF did not receive Ack-EOF within timeout                 |
| File Store Rejection Errors(flight side) | 1       | uint8  | Onboard File System returned error to CF                                     |
| File Checksum Errors (flight side)       | 1       | uint8  | Flight engine reports file checksum error                                    |
| File Size Errors (flight side)           | 1       | uint8  | Discrepancy btwn file size given by file sys and flght eng calculated size   |
| Nak Limit Errors (flight side)           | 1       | uint8  | Applies only to class 2 uplink, if flight did not rcv pkt in response to Nak |
| Inactivity Timeout Errors (flight side)  | 1       | uint8  | Uplink only, if CF stopped receiving incoming PDUs during transaction        |
| Suspend Request Counter (flight side)    | 1       | uint8  | Number of transactions suspended, (does not work) See known problems #2      |
| Cancel Request Counter (flight side)     | 1       | uint8  | Number of transactions cancelled                                             |
| Flight Entity ID                         | 16      | string | flight entity id reported by engine                                          |
| Flags                                    | 4       | uint32 | Bit 0, 0=Thawed, 1=Frozen, set by CF. (Any partners frozen more accurate)    |
| Machines Allocated                       | 4       | uint32 | transactions in progress reported by engine                                  |
| Machines Deallocated                     | 4       | uint32 | completed transactions reported by engine                                    |
| Are Any Partners Frozen                  | 1       | uint8  | Should readIs Flight Engine Frozen, 1=yes, 0=no, set by engine               |
| spare                                    | 3       | uint8  |                                                                              |
| how many senders                         | 4       | uint32 | Number of active outgoing transactions reported by engine                    |
| how many receivers                       | 4       | uint32 | Number of active incoming transactions reported by engine                    |
| how many frozen                          | 4       | uint32 | Number of frozen transactions reported by engine                             |
| how many suspended                       | 4       | uint32 | Number of suspended transactions reported by engine                          |
| total file sent                          | 4       | uint32 | total files sent reported by engine                                          |
| total file received                      | 4       | uint32 | total files received reported by engine                                      |
| total unsuccessful senders               | 4       | uint32 | total unsuccessful outgoing transactions reported by engine                  |

| Note   Note      | Name                                 | Size in | Data   | Description                                                        |
|----------------------------------------------------------------------------------------------------|--------------------------------------|---------|--------|--------------------------------------------------------------------|
| Metadata PDUs received                                                                                                    |                                      | Bytes   | Type   |                                                                    |
| Uplink Active Queue File Count Uplink Success Counter Uplink Success Counter 4 uint32 successful incoming transactions reported by CF Uplink Failed counter 4 uint32 unsuccessful incoming transactions reported by CF Last File Uplinked Out Chan 0 PDUs Sent 0ut Chan 0 Files Sent 4 uint32 Self-Explanatory Out Chan 0 Files Sent 0ut Chan 0 Files Sent 4 uint32 Self-Explanatory Out Chan 0 Failed Counter 4 uint32 Self-Explanatory Out Chan 0 Failed Counter 0ut Chan 0 Failed Counter 4 uint32 Failed Transactions on Out Chan 0 Out Chan 0 Failed Counter 0ut Chan 0 Failed Counter 0ut Chan 0 Failed Counter 0ut Chan 0 Failed Counter 0ut Chan 0 Failed Counter 0ut Chan 0 Failed Counter 0ut Chan 0 Failed Counter 0ut Chan 0 Failed Counter 0ut Chan 0 Files 0ut Chan 0 Files 0ut Chan  | total unsuccessful receivers         | 4       | uint32 | total unsuccessful incoming transactions reported by engine        |
| Uplink Success Counter 4 uint32 successful incoming transactions reported by CF Uplink Failed counter 4 uint32 surphise Get String path/filename Out Chan 0 PDUs Sent 0ut Chan 0 Files Sent 0ut Chan 0 Failed Counter 4 uint32 Self-Explanatory Out Chan 0 Failed Counter 4 uint32 Successful Transactions on Out Chan 0 Out Chan 0 Failed Counter 4 uint32 Self-Explanatory Out Chan 0 Pending Queue File Count 0ut Chan 0 Pending Queue File Count 4 uint32 Self-Explanatory Out Chan 0 Red Light Counter 4 uint32 Self-Explanatory Out Chan 0 Red Light Counter 4 uint32 Self-Explanatory Out Chan 0 Pending Queue Checked Cnt 0ut Chan 0 Pending Queue Checked Cnt 4 uint32 Self-Explanatory Out Chan 0 Red Light Counter 0ut Chan 0 Pending Queue Checked Cnt 4 uint32 Self-Explanatory Out Chan 0 Red Light Counter 4 uint32 Self-Explanatory Out Chan 0 Pending Queue Checked Cnt 0ut Chan 0 Pending Queue Checked Cnt 4 uint32 Self-Explanatory Out Chan 0 Pending Queue Checked Cnt 4 uint32 Self-Explanatory Out Chan 0 Pending Queue Checked Cnt 4 uint32 Self-Explanatory Out Chan 0 Pending Queue Checked Cnt 4 uint32 Self-Explanatory Out Chan 0 Pending Queue Checked Cnt 4 uint32 Self-Explanatory Out Chan 0 Pending Queue Checked Cnt 4 uint32 Self-Explanatory Out Chan 0 Pending Queue Checked Cnt 4 uint32 Self-Explanatory Out Chan 1 PDUs Sent Out Chan 1 Polbes Sent 4 uint32 Self-Explanatory Out Chan 1 Failed Counter 4 uint32 Self-Explanatory Out Chan 1 Failed Counter 4 uint32 Self-Explanatory Out Chan 1 Failed Counter 4 uint32 Self-Explanatory Out Chan 1 Failed Counter 5 uint32 Self-Explanatory Out Chan 1 Failed Counter 4 uint32 Self-Explanatory Out Chan 1 Failed Counter 5 uint32 Self-Explanatory Out Chan 1 Failed Counter 6 uint32 Self-Explanatory Out Chan 1 Failed Counter 7 uint32 Self-Explanatory Out Chan 1 Failed Counter 8 uint33 Self-Explanatory Out Chan 1 Failed Counter 9 uint32 Self-Explanatory Out Chan 1 Failed Counter 1 uint32 Self-Explanatory Out Chan 1 Failed Counter 1 uint32 Self-Explanatory Out Chan 1 Failed Counter 1 uint32 Self-Explanatory Ou | Metadata PDUs received               | 4       | uint32 | Self-Explanatory                                                   |
| Uplink Failed counter  Last File Uplinked  64 String  Out Chan O DVDs Sent  4 uint32 Self-Explanatory  Out Chan O Files Sent  Out Chan O Failed Counter  4 uint32 Self-Explanatory  Out Chan O Failed Counter  4 uint32 Self-Explanatory  Out Chan O Pending Queue File Count  Out Chan O Red Light Counter  4 uint32 Self-Explanatory  Out Chan O Red Light Counter  Out Chan O Red Light Counter  Out Chan O Pending Queue Checked Cnt  Out Chan O Files Sent  Out Chan O Files Sent  Out Chan O Red Light Counter  Out Chan O Files Counter  4 uint32 Self-Explanatory  Sin 1: Blasting in Progress, 0=no, 1=yes. (Continuous PDU stream in prog)  Bit 2-9: Polling enable state, 0=disabled, 1=enabled  Bit 1: Blasting in Progress, 0=no, 1=yes. (Continuous PDU to Sin Vumber of times TO has held off CF from sending PDU to Sin Vumber of times TO has part of times TO has part of times TO has part of times TO pipe Out Chan O Pending Queue Checked Cnt  Out Chan O Red Light Counter  4 uint32 Number of times To has granted CF permission to send PDU to Sin Vumber of times polling directories have been checked  Out Chan O Semaphore Value  4 uint32 Number of times pending queue checked (applies only when transactions are not in progress)  Out Chan I Files Sent  Out Chan I Files Sent  Out Chan I Pending Queue File Count  4 uint32 Self-Explanatory  Out Chan I Pending Queue File Count  4 uint32 Self-Explanatory  Out Chan I Pending Queue File Count  4 uint32 Self-Explanatory  Out Chan I Red Light Counter  4 uint32 Self-Explanatory  Out Chan I Flags  4 uint32 Self-Explanatory  Out Chan I Flags  4 uint32 Self-Explanatory  Out Chan I Flags  4 uint33 Self-Explanatory  Out Chan I Flags  4 uint32 Self-Explanatory  Out Chan I Flags  4 uint33 Self-Explanatory  Out Chan I Flags  4 uint32 Self-Explanatory  Out Chan I Flags  4 uint33 Self-Explanatory  Out Chan I Flags  4 uint34 Self-Explanatory  Out Chan I Flags  4 uint35 Self-Explanatory  Out Chan I Flags  5 Polling enable state, O=disabled, I=enabled  Bit I: Blasting in Progress, O=no, I=yes. (Continuous PDU str | Uplink Active Queue File Count       | 4       | uint32 | Self-Explanatory                                                   |
| Last File Uplinked Out Chan O PDUS Sent Out Chan O Piles Sent 4 uint32 Self-Explanatory Out Chan O Piles Sent Out Chan O Piles Sent Out Chan O Polise Sent Out Chan O Success Counter Out Chan O Success Counter Out Chan O Failed Counter Out Chan O Pending Queue File Count Out Chan O Active Queue File Count Out Chan O History Queue File Count Out Chan O History Queue File Count Out Chan O Flags  4 uint32 Self-Explanatory Out Chan O History Queue File Count Out Chan O Flags A uint32 Self-Explanatory Out Chan O Flags Bit 1: Blasting in Progress, 0=no, 1=yes. (Continuous PDU stream in prog) Bit 2-9: Polling enable state, 0=disabled, 1=enabled, poll dir O = Bit 2 Out Chan O Red Light Counter A uint32 Number of times TO has plad igrectories have been checked Chan O Pending Queue Checked Cht Uint32 Number of times To has pending queue checked (applies only when transactions are not in progress) Out Chan I Files Sent Uint32 Self-Explanatory  Number of times pending queue checked (applies only when transactions are not in progress) Out Chan I Files Sent Uint32 Self-Explanatory  Self-Explanatory  Out Chan I Files Sent Uint33 Self-Explanatory  Out Chan I Files Counter Uint34 Self-Explanatory  Out Chan I Files Sent Uint35 Self-Explanatory  Out Chan I Flies Yen Uint36 Self-Explanatory  Out Chan I Flies Yen Uint37 Self-Explanatory Out Chan I Flies Yen Uint38 Self-Explanatory Uint39 Self-Explanatory Uint39 Self-Explanatory Uint30 Self-Explanatory Uint30 Self-Explanatory Uint30 Self-Explanatory Uint30 Self-Explanatory Uint30 Self-Explanatory Uint30 Self-Explanatory Uint30 Self-Explanatory Uint30 Self-Expl | Uplink Success Counter               | 4       | uint32 | successful incoming transactions reported by CF                    |
| Out Chan 0 PDUs Sent 4 uint32 Self-Explanatory Out Chan 0 Success Counter 4 uint32 Self-Explanatory Out Chan 0 Success Counter 4 uint32 Self-Explanatory Out Chan 0 Pailed Counter 4 uint32 Failed Transactions on Out Chan 0 Out Chan 0 Pending Queue File Count 4 uint32 Self-Explanatory Out Chan 0 Active Queue File Count 4 uint32 Self-Explanatory Out Chan 0 History Queue File Count 4 uint32 Self-Explanatory Out Chan 0 History Queue File Count 4 uint32 Self-Explanatory Out Chan 0 Red Light Counter 4 uint32 Self-Explanatory Out Chan 0 Red Light Counter 4 uint32 Number of times To has held off CF from sending PDU to software bus 1 uint32 Number of times To has pranted CF permission to send PDU to SB Number of times To Counting Sender out Chan 0 Polling Directories Checked Cnt 4 uint32 Number of times pending queue checked (applies only when transactions are not in progress) Out Chan 0 Semaphore Value 4 uint32 Self-Explanatory Out Chan 1 PDUs Sent 4 uint32 Self-Explanatory Out Chan 1 PDUs Sent 4 uint32 Self-Explanatory Out Chan 1 PDUs Sent 4 uint32 Self-Explanatory Out Chan 1 PDUs Sent 4 uint32 Self-Explanatory Out Chan 1 PDUs Sent 4 uint32 Self-Explanatory Out Chan 1 Pouls Gent 4 uint32 Self-Explanatory Out Chan 1 Pouls Gent 4 uint32 Self-Explanatory Out Chan 1 Pouls Gent 4 uint32 Self-Explanatory Out Chan 1 Pouls Gent 4 uint32 Self-Explanatory Out Chan 1 Failed Counter 4 uint32 Self-Explanatory Out Chan 1 Failed Counter 4 uint32 Self-Explanatory Out Chan 1 Failed Counter 4 uint32 Self-Explanatory Out Chan 1 Red Light Counter 4 uint32 Self-Explanatory Out Chan 1 Red Light Counter 4 uint32 Self-Explanatory Out Chan 1 Red Light Counter 4 uint32 Self-Explanatory Out Chan 1 Red Light Counter 4 uint32 Number of times To has pending Queue State, 0-disabled, 1= enabled Bit 1.9 Polling Directories Checked Cnt 4 uint32 Number of times To has pending Queue Checked (applies only when transactions are not in progress)                                                                                                    | Uplink Failed counter                | 4       | uint32 | unsuccessful incoming transactions reported by CF                  |
| Out Chan 0 Files Sent 4 uint32 Self-Explanatory Out Chan 0 Failed Counter 4 uint32 Successful Transactions on Out Chan 0 Out Chan 0 Pending Queue File Count 4 uint32 Self-Explanatory Out Chan 0 Active Queue File Count 4 uint32 Self-Explanatory Out Chan 0 History Queue File Count 4 uint32 Self-Explanatory Out Chan 0 Flags 4 uint32 Self-Explanatory Out Chan 0 Flags 4 uint32 Self-Explanatory Out Chan 0 Flags 4 uint32 Self-Explanatory Out Chan 0 Flags 4 uint32 Self-Explanatory Out Chan 0 Flags 4 uint32 Self-Explanatory Out Chan 0 Flags 4 uint32 Self-Explanatory Out Chan 0 Flags 5 Self-Explanatory Out Chan 0 Flags 6 Self-Explanatory 6 Self-Explanatory 7 Self-Explanatory 8 Self-Explanatory 8 Self-Explanatory 9 Self-Explanatory 9 Se | Last File Uplinked                   | 64      | String |                                                                    |
| Out Chan 0 Success Counter  Out Chan 0 Pailed Counter  Out Chan 0 Pending Queue File Count  Out Chan 0 Red Light Counter  Out Chan 0 Red Light Counter  Out Chan 0 Red Light Counter  Out Chan 0 Pending Queue Checked Cnt  Out Chan 0 Pending Queue Checked Cnt  Out Chan 1 Pending Queue File Count  4 uint32  Self-Explanatory  Self-Explanatory  Self-Explanatory  Self-Explanatory  Self-Explanatory  Self-Explanatory  Self-Explanatory  Self-Explanatory  Bit 1: Blasting in Progress, 0=no, 1=yes. (Continuous PDU stream in prog)  Bit 2-9: Polling enable state, 0=disabled, 1=enabled  Bit 1: Blasting in Progress, 0=no, 1=yes. (Continuous PDU stream in prog)  Bit 2-9: Polling enable state, 0=disabled, 1=enabled, poll dir 0 = Bit 2  Out Chan 0 Red Light Counter  4 uint32  Number of times TO has held off Cf from sending PDU to software bus  Number of times TO has granted Cf permission to send PDU to SB  Number of times polling directories have been checked  Cnt  Out Chan 0 Pending Queue Checked Cnt  4 uint32  Self-Explanatory  Number of times pending queue checked (applies only when transactions are not in progress)  Out Chan 1 PDUS Sent  4 uint32  Self-Explanatory  Out Chan 1 Files Sent  4 uint32  Self-Explanatory  Out Chan 1 Failed Counter  4 uint32  Self-Explanatory  Out Chan 1 Panding Queue File Count  4 uint32  Self-Explanatory  Out Chan 1 Pending Queue File Count  4 uint32  Self-Explanatory  Out Chan 1 Pending Queue File Count  4 uint32  Self-Explanatory  Out Chan 1 Red Light Counter  4 uint32  Self-Explanatory  Out Chan 1 Red Light Counter  4 uint32  Self-Explanatory  Out Chan 1 Red Light Counter  4 uint32  Self-Explanatory  Out Chan 1 Red Light Counter  4 uint32  Self-Explanatory  Out Chan 1 Red Light Counter  4 uint32  Self-Explanatory  Out Chan 1 Red Light Counter  4 uint32  Self-Explanatory  Out Chan 1 Red Light Counter  4 uint32  Self-Explanatory  Out Chan 1 Red Light Counter  4 uint32  Self-Explanatory  Out Chan 1 Red Light Counter  4 uint32  Number of times TO has held off Cf from sending PDU to software bus  Numb | Out Chan 0 PDUs Sent                 | 4       | uint32 | Self-Explanatory                                                   |
| Out Chan 0 Failed Counter Out Chan 0 Pending Queue File Count Out Chan 0 Active Queue File Count Out Chan 0 History Queue File Count Out Chan 0 History Queue File Count Out Chan 0 Flags Self-Explanatory Out Chan 0 Flags Self-Explanatory Out Chan 0 Flags Self-Explanatory Out Chan 0 Flags Self-Explanatory Out Chan 0 Flags Self-Explanatory Out Chan 0 Red Light Counter Self-Explanatory Out Chan 0 Red Light Counter Self-Explanatory Out Chan 0 Red Light Counter Self-Explanatory Out Chan 0 Polling Directories Checked Out Chan 0 Polling Directories Checked Out Chan 0 Polling Directories Checked Out Chan 0 Polling Queue Checked Cnt Out Chan 0 Polling Queue Checked Cnt Out Chan 1 Flugs Sent Out Chan 1 Flugs Sent Out Chan 1 Failed Counter Self-Explanatory Out Chan 1 Failed Counter Self-Explanatory Out Chan 1 Failed Counter Self-Explanatory Out Chan 1 Flags Self-Explanatory Out Chan 1 Flags Self-Explanatory Out Chan 1 Flags Self-Explanatory Out Chan 1 Flags Self-Explanatory Out Chan 1 Flags Self-Explanatory Out Chan 1 Flags Self-Explanatory Out Chan 1 Flags Self-Explanatory Out Chan 1 Failed Counter Self-Explanatory Out Chan 1 Failed Counter Self-Explanatory Out Chan 1 Flags Self-Explanatory Out Chan 1 Flags Self-Explanatory Out Chan 1 Flags Self-Explanatory Out Chan 1 Flags Self-Explanatory Out Chan 1 Flags Self-Explanatory Out Chan 1 Flags Self-Explanatory Out Chan 1 Flags Self-Explanatory Out Chan 1 Flags Self-Explanatory Out Chan 1 Flags Self-Explanatory Out Chan 1 Flags Self-Explanatory Out Chan 1 Red Light Counter Self-Explanatory Out Chan 1 Red Light Counter Self-Explanatory Out Chan 1 Red Light Counter Self-Explanatory Out Chan 1 Red Light Counter Self-Explanatory Out Chan 1 Red Light Counter Self-Explanatory Out Chan 1 Red Light Counter Self-Explanatory Out Chan 1 Red Light Counter Self-Explanatory Out Chan 1 Red Light Counter Self-Explanatory Out Chan 1 Red Light Counter Self-Explanatory Out Chan 1 Red Light Counter Self-Explanatory Out Chan 1 Red Light Counter Self-Explanatory Out Chan 1 Red Light Counter Self-E | Out Chan 0 Files Sent                | 4       | uint32 |                                                                    |
| Out Chan 0 Pending Queue File Count Out Chan 0 Active Queue File Count Out Chan 0 Active Queue File Count Out Chan 0 History Queue File Count Out Chan 0 Flags  4 uint32 Self-Explanatory Out Chan 0 Flags 4 uint32 Self-Explanatory Out Chan 0 Flags 4 uint32 Self-Explanatory Out Chan 0 Flags 4 uint32 Self-Explanatory Out Chan 0 Red Light Counter Out Chan 0 Red Light Counter 4 uint32 Number of times TO has beld off CF from sending PDU to software bus Out Chan 0 Polling Directories Checked Out Chan 0 Polling Directories Checked Cnt Out Chan 0 Semaphore Value Out Chan 0 Semaphore Value Out Chan 1 Files Sent Out Chan 1 Filed Counter  4 uint32 Self-Explanatory Out Chan 1 Filed Counter Out Chan 1 Failed Counter Out Chan 1 Polling Oueue File Count Out Chan 1 Polling Oueue File Count Out Chan 1 Filed Sent Out Chan 1 Filed Counter Out Chan 1 Filed Counter Out Chan 1 Filed Counter Out Chan 1 Polling Oueue File Count Out Chan 1 Filed Counter Out Chan 1 Filed Counter Out Chan 1 Filed Counter Out Chan 1 Filed Counter Out Chan 1 Filed Counter Out Chan 1 Filed Counter Out Chan 1 Filed Count Out Chan 1 Filed Counter Out Chan 1 Filed Counter Out Chan 1 Filed Counter Out Chan 1 Filed Counter Out Chan 1 Filed Counter Out Chan 1 Filed Counter Out Chan 1 Red Light Counter Out Chan 1 Red Light Counter Out Chan 1 Red Light Counter Out Chan 1 Red Light Counter Out Chan 1 Red Light Counter Out Chan 1 Red Light Counter Out Chan 1 Red Light Counter Out Chan 1 Red Light Counter Out Chan 1 Red Light Counter Out Chan 1 Red Light Counter Out Chan 1 Red Light Counter Out Chan 1 Red Light Counter Out Chan 1 Polling Directories Checked Out Chan 1 Pending Queue Checked Cnt Out Chan 1 Pending Queue Checked Cnt Out Chan 1 Pending Queue Checked Cnt Out Chan 1 Pending Queue Checked Cnt Out Chan 1 Pending Queue Checked Cnt Out Chan 1 Pending Queue Checked Cnt Out Chan 1 Pending Queue Checked Cnt Out Chan 1 Pending Queue Checked Cnt Out Chan 1 Pending Queue Checked Cnt Out Chan 1 Pending Queue Checked Cnt Out Chan 1 Pending Queue Checked Cnt Out Chan 1 Pe |                                      | 4       |        |                                                                    |
| Out Chan 0 Active Queue File Count 4 uint32 Self-Explanatory Out Chan 0 History Queue File Count 4 uint32 Self-Explanatory Out Chan 0 Flags 4 uint32 Self-Explanatory Out Chan 0 Flags 4 uint32 Self-Explanatory  Bit 1: Blasting in Progress, 0=no, 1=yes. (Continuous PDU stream in prog) Bit 2-9: Polling enable state, 0=disabled, 1=enabled, poll dir 0 = Bit 2 Out Chan 0 Red Light Counter 4 uint32 Number of times TO has held off CF from sending PDU to software bus Out Chan 0 Green Light Counter 4 uint32 Number of times TO has granted CF permission to send PDU to SB Out Chan 0 Polling Directories Checked 4 uint32 Number of times pending queue checked (applies only when transactions are not in progress) Out Chan 0 Semaphore Value 4 uint32 Self-Explanatory Out Chan 1 Files Sent 4 uint32 Self-Explanatory Out Chan 1 Files Sent 4 uint32 Self-Explanatory Out Chan 1 Failed Counter 4 uint32 Self-Explanatory Out Chan 1 Poding Queue File Count 4 uint32 Self-Explanatory Out Chan 1 Pending Queue File Count 4 uint32 Self-Explanatory Out Chan 1 History Queue File Count 4 uint32 Self-Explanatory Out Chan 1 Flags 4 uint32 Self-Explanatory Out Chan 1 Flags 4 uint32 Self-Explanatory Out Chan 1 Red Light Counter 4 uint32 Bit 0: Pending Queue Dequeue State, 0=disabled, 1= enabled Bit 1: Blasting in Progress, 0=no, 1=yes. (Continuous PDU stream in prog) Bit 2-9: Polling enable state, 0=disabled, 1= enabled Out Chan 1 Red Light Counter 4 uint32 Number of times TO has granted CF permission to send PDU to SB Out Chan 1 Pending Queue Checked Cnt 4 uint32 Number of times TO has granted CF permission to send PDU to SB Out Chan 1 Pending Queue Checked Cnt 4 uint32 Number of times polling directories have been checked Cnt Out Chan 1 Pending Queue Checked Cnt 4 uint32 Number of times pending queue checked (applies only when transactions are not in progress)                                                                                                    | Out Chan 0 Failed Counter            | 4       | uint32 | Failed Transactions on Out Chan 0                                  |
| Out Chan 0 History Queue File Count  Out Chan 0 Flags  4 uint32 Self-Explanatory  Bit 1: Pending Queue Dequeue State, 0=disabled, 1= enabled  Bit 1: Blasting in Progress, 0=no, 1=yes. (Continuous PDU stream in prog)  Bit 2-9: Polling enable state, 0=disabled, 1= enabled, poll dir 0 = Bit 2  Out Chan 0 Red Light Counter  4 uint32 Number of times TO has held off CF from sending PDU to software bus  Out Chan 0 Green Light Counter  4 uint32 Number of times TO has granted CF permission to send PDU to SB  Out Chan 0 Polling Directories Checked  Cnt  Out Chan 0 Pending Queue Checked Cnt  4 uint32 Number of times polling directories have been checked  Out Chan 0 Semaphore Value  4 uint32 Number of times pending queue checked (applies only when transactions are not in progress)  Out Chan 1 PDUs Sent  4 uint32 Self-Explanatory  Out Chan 1 Files Sent  4 uint32 Self-Explanatory  Out Chan 1 Failed Counter  4 uint32 Self-Explanatory  Out Chan 1 Pending Queue File Count  4 uint32 Self-Explanatory  Out Chan 1 Pending Queue File Count  4 uint32 Self-Explanatory  Out Chan 1 History Queue File Count  4 uint32 Self-Explanatory  Out Chan 1 Flags  4 uint32 Self-Explanatory  Out Chan 1 Red Light Counter  4 uint32 Self-Explanatory  Out Chan 1 Red Light Counter  4 uint32 Bit 0: Pending Queue Dequeue State, 0=disabled, 1= enabled  Bit 1: Blasting in Progress, 0=no, 1=yes. (Continuous PDU stream in prog)  Bit 2-9: Polling enable state, 0=disabled, 1= enabled, poll dir index 0 = Bit 2  Out Chan 1 Red Light Counter  4 uint32 Number of times TO has pranted CF permission to send PDU to SB  Out Chan 1 Pending Queue Checked Cnt  4 uint32 Number of times pending queue checked (applies only when transactions are not in progress)                                                                                                    |                                      | 4       |        |                                                                    |
| Out Chan 0 Flags 4 uint32 Bit 0: Pending Queue Dequeue State, 0=disabled, 1= enabled Bit 1: Blasting in Progress, 0=no, 1=yes. (Continuous PDU stream in prog) Bit 2-9: Polling enable state, 0=disabled, 1=enabled, poll dir 0 = Bit 2 Out Chan 0 Red Light Counter 4 uint32 Number of times TO has pranted CF permission to send PDU to software bus Out Chan 0 Polling Directories Checked 4 uint32 Number of times TO has granted CF permission to send PDU to SB Out Chan 0 Pending Queue Checked Cnt Out Chan 0 Pending Queue Checked Cnt Out Chan 0 Pending Queue Checked Cnt Out Chan 1 PDUs Sent 4 uint32 Self-Explanatory Out Chan 1 Files Sent 4 uint32 Self-Explanatory Out Chan 1 Failed Counter 4 uint32 Self-Explanatory Out Chan 1 Failed Counter 4 uint32 Self-Explanatory Out Chan 1 Pending Queue File Count 4 uint32 Self-Explanatory Out Chan 1 Flags 4 uint32 Self-Explanatory Out Chan 1 Flags 5 Number of times TO has pranted CF permission to send PDU to SB Out Chan 1 Red Light Counter 4 uint32 Number of times TO has pranted CF permission to send PDU to SB Out Chan 1 Polling Directories Checked 4 uint32 Number of times Polling directories have been checked Cnt Out Chan 1 Pending Queue Checked Cnt 4 uint32 Number of times pending queue checked (applies only when transactions are not in progress)                                                                                                    |                                      |         | uint32 |                                                                    |
| Bit 1: Blasting in Progress, 0=no, 1=yes. (Continuous PDU stream in prog) Bit 2-9: Polling enable state, 0=disabled, 1=enabled, poll dir 0 = Bit 2 Out Chan 0 Red Light Counter 4 uint32 Number of times TO has parlanted CF permission to send PDU to software bus Out Chan 0 Polling Directories Checked Cnt Out Chan 0 Pending Queue Checked Cnt Out Chan 0 Pending Queue Checked Cnt Out Chan 0 Semaphore Value Out Chan 0 Semaphore Value Out Chan 1 Files Sent Out Chan 1 Failed Counter Out Chan 1 Failed Counter Out Chan 1 Failed Counter Out Chan 1 Failed Counter Out Chan 1 Failed Counter Out Chan 1 Flags 4 uint32 Self-Explanatory Out Chan 1 Flags 4 uint32 Self-Explanatory Out Chan 1 Flags 4 uint32 Self-Explanatory Out Chan 1 Flags 4 uint32 Self-Explanatory Out Chan 1 Red Light Counter Out Chan 1 Flags 4 uint32 Self-Explanatory Out Chan 1 Flags Out Chan 1 Red Light Counter Out Chan 1 Green Light Counter Out Chan 1 Green Light Counter Out Chan 1 Foling Directories Checked Out Chan 1 Pending Queue Checked Cnt Out Chan 1 Pending Queue Checked Cnt Out Chan 1 Red Light Counter Out Chan 1 Pending Oueue Checked Out Chan 1 Pending Queue Checked Cnt Out Chan 1 Pending Queue Checked Cnt Out Chan 1 Pending Queue Checked Out Chan 1 Pending Queue Checked Out Chan 1 Pending Queue Checked Out Chan 1 Pending Queue Checked Out Chan 1 Pending Queue Checked Out Chan 1 Pending Queue Checked Cnt Out Chan 1 Pending Queue Checked Cnt                                                                       |                                      |         | uint32 |                                                                    |
| Out Chan 0 Red Light Counter 4 uint32 Number of times TO has held off CF from sending PDU to software bus Out Chan 0 Polling Directories Checked Cnt 4 uint32 Number of times TO has granted CF permission to send PDU to SB Out Chan 0 Polling Directories Checked Cnt 4 uint32 Number of times polling directories have been checked Cnt Chan 0 Pending Queue Checked Cnt 4 uint32 Number of times pending queue checked (applies only when transactions are not in progress) Out Chan 0 Semaphore Value 4 uint32 Self-Explanatory Out Chan 1 PDUs Sent 4 uint32 Self-Explanatory Out Chan 1 Success Counter 4 uint32 Self-Explanatory Out Chan 1 Pending Queue File Count 4 uint32 Self-Explanatory Out Chan 1 Active Queue File Count 4 uint32 Self-Explanatory Out Chan 1 History Queue File Count 4 uint32 Self-Explanatory Out Chan 1 Flags 4 uint32 Self-Explanatory Out Chan 1 Flags 4 uint32 Self-Explanatory Out Chan 1 Flags 4 uint32 Self-Explanatory Out Chan 1 Red Light Counter 4 uint32 Self-Explanatory Out Chan 1 Red Light Counter 4 uint32 Self-Explanatory Out Chan 1 Red Light Counter 4 uint32 Number of times polling directories have been checked (applies only when transactions on Out Chan 1 Polling Directories Checked 4 uint32 Number of times TO has held off CF from sending PDU to software bus Out Chan 1 Pending Queue Checked Cnt 4 uint32 Number of times TO has pending queue checked (applies only when transactions are not in progress)                                                                                                    | Out Chan 0 Flags                     | 4       | uint32 |                                                                    |
| Out Chan 0 Red Light Counter         4         uint32         Number of times TO has held off CF from sending PDU to software bus           Out Chan 0 Green Light Counter         4         uint32         Number of times TO has granted CF permission to send PDU to SB           Out Chan 0 Polling Directories Checked Cnt         4         uint32         Number of times polling directories have been checked           Out Chan 0 Pending Queue Checked Cnt         4         uint32         Number of times pending queue checked (applies only when transactions are not in progress)           Out Chan 0 Semaphore Value         4         uint32         CF-TO Counting Semaphore value, number of empty buffers on TO pipe           Out Chan 1 PDUs Sent         4         uint32         Self-Explanatory           Out Chan 1 Files Sent         4         uint32         Self-Explanatory           Out Chan 1 Success Counter         4         uint32         Self-Explanatory           Out Chan 1 Pending Queue File Count         4         uint32         Self-Explanatory           Out Chan 1 Pending Queue File Count         4         uint32         Self-Explanatory           Out Chan 1 History Queue File Count         4         uint32         Self-Explanatory           Out Chan 1 Flags         4         uint32         Self-Explanatory           Out Chan 1 Flour Counter         4 <td></td> <td></td> <td></td> <td></td>                                                                                                    |                                      |         |        |                                                                    |
| Out Chan 0 Green Light Counter         4         uint32         Number of times TO has granted CF permission to send PDU to SB           Out Chan 0 Polling Directories Checked Cnt         4         uint32         Number of times polling directories have been checked           Out Chan 0 Pending Queue Checked Cnt         4         uint32         Number of times pending queue checked (applies only when transactions are not in progress)           Out Chan 0 Semaphore Value         4         uint32         CF-TO Counting Semaphore value, number of empty buffers on TO pipe           Out Chan 1 PDUs Sent         4         uint32         Self-Explanatory           Out Chan 1 Files Sent         4         uint32         Self-Explanatory           Out Chan 1 Success Counter         4         uint32         Self-Explanatory           Out Chan 1 Pending Queue File Count         4         uint32         Self-Explanatory           Out Chan 1 Pending Queue File Count         4         uint32         Self-Explanatory           Out Chan 1 History Queue File Count         4         uint32         Self-Explanatory           Out Chan 1 Flags         4         uint32         Self-Explanatory           Out Chan 1 Flags         4         uint32         Self-Explanatory           Out Chan 1 Flags         4         uint32         Bit 0 Pending Queue Dequeue State                                                                                                    |                                      |         |        |                                                                    |
| Out Chan 0 Polling Directories Checked Cnt Out Chan 0 Pending Queue Checked Cnt Out Chan 0 Pending Queue Checked Cnt Out Chan 0 Semaphore Value Out Chan 0 Semaphore Value Out Chan 1 PDUs Sent Out Chan 1 PDUs Sent Out Chan 1 Files Sent Out Chan 1 Files Sent Out Chan 1 Failed Counter Out Chan 1 Pending Queue File Count Out Chan 1 Pending Queue File Count Out Chan 1 Flags  Out Chan 1 Flags  Out Chan 1 Flags  A uint32 Self-Explanatory Out Chan 1 Pending Queue File Count Out Chan 1 Flags  Out Chan 1 Flags  A uint32 Self-Explanatory Out Chan 1 Pending Queue File Count Out Chan 1 Flags  Out Chan 1 Flags  O | <u> </u>                             |         | uint32 |                                                                    |
| Cnt Out Chan 0 Pending Queue Checked Cnt Out Chan 0 Semaphore Value Out Chan 1 PDUs Sent Out Chan 1 Files Sent Out Chan 1 Success Counter Out Chan 1 Success Counter Out Chan 1 Failed Counter Out Chan 1 Pending Queue File Count Out Chan 1 History Queue File Count Out Chan 1 Flags Out Chan 1 Flags Out Chan 1 Flag |                                      |         | uint32 |                                                                    |
| Out Chan 0 Pending Queue Checked Cnt  4 uint32 Number of times pending queue checked (applies only when transactions are not in progress)  Out Chan 0 Semaphore Value  4 uint32 CF-TO Counting Semaphore value, number of empty buffers on TO pipe  Out Chan 1 PDUs Sent  4 uint32 Self-Explanatory  Out Chan 1 Success Counter  4 uint32 Successful Transactions on Out Chan 1  Out Chan 1 Failed Counter  4 uint32 Self-Explanatory  Out Chan 1 Pending Queue File Count  4 uint32 Self-Explanatory  Out Chan 1 Active Queue File Count  Out Chan 1 History Queue File Count  4 uint32 Self-Explanatory  Out Chan 1 History Queue File Count  Out Chan 1 Flags  4 uint32 Self-Explanatory  Out Chan 1 Flags  4 uint32 Self-Explanatory  Out Chan 1 Flags  5 elf-Explanatory  Out Chan 1 Flags  4 uint32 Self-Explanatory  Out Chan 1 Flags  5 elf-Explanatory  Out Chan 1 Flags  6 uint32 Self-Explanatory  Out Chan 1 Flags  7 uint32 Self-Explanatory  Out Chan 1 Flags  8 uint32 Self-Explanatory  Out Chan 1 Flags  9 uint32 Self-Explanatory  Out Chan 1 Flags  7 uint32 Self-Explanatory  Out Chan 1 Flags  9 uint32 Self-Explanatory  Out Chan 1 Flags  9 uint32 Self-Explanatory | •                                    | 4       | uint32 | Number of times polling directories have been checked              |
| are not in progress)  Out Chan 0 Semaphore Value  4 uint32 CF-TO Counting Semaphore value, number of empty buffers on TO pipe  Out Chan 1 PDUs Sent  4 uint32 Self-Explanatory  Out Chan 1 Files Sent  4 uint32 Self-Explanatory  Out Chan 1 Success Counter  4 uint32 Successful Transactions on Out Chan 1  Out Chan 1 Failed Counter  4 uint32 Self-Explanatory  Out Chan 1 Pending Queue File Count  4 uint32 Self-Explanatory  Out Chan 1 History Queue File Count  4 uint32 Self-Explanatory  Out Chan 1 History Queue File Count  4 uint32 Self-Explanatory  Out Chan 1 Flags  4 uint32 Self-Explanatory  Out Chan 1 Flags  4 uint32 Bit 0: Pending Queue Dequeue State, 0=disabled, 1= enabled  Bit 1: Blasting in Progress, 0=no, 1=yes. (Continuous PDU stream in prog)  Bit 2-9: Polling enable state, 0=disabled, 1=enabled, poll dir index 0 = Bit 2  Out Chan 1 Red Light Counter  4 uint32 Number of times TO has granted CF permission to send PDU to SB  Out Chan 1 Polling Directories Checked  Cnt  Out Chan 1 Pending Queue Checked Cnt  4 uint32 Number of times pending queue checked (applies only when transactions are not in progress)                                                                                                    |                                      |         |        |                                                                    |
| Out Chan 0 Semaphore Value 4 uint32 CF-TO Counting Semaphore value, number of empty buffers on TO pipe Out Chan 1 PDUs Sent 4 uint32 Self-Explanatory Out Chan 1 Files Sent 4 uint32 Self-Explanatory Out Chan 1 Success Counter 4 uint32 Successful Transactions on Out Chan 1 Out Chan 1 Pending Queue File Count 4 uint32 Self-Explanatory Out Chan 1 Pending Queue File Count 4 uint32 Self-Explanatory Out Chan 1 History Queue File Count 4 uint32 Self-Explanatory Out Chan 1 History Queue File Count 4 uint32 Self-Explanatory Out Chan 1 Flags 4 uint32 Self-Explanatory Out Chan 1 Flags 4 uint32 Bit 0: Pending Queue Dequeue State, 0=disabled, 1= enabled Bit 1: Blasting in Progress, 0=no, 1=yes. (Continuous PDU stream in prog) Bit 2-9: Polling enable state, 0=disabled, 1=enabled, poll dir index 0 = Bit 2 Out Chan 1 Red Light Counter 4 uint32 Number of times TO has held off CF from sending PDU to software bus Out Chan 1 Polling Directories Checked Cnt Vumber of times polling directories have been checked Out Chan 1 Pending Queue Checked Cnt 4 uint32 Number of times pending queue checked (applies only when transactions are not in progress)                                                                                                    | Out Chan 0 Pending Queue Checked Cnt | 4       | uint32 |                                                                    |
| Out Chan 1 PDUs Sent  Out Chan 1 Files Sent  4 uint32 Self-Explanatory  Out Chan 1 Success Counter  Out Chan 1 Success Counter  Out Chan 1 Failed Counter  Out Chan 1 Pending Queue File Count  Out Chan 1 Pending Queue File Count  Out Chan 1 History Queue File Count  Out Chan 1 History Queue File Count  Out Chan 1 Flags  Out Chan 1 Flags  Out Chan 1 Flags  Out Chan 1 Red Light Counter  Out Chan 1 Red Light Counter  Out Chan 1 Pending Directories Checked  Cnt  Out Chan 1 Pending Queue Checked Cnt  Out Chan 1 Pending Queue Checked Cnt  Viint32 Self-Explanatory  Self-Explanatory  Out Chan 1 Red Light Counter  Out Chan 1 Red Light Counter  Out Chan 1 Pending Queue Checked Cnt  Viint32 Number of times TO has granted CF permission to send PDU to SB  Number of times pending queue checked (applies only when transactions are not in progress)                                                                                                    |                                      |         |        |                                                                    |
| Out Chan 1 Files Sent     4     uint32     Self-Explanatory       Out Chan 1 Success Counter     4     uint32     Successful Transactions on Out Chan 1       Out Chan 1 Failed Counter     4     uint32     Failed Transactions on Out Chan 1       Out Chan 1 Pending Queue File Count     4     uint32     Self-Explanatory       Out Chan 1 History Queue File Count     4     uint32     Self-Explanatory       Out Chan 1 Flags     4     uint32     Bit 0: Pending Queue Dequeue State, 0=disabled, 1= enabled       Bit 1: Blasting in Progress, 0=no, 1=yes. (Continuous PDU stream in prog)     Bit 2-9: Polling enable state, 0=disabled, 1=enabled, poll dir index 0 = Bit 2       Out Chan 1 Red Light Counter     4     uint32     Number of times TO has held off CF from sending PDU to software bus       Out Chan 1 Polling Directories Checked Cnt     4     uint32     Number of times TO has granted CF permission to send PDU to SB       Out Chan 1 Pending Queue Checked Cnt     4     uint32     Number of times ponling directories have been checked       Out Chan 1 Pending Queue Checked Cnt     4     uint32     Number of times pending queue checked (applies only when transactions are not in progress)                                                                                                    |                                      |         |        |                                                                    |
| Out Chan 1 Success Counter  Out Chan 1 Failed Counter  Out Chan 1 Pending Queue File Count  Out Chan 1 Pending Queue File Count  Out Chan 1 Active Queue File Count  Out Chan 1 History Queue File Count  Out Chan 1 Flags  Out Chan 1 Flags  4 Uint32 Self-Explanatory  Out Chan 1 History Queue File Count  Out Chan 1 Flags  4 Uint32 Self-Explanatory  Out Chan 1 Flags  4 Uint32 Bit 0: Pending Queue Dequeue State, 0=disabled, 1= enabled  Bit 1: Blasting in Progress, 0=no, 1=yes. (Continuous PDU stream in prog)  Bit 2-9: Polling enable state, 0=disabled, 1=enabled, poll dir index 0 = Bit 2  Out Chan 1 Red Light Counter  Out Chan 1 Green Light Counter  4 Uint32 Number of times TO has held off CF from sending PDU to software bus  Out Chan 1 Polling Directories Checked  Cnt  Out Chan 1 Pending Queue Checked Cnt  Vumber of times polling directories have been checked  Number of times pending queue checked (applies only when transactions are not in progress)                                                                                                    |                                      |         |        |                                                                    |
| Out Chan 1 Failed Counter 4 uint32 Failed Transactions on Out Chan 1  Out Chan 1 Pending Queue File Count 4 uint32 Self-Explanatory  Out Chan 1 Active Queue File Count 4 uint32 Self-Explanatory  Out Chan 1 History Queue File Count 4 uint32 Self-Explanatory  Out Chan 1 Flags 4 uint32 Bit 0: Pending Queue Dequeue State, 0=disabled, 1= enabled  Bit 1: Blasting in Progress, 0=no, 1=yes. (Continuous PDU stream in prog)  Bit 2-9: Polling enable state, 0=disabled, 1=enabled, poll dir index 0 = Bit 2  Out Chan 1 Red Light Counter 4 uint32 Number of times TO has held off CF from sending PDU to software bus  Out Chan 1 Polling Directories Checked 4 uint32 Number of times TO has granted CF permission to send PDU to SB  Out Chan 1 Pending Queue Checked Cnt 4 uint32 Number of times polling directories have been checked  Out Chan 1 Pending Queue Checked Cnt 4 uint32 Number of times pending queue checked (applies only when transactions are not in progress)                                                                                                    |                                      |         |        |                                                                    |
| Out Chan 1 Pending Queue File Count  Out Chan 1 Active Queue File Count  Out Chan 1 History Queue File Count  Out Chan 1 Flags  Out Chan 1 Flags  4 uint32 Self-Explanatory  Out Chan 1 Flags  4 uint32 Bit 0: Pending Queue Dequeue State, 0=disabled, 1= enabled  Bit 1: Blasting in Progress, 0=no, 1=yes. (Continuous PDU stream in prog)  Bit 2-9: Polling enable state, 0=disabled, 1=enabled, poll dir index 0 = Bit 2  Out Chan 1 Red Light Counter  Out Chan 1 Green Light Counter  4 uint32 Number of times TO has held off CF from sending PDU to software bus  Out Chan 1 Polling Directories Checked  Cnt  Out Chan 1 Pending Queue Checked Cnt  Vumber of times polling directories have been checked  Number of times pending queue checked (applies only when transactions are not in progress)                                                                                                    |                                      |         |        |                                                                    |
| Out Chan 1 Active Queue File Count  Out Chan 1 History Queue File Count  Out Chan 1 Flags  4 uint32 Self-Explanatory  Out Chan 1 Flags  4 uint32 Bit 0: Pending Queue Dequeue State, 0=disabled, 1= enabled  Bit 1: Blasting in Progress, 0=no, 1=yes. (Continuous PDU stream in prog)  Bit 2-9: Polling enable state, 0=disabled, 1=enabled, poll dir index 0 = Bit 2  Out Chan 1 Red Light Counter  4 uint32 Number of times TO has held off CF from sending PDU to software bus  Out Chan 1 Polling Directories Checked  Out Chan 1 Pending Queue Checked Cnt  Out Chan 1 Pending Queue Checked Cnt  Vimits August August |                                      |         |        |                                                                    |
| Out Chan 1 History Queue File Count  Out Chan 1 Flags  4 uint32 Self-Explanatory  Bit 0: Pending Queue Dequeue State, 0=disabled, 1= enabled  Bit 1: Blasting in Progress, 0=no, 1=yes. (Continuous PDU stream in prog)  Bit 2-9: Polling enable state, 0=disabled, 1=enabled, poll dir index 0 = Bit 2  Out Chan 1 Red Light Counter  4 uint32 Number of times TO has held off CF from sending PDU to software bus  Out Chan 1 Polling Directories Checked  Out Chan 1 Pending Queue Checked Cnt  Out Chan 1 Pending Queue Checked Cnt  Vimits Self-Explanatory  Bit 0: Pending Queue Dequeue State, 0=disabled, 1= enabled  Bit 1: Blasting in Progress, 0=no, 1=yes. (Continuous PDU stream in prog)  Bit 2-9: Polling enable state, 0=disabled, 1= enabled  Bit 1: Blasting in Progress, 0=no, 1=yes. (Continuous PDU stream in prog)  Bit 2-9: Polling enable state, 0=disabled, 1= enabled  Units 2  Number of times TO has pranted CF permission to send PDU to SB  Number of times polling directories have been checked  Cnt  Out Chan 1 Pending Queue Checked Cnt  4 uint32 Number of times pending queue checked (applies only when transactions are not in progress)                                                                                                    |                                      |         |        |                                                                    |
| Out Chan 1 Flags  4                                                                                                    | `                                    |         |        |                                                                    |
| Bit 1: Blasting in Progress, 0=no, 1=yes. (Continuous PDU stream in prog)  Bit 2-9: Polling enable state, 0=disabled, 1=enabled, poll dir index 0 = Bit 2  Out Chan 1 Red Light Counter 4 uint32 Number of times TO has held off CF from sending PDU to software bus  Out Chan 1 Green Light Counter 4 uint32 Number of times TO has granted CF permission to send PDU to SB  Out Chan 1 Polling Directories Checked 4 uint32 Number of times polling directories have been checked  Cnt  Out Chan 1 Pending Queue Checked Cnt 4 uint32 Number of times pending queue checked (applies only when transactions are not in progress)                                                                                                    |                                      |         |        |                                                                    |
| Bit 2-9: Polling enable state, 0=disabled,1=enabled, poll dir index 0 = Bit 2  Out Chan 1 Red Light Counter 4 uint32 Number of times TO has held off CF from sending PDU to software bus  Out Chan 1 Green Light Counter 4 uint32 Number of times TO has granted CF permission to send PDU to SB  Out Chan 1 Polling Directories Checked 4 uint32 Number of times polling directories have been checked  Cnt  Out Chan 1 Pending Queue Checked Cnt 4 uint32 Number of times pending queue checked (applies only when transactions are not in progress)                                                                                                    | Out Chan 1 Flags                     | 4       | uint32 |                                                                    |
| Out Chan 1 Red Light Counter       4       uint32       Number of times TO has held off CF from sending PDU to software bus         Out Chan 1 Green Light Counter       4       uint32       Number of times TO has granted CF permission to send PDU to SB         Out Chan 1 Polling Directories Checked Cnt       4       uint32       Number of times polling directories have been checked         Out Chan 1 Pending Queue Checked Cnt       4       uint32       Number of times pending queue checked (applies only when transactions are not in progress)                                                                                                    |                                      |         |        |                                                                    |
| Out Chan 1 Green Light Counter 4 uint32 Number of times TO has granted CF permission to send PDU to SB Out Chan 1 Polling Directories Checked 4 uint32 Number of times polling directories have been checked Cnt Out Chan 1 Pending Queue Checked Cnt 4 uint32 Number of times pending queue checked (applies only when transactions are not in progress)                                                                                                    |                                      |         |        |                                                                    |
| Out Chan 1 Polling Directories Checked 4 uint32 Number of times polling directories have been checked Cnt Out Chan 1 Pending Queue Checked Cnt 4 uint32 Number of times pending queue checked (applies only when transactions are not in progress)                                                                                                    |                                      |         |        |                                                                    |
| Cnt Out Chan 1 Pending Queue Checked Cnt uint32 Number of times pending queue checked (applies only when transactions are not in progress)                                                                                                    |                                      |         |        |                                                                    |
| Out Chan 1 Pending Queue Checked Cnt 4 uint32 Number of times pending queue checked (applies only when transactions are not in progress)                                                                                                    | _                                    | 4       | uint32 | Number of times polling directories have been checked              |
| are not in progress)                                                                                                    |                                      |         | 20     |                                                                    |
|                                                                                                    | Out Chan I Pending Queue Checked Cnt | 4       | uint32 |                                                                    |
|                                                                                                    | Out Chan 1 Semaphore Value           | 4       | uint32 | CF-TO Counting Semaphore value, number of empty buffers on TO pipe |

#### C.2 CF Housekeeping RDL

NOTE: Some comments are incorrect or have not been updated.

```
1
         Originator: W. Moleski
         Responsible SC:
!
         Responsible CSE:
!
         Rev: Last Change: May 20 2011
!
           Telemetry Packet # 0176 (dec)
    Packet Application ID: 0176 (Hex '00B0')
    Packet Title: SCX CPU1 CF Telemetry Data Packet
    Packet Length: ?? Bytes (Including 12 Bytes Of Header)
                  Frequency:
                                SEC
     Collect
    REFERENCES:
    NOTES:
    HISTORY:
! 05NOV09
             WFM
                     : Initial
 18MAY11
             WFM
                     : Updated for CFDP 2.2.0.0. Added SemValue to downlink
               telemetry struct as well as created a union for the
               downlink flags
     2011/05/20: Created from template 'template tlm CF HK TLM.rdl'
     with parameters spacecraft='SCX' and processor='CPU1'.
#include "osconfig.h"
#include "cf platform cfg.h"
TYPES
 RECORD SCX CPU1 CF DownlinkType DESC="Downlink Telemetry Record"
   ULI PDUsSent DESC=""
                    DESC=""
   ULI FilesSent
   ULI GoodDownlinkCnt DESC=""
   ULI BadDownlinkCnt DESC=""
   ULI PendingQFileCnt DESC=""
                         DESC=""
   ULI ActiveQFileCnt
   ULI HistoryQFileCnt
                         DESC=""
   UNION DownlinkFlags DESC=""
     ULI DequeueFlag
                              DESC="Dequeue State Flag",mask=%x00000001,
               DISCRETE, DRANGE=(0,1), DLABEL=("Disabled", "Enabled")
                         DESC="Data Blast State Flag",mask=%x00000002,
          DISCRETE, DRANGE=(0,1), DLABEL=("Not In Progress", "In Progress")
     ULI AllFlags
                    DESC="Downlink Flags",mask=%xffffffff
   END
   ULI RedLightCtr
                         DESC=""
```

```
ULI GreenLightCtrDESC=""
                      DESC=""
  ULI PollDirsChkCtr
                      DESC=""
  ULI PendingQChkCtr
                      DESC=""
  ULI SemValue
 END
END TYPES
PACKET P00B0 APID=0176, DESC="SCX CPU1 CFDP Telemetry Data Packet", STALE = 36
#include "ccsds header.rdl"
UI SCX CPU1 CF CMDPC
                            DESC="CFDP Command Processed Counter".
                  UNITS=Counts
UI SCX CPU1 CF CMDEC
                            DESC="CFDP Command Error Counter",
                  UNITS=Counts, YH=1, DOLIMIT
ULI SCX CPU1 CF FileWakeupCnt DESC=""
ULI SCX CPU1 CF EngnCycleCnt DESC=""
ULI SCX CPU1 CF MemInUse DESC=""
ULI SCX CPU1 CF PeakMemInUse DESC=""
ULI SCX CPU1 CF LowMemMark DESC=""
ULI SCX CPU1 CF MaxMemNeeded DESC=""
ULI SCX CPU1 CF MemAllocated DESC=""
ULI SCX CPU1 CF PoolHandle DESC=""
ULI SCX CPU1 CF ONodesAlloc
ULI SCX CPU1 CF ONodesDealloc DESC=""
ULI SCX CPU1 CF PDUsRcvd DESC=""
ULI SCX CPU1 CF PDUsRejected
ULI SCX_CPU1_CF_TotalInProgTrans DESC=""
ULI SCX_CPU1_CF_TotalFailedTrans DESC=""
ULI SCX_CPU1_CF_TotalAbandTrans DESC=""
ULI SCX_CPU1_CF_TotalGoodTrans DESC=""
ULI SCX_CPU1_CF_TotalCompleteTrans DESC=""
char SCX CPU1 CF LastFailedTrans[CF MAX TRANSID CHARS]
                                                           DESC=""
ULI SCX CPU1 CF AutoSuspendFlag DESC="", DISCRETE, DRANGE=(0,1),
                      DLABEL=("Disabled", "Enabled")
ULI SCX CPU1 CF AutoSuspendLFM
                                    DESC=""
UB SCX_CPU1 CF PosAckNumDESC=""
UB SCX CPU1 CF FileStoreRejNum DESC=""
UB SCX CPU1 CF FileChecksumNum
                                    DESC=""
UB SCX CPU1 CF FileSizeNum
                               DESC=""
UB SCX CPU1 CF NakLimitNum
                               DESC=""
UB SCX CPU1 CF InactiveNum
                                DESC=""
UB SCX CPU1 CF SuspendNum
                                DESC=""
UB SCX CPU1 CF CancelNum DESC=""
CHAR SCX CPU1 CF FlightEntityId[CF MAX CFG VALUE CHARS]DESC=""
UNION SCX CPU1 CF EngineFlags DESC=""
 ULI SCX CPU1 CF FreezeFlag
                               DESC="Engine Freeze Flag",mask=%x00000001,
                  DISCRETE, DRANGE=(0,1), DLABEL=("Thaw", "Frozen")
 ULI SCX CPU1 CF AllFlags DESC="Engine Flags",mask=%xffffffff
END
ULI SCX_CPU1_CF_MachinesAlloc DESC=""
ULI SCX CPU1 CF MachinesDealloc DESC=""
UB SCX CPU1 CF PartnersFrozen DESC="",
```

```
DISCRETE, DRANGE=(0,1), DLABEL=("False", "True")
 UB SCX CPU1 CF Spare2[3] DESC=""
                                     DESC=""
 ULI SCX CPU1 CF NumSenders
 ULI SCX CPU1 CF NumReceivers
                                    DESC=""
 ULI SCX CPU1 CF NumFrozen DESC=""
 ULI SCX_CPU1_CF_NumSuspended DESC=""
 ULI SCX_CPU1_CF_TotalFilesSent DESC=""
 ULI SCX_CPU1_CF_TotalFilesRcvd DESC=""
ULI SCX_CPU1_CF_TotalBadSenders DESC=""
ULI SCX_CPU1_CF_TotalBadReceivers DESC=""
                                          DESC=""
 ULI SCX_CPU1_CF_MetaCount DESC=""
ULI SCX_CPU1_CF_ActiveQFileCnt DESC=""
ULI SCX_CPU1_CF_GoodUplinkCtr DESC=""
ULI SCX_CPU1_CF_BadUplinkCtr DESC=""
CHAR SCX CPU1 CF LastFileUplinked[OS MAX PATH LEN] DESC=""
 SCX CPU1 CF DownlinkType SCX CPU1 CF DownlinkChan[0 .. CF MAX PLAYBACK CHANNELS-1]
     DESC="Downlink Telemetry channels"
! END
               !END APPEND RECORD FUNCTION
END
```

#### **C.3** Transaction Status Packet

| Name                 | Size in | Data   | Description                                                                       |
|----------------------|---------|--------|-----------------------------------------------------------------------------------|
| CCCDC D : II 1       | Bytes   | Type   | D: II 1                                                                           |
| CCSDS Primary Header | 6       | struct | Primary Header                                                                    |
| Secondary Header     | 6       | struct | Most Significant 4 bytes – Seconds, LS 2 bytes - Subseconds                       |
| TransLen             | 1       | uint8  | Engine status - Transaction number Length                                         |
| TransVal             | 1       | uint8  | Engine status - Transaction number Value                                          |
| Naks                 | 1       | uint8  | Engine status                                                                     |
| PartLen              | 1       | uint8  | Engine status                                                                     |
| PartVal              | 1       | uint8  | Engine status                                                                     |
| spare                | 2       | uint8  | Engine status                                                                     |
| Flags                | 4       | uint32 | Engine status                                                                     |
| TransNum             | 4       | uint32 | Engine status                                                                     |
| Attempts             | 4       | uint32 | Engine status                                                                     |
| CondCode             | 4       | uint32 | Engine status                                                                     |
| DeliCode             | 4       | uint32 | Engine status                                                                     |
| FdOffset             | 4       | uint32 | Engine status                                                                     |
| FdLength             | 4       | uint32 | Engine status                                                                     |
| Checksum             | 4       | uint32 | Engine status                                                                     |
| FinalStat            | 4       | uint32 | Engine status                                                                     |
| FileSize             | 4       | uint32 | Engine status                                                                     |
| RcvdFileSize         | 4       | uint32 | Engine status                                                                     |
| Role                 | 4       | uint32 | Engine status                                                                     |
| State                | 4       | uint32 | Engine status                                                                     |
| StartTime            | 4       | uint32 | Engine status                                                                     |
| SrcFile              | 64      | string | Engine status                                                                     |
| DstFile              | 64      | string | Engine status                                                                     |
| TmpFile              | 64      | string | Engine status                                                                     |
| Status               | 4       | uint32 | Unk(0),Success,Canceled,Aband,NoMeta,Pending,AlrdyAct,PutIssued,PutFailed, Active |
| CondCode             | 4       | uint32 | CF status                                                                         |
| Priority             | 4       | uint32 | CF status                                                                         |

| Name            | Size in | Data   | Description                                                     |
|-----------------|---------|--------|-----------------------------------------------------------------|
|                 | Bytes   | Type   |                                                                 |
| Class           | 4       | uint32 | CF status                                                       |
| Out Channel Num | 4       | uint32 | CF status                                                       |
| Source          | 4       | uint32 | CF status – Poll directory, Playback File Cmd, Playback Dir Cmd |
| NodeType        | 4       | uint32 | CF status – Uplink, Downlink                                    |
| TransNum        | 4       | uint32 | CF status                                                       |
| SrcFile         | 64      | string | CF status                                                       |
| DstFile         | 64      | string | CF status                                                       |
| TmpFile         | 64      | string | CF status                                                       |

# **C.4** Configuration Packet

| Name                          | Size in | Data   | Description                                                 |
|-------------------------------|---------|--------|-------------------------------------------------------------|
| Tume                          | Bytes   | Type   | Description                                                 |
| CCSDS Primary Header          | 6       | struct | Primary Header                                              |
| Secondary Header              | 6       | struct | Most Significant 4 bytes – Seconds, LS 2 bytes - Subseconds |
| Engine Cycles Per Wakeup      | 4       | uint32 | Copied from CF Configuration table                          |
| Ack Limit                     | 4       | uint32 | Number of Ack Timeouts before cancel (from CF Config Table) |
| Ack Timeout                   | 4       | uint32 | seconds (from CF Config Table)                              |
| Nak Limit                     | 4       | uint32 | Number of Nak Timeouts before cancel (from CF Config Table) |
| Nak Timeout                   | 4       | uint32 | seconds (from CF Config Table)                              |
| Inactivity Timeout            | 4       | uint32 | seconds (from CF Config Table)                              |
| Outgoing File Chunk Size      | 4       | uint32 | bytes (from CF Config Table)                                |
| Pipe Depth                    | 4       | uint32 | CF Command pipe (from platform cfg file)                    |
| Max Simultaneous Transactions | 4       | uint32 | Copied from platform Cfg File                               |
| Incoming PDU Buffer Size      | 4       | uint32 | Copied from platform Cfg File                               |
| Outgoing PDU Buffer Size      | 4       | uint32 | Copied from platform Cfg File                               |
| Num Input Channels            | 4       | uint32 | Copied from platform Cfg File                               |
| Max Playback Channel          | 4       | uint32 | Copied from platform Cfg File                               |
| Max Polling Dirs Per Channel  | 4       | uint32 | Copied from platform Cfg File                               |
| Memory Pool Bytes             | 4       | uint32 | Copied from platform Cfg File                               |
| Debug Compiled in             | 4       | uint32 | Copied from platform Cfg File                               |
| Save Incomplete Files?        | 8       | string | (from CF Config Table)Yes or No                             |
| Pipe Name                     | 20      | string | Copied from platform Cfg File                               |
| Tmp File Prefix               | 64      | string | Copied from platform Cfg File                               |
| Cfg Table Name                | 64      | string | Copied from platform Cfg File                               |
| Cfg Table Filename            | 64      | string | Copied from platform Cfg File                               |
| Default Queue Info Filename   | 64      | string | Copied from platform Cfg File                               |

### C.5 Queue Information File

File content has a variable number of queue entries, only one queue entry is listed.

| Name                        | Size in | Data   | Description                                                      |
|-----------------------------|---------|--------|------------------------------------------------------------------|
|                             | Bytes   | Type   |                                                                  |
| File Hdr - Content Type     | 4       | uint32 | TBD                                                              |
| File Hdr – SubType          | 4       | uint32 | Most Significant 4 bytes – Seconds, LS 2 bytes - Subseconds      |
| File Hdr – Length           | 4       | uint32 | TBD                                                              |
| File Hdr – Spacecraft ID    | 4       | uint32 | TBD                                                              |
| File Hdr – Processor ID     | 4       | uint32 | TBD                                                              |
| File Hdr – Application ID   | 4       | uint32 | TBD                                                              |
| File Hdr – Time, Seconds    | 4       | uint32 | File Creation time                                               |
| File Hdr – Time, Subseconds | 4       | uint32 | File Creation time                                               |
| File Hdr - Description      | 32      | string |                                                                  |
| Entry 1, Transaction Status | 4       | uint32 | Unk(0),Success,Canceled,Aband,NoMeta,Pending,AlrdyAct,PutIssued, |
|                             |         |        | PutFailed, Active                                                |
| Entry 1, Transaction Number | 4       | uint32 | Assigned by engine                                               |
| Entry 1, Source Entity ID   | 16      | string | TBD                                                              |
| Entry 1, Source Filename    | 64      | string | TBD                                                              |

# Appendix D - Event Messages

CFE EVS DEBUG, All engine Info events

#define CF INIT EID CFE EVS INFORMATION, "CF Initialized. Version %d.%d.%d.%d" #define CF CC ERR EID CFE EVS ERROR, "Cmd Msg with Invalid command code Rcvd -- ID = 0x%04X, CC = %d" #define CF MID ERR EID CFE EVS ERROR, "Unexpected Msg Received MsgId -- ID = 0x%04X" #define CF CMD LEN ERR EID CFE EVS ERROR, "Cmd Msg with Bad length Rcvd: ID = 0x%X, CC = %d, Exp Len = %d, Len = %d" #define CF NOOP CMD EID CFE EVS INFORMATION, "CF No-op command, Version %d.%d.%d.%d" #define CF RESET CMD EID CFE EVS DEBUG, "Reset Counters command received - Value %u" #define CF FILE IO ERR1 EID CFE EVS ERROR, "Unable to open file = %s!" #define CF CR PIPE ERR EID CFE EVS ERROR, "Error Creating SB Pipe, RC=0x%08X" #define CF SUB REO ERR EID CFE EVS ERROR, "Error Subscribing to HK Request, RC=0x%08X" #define CF SUB CMD ERR EID CFE EVS ERROR, "Error Subscribing to CF Gnd Cmds,RC=0x%08X" #define CF RCV MSG ERR EID CFE EVS ERROR, "CF APP Exiting due to CFE SB RcvMsg error 0x%08X" #define CF FILE IO ERR2 EID CFE EVS ERROR, "Unable to create file = %s!" #define CF REMOVE ERR1 EID CFE EVS ERROR, "Could not remove filename = \%s." (in rename attempt) #define CF\_LOGIC\_NAME\_ERR\_EID 14 CFE EVS ERROR, "The filename %s size could not be retrieved because it does not exist." (in Filesize callback) #define CF CFDP ENGINE DEB EID 15 CFE EVS DEBUG, All engine Debug events #define CF CFDP ENGINE INFO EID 16

#define CF\_CFDP\_ENGINE\_WARN\_EID 17
CFE EVS INFORMATION, All engine warning events

#define CF\_CFDP\_ENGINE\_ERR\_EID 18 CFE\_EVS\_ERROR, All engine error events

#define CF\_FILE\_IO\_ERR3\_EID 19

CFE EVS ERROR,

"File write error! Should have written = %d bytes but only wrote %d bytes to the file!"

#define CF\_IN\_TRANS\_OK\_EID 20

CFE\_EVS\_INFORMATION, "Incoming trans success %d.%d\_%d,dest %s" Registered for filtering, filter algorithm=unfiltered

#define CF OUT TRANS OK EID 21

CFE\_EVS\_INFORMATION, "Outgoing trans success %d.%d\_%d,src %s" Registered for filtering, filter algorithm=unfiltered

#define CF\_IN\_TRANS\_FAILED\_EID 22
CFE EVS ERROR, "Incoming trans %d.%d %d %s,CondCode %s,dest %s"

#define CF\_OUT\_TRANS\_FAILED\_EID 23
CFE EVS ERROR, "Outgoing trans %d.%d %d %s,CondCode %s,Src %s,Ch %d"

#define CF\_MV\_UP\_NODE\_EID 24
CFE EVS ERROR, "TransId %s %d not found in CF MoveUpNodeActiveToHistory"

#define CF\_ENDIS\_AUTO\_SUS\_CMD\_EID 25 CFE EVS DEBUG, "Auto Suspend enable flag set to %u"

#define CF\_IND\_XACT\_SUS\_EID 26 CFE\_EVS\_INFORMATION, "Transaction Susupended %d.%d\_%d,%s" Registered for filtering, filter algorithm=unfiltered

#define CF\_IND\_XACT\_RES\_EID 27

CFE\_EVS\_INFORMATION, "Transaction Resumed %d.%d\_%d,%s" Registered for filtering, filter algorithm=unfiltered

#define CF\_IND\_XACT\_FAU\_EID 28 CFE\_EVS\_DEBUG, "Fault %d,%d.%d\_%d,%s"

#define CF\_IND\_XACT\_ABA\_EID 29
CFE EVS INFORMATION, "Indication:Transaction Abandon %d.%d %d,%s"

#define CF\_KICKSTART\_CMD\_EID 30 CFE\_EVS\_DEBUG, "Kickstart cmd received, chan %u"

#define CF\_REMOVE\_ERR2\_EID 31
CFE EVS ERROR, "Could not remove filename = %s." (in remove attempt)

#define CF\_IND\_ACK\_TIM\_EXP\_EID 32

CFE EVS INFORMATION, "Flight Ack Timer Expired %d.%d %d,%s"

#define CF IND INA TIM EXP EID

CFE\_EVS\_INFORMATION, "Flight Inactivity Timer Expired %d.%d\_%d,%s"

#define CF\_IND\_NACK\_TIM\_EXP\_EID 34

CFE EVS INFORMATION, "Flight Nack Timer Expired %d.%d %d,%s"

#define CF\_IND\_UNEXP\_TYPE\_EID 3.

CFE EVS INFORMATION, "Unexpected Indication Type %d"

#define CF\_FILE\_CLOSE\_ERR\_EID

36

CFE EVS ERROR,

"Could not close file from callback function! OS close Val = %d" (in Fclose callback)

#define CF MACH ALLOC ERR EID 37

CFE EVS ERROR, "CF:MachAlloc:AllocateQueueEntry returned NULL!\n"

#define CF PLAYBACK FILE EID

CFE EVS DEBUG, "Playback File Cmd Rcvd,Cl %d,Ch %d,Pri %d,Pre %d,Peer %s,File %s"

#define CF PUT REQ ERR1 EID

39

CFE EVS ERROR, "Put request for %s > MAX REQUEST STRING LENGTH %u"

#define CF PUT REQ ERR2 EID

40

CFE\_EVS\_ERROR, "Engine put request returned error for %s"

#define CF CFGTBL REG ERR EID

CFE EVS ERROR, "Error Registering Config Table, RC=0x%08X"

#define CF\_CFGTBL\_LD\_ERR\_EID

42

CFE EVS ERROR, "Error Loading Config Table, RC=0x%08X"

#define CF\_CFGTBL\_MNG\_ERR\_EID 43

CFE EVS ERROR, "Error from TBL Manage call for Config Table, RC=0x%08X"

#define CF CFGTBL GADR ERR EID 44

CFE\_EVS\_ERROR, "Error Getting Adr for Config Tbl,RC=0x%08X"

CF TRANS SUSPEND OVRFLW EID 4

CFE EVS ERROR, "Out Trans %u not suspended. Buffer overflow, max %u"

#define CF FREEZE CMD EID

CFE EVS INFORMATION, "Freeze command received."

Registered for filtering, filter algorithm=unfiltered

#define CF THAW CMD EID

47

CFE EVS INFORMATION, "Thaw command received."

Registered for filtering, filter algorithm=unfiltered

#define CF\_CARS\_CMD\_EID

48

CFE\_EVS\_INFORMATION "%s command received.%s"

#define CF\_CARS\_ERR1\_EID 4

CFE EVS ERROR, "%s Cmd Error, File %s Not Active"

#define CF SET MIB CMD EID 50

CFE EVS INFORMATION, "Set MIB command received. Param %s Value %s"

#define CF GET MIB CMD EID 5

CFE EVS INFORMATION, "Get MIB command received. Param %s Value %s"

#define CF\_SUB\_PDUS\_ERR\_EID 52

CFE EVS ERROR, "Error Subscribing to Incoming PDUs,RC=0x%08X"

#define CF\_SND\_Q\_INFO\_EID

CFE EVS DEBUG, "%s written: Size=%d, Entries=%d"

#define CF\_FILEWRITE\_ERR\_EID 54

CFE EVS ERROR, "File write, byte cnt err, file %s, request=%d, actual=%d"

#define CF\_SUB\_WAKE\_ERR\_EID 5

CFE EVS ERROR, "Error Subscribing to Wakeup Cmd,RC=0x%08X"

#define CF KICKSTART ERR1 EID 56

CFE EVS ERROR, "Invalid Chan Param %u in KickstartCmd,Max %u"

#define CF WR CMD ERR1 EID

CFE EVS ERROR, "Invalid Queue Param %u in WriteQueueInfoCmd,,1=active,2=history"

#define CF WR CMD ERR2 EID 58

CFE\_EVS\_ERROR, "CF:Write Queue Info Error, Queue Value %u > max %u"

#define CF WR CMD ERR3 EID 5

CFE EVS ERROR, "CF: Write Queue Info Error, Type Num %u not valid."

#define CF SND QUE ERR1 EID

CFE EVS ERROR, "WriteQueueCmd:Error creating file %s, stat=0x%x"

#define CF SND TRANS ERR EID 61

CFE EVS ERROR, "Send Trans Cmd Error, %s not found."

#define CF\_DEQ\_NODE\_ERR1\_EID 62

CFE EVS ERROR, "Dequeue Node Cmd Error, %s not found."

#define CF\_DEQ\_NODE\_ERR2\_EID 63

CFE\_EVS\_CRITICAL, "DequeueNodeCmd:Trans %s is ACTIVE! Must send cmd again to remove"

#define CF DEQ NODE ERR3 EID 64

CFE EVS CRITICAL, "DequeueNodeCmd:Trans %s is ACTIVE! Must send cmd again to remove"

#define CF DEQ NODE ERR4 EID 65

CFE\_EVS\_ERROR, "Unexpected NodeType %d in Queue node"

#define CF\_WR\_CMD\_ERR4\_EID 66

CFE\_EVS\_ERROR,"CF:Write Queue Info Error, Channel Value %u > max %u"

Event ID 67 Unused

#define CF DEQ NODE1 EID 6

CFE EVS DEBUG, "DequeueNodeCmd %s Removed from %s Queue,Stat %d"

#define CF DEO NODE2 EID 69

CFE EVS DEBUG, "DequeueNodeCmd %s Removed from Chan %u,%s Queue,Stat %d"

#define CF PDU RCV ERR1 EID 70

CFE EVS ERROR, "PDU Rev Error:PDU Hdr illegal size - %d, must be %d bytes"

#define CF PDU RCV ERR2 EID 7

CFE\_EVS\_ERROR, "PDU Rcv Error:length %d exceeds CF\_INCOMING\_PDU\_BUF\_SIZE %d"

#define CF PDU RCV ERR3 EID 7:

CFE EVS ERROR, "cfdp give pdu returned error in CF SendPDUToEngine"

#define CF HANDSHAKE ERR1 EID 73

CFE EVS ERROR, "SemGetId Err: Chan %d downlink PDUs cannot be throttled.0x%08X"

76

#define CF\_SND\_TRANS\_CMD\_EID 74

CFE EVS DEBUG, "CF:Sending Transaction Pkt %s"

#define CF\_IND\_FAU\_UNEX\_EID 75

CFE EVS ERROR, "Unexpected Condition Code %u in Trans Finished Indication"

#define CF\_PB\_FILE\_ERR1\_EID

CFE EVS ERROR, "Playback File Cmd Parameter error, class %d, chan %d"

#define CF PB FILE ERR2 EID

CFE\_EVS\_ERROR, "CF:Playback File Cmd Parameter Error, Chan %u is not in use."

#define CF PB FILE ERR3 EID 78

CFE\_EVS\_ERROR, "CF:Playback File Cmd Error, Chan %u Pending Queue is full %u."

#define CF PB FILE ERR4 EID 79

CFE EVS ERROR, "CF:Playback File Cmd Error, File is Open:%s"

#define CF PB FILE ERR5 EID

CFE EVS ERROR, "CF:Playback File Cmd Error, File is Already Pending or Active:%s"

#define CF PB FILE ERR6 EID 8

CFE EVS ERROR, "CF:PB File Cmd Err, PeerEntityId %s must be 2 byte,dotted decimal fmt.ex 0.24"

#define CF\_QDIR\_INV\_NAME1\_EID 82

CFE EVS ERROR, "File not queued from %s, Filename not terminated or too long"

#define CF\_QDIR\_INV\_NAME2\_EID 83

CFE\_EVS\_ERROR, "File not queued from %s,sum of Pathname,Filename too long"

#define CF MEM ALLOC ERR EID 84

CFE EVS ERROR, "Memory Allocation Error, GetPoolBuf Returned 0x%x, dec %d"

#define CF MEM DEALLOC ERR EID 85

CFE EVS ERROR, "Deallocation failed for queue entry. Stat = %d"

#define CF ENA DQ CMD EID 86

CFE EVS DEBUG, "Channel %d Dequeue Enabled"

#define CF DQ CMD ERR1 EID

CFE EVS ERROR, "Enable Dequeue Cmd Param Err Chan %d, Max is %d"

#define CF DIS DQ CMD EID

88

CFE EVS DEBUG, "Channel %d Dequeue Disabled"

#define CF DQ CMD ERR2 EID

CFE EVS ERROR, "Disable Dequeue Cmd Param Err Chan %d,Max is %d"

#define CF ENA POLL CMD1 EID

CFE EVS DEBUG, "All In-use Polling Directories on Channel %d Enabled"

#define CF ENA POLL CMD2 EID 9

CFE\_EVS\_DEBUG, "Polling Directory %d on Channel %d Enabled"

#define CF ENA POLL ERR1 EID

CFE EVS ERROR, "Channel Param Err in EnPollCmd.Chan %d,Max %d"

#define CF ENA POLL ERR2 EID 93

CFE\_EVS\_ERROR, "Directory Param Err in EnPollCmd.Dir %d,0-%d and 255 allowed"

#define CF DIS POLL CMD1 EID 94

CFE EVS DEBUG, "All In-use Polling Directories on Channel %d Disabled"

#define CF DIS POLL CMD2 EID

95

CFE EVS DEBUG, "Polling Directory %d on Channel %d Disabled"

#define CF\_DIS\_POLL\_ERR1\_EID

96

CFE EVS ERROR,

"Channel Param Err in DisPollCmd.Chan %d,Max %d"

"Directory Param Err in DisPollCmd.Dir %d,0-%d and 255 allowed"

#define CF DIS POLL ERR2 EID

97

CFE\_EVS\_ERROR, "Directory Param Err in DisPollCmd.Dir %d,0-%d and 255 allowed"

#define CF OPEN DIR ERR EID

CFE EVS ERROR, "Playback Dir Error %d,cannot open directory %s"

#define CF QDIR NOMEM EID

99

CFE EVS ERROR,

"PB File %s Cmd Ignored, Error Allocating Queue Node."

"PB Dir %s Aborted, Error Allocating Queue Node."

Event ID 100 Unused

#define CF\_QDIR\_PQFUL\_EID

CFE EVS ERROR,"Queue Dir %s Aborted,Ch %d Pending Queue is Full,%u Entries"

101

#define CF IN TRANS START EID

CFE EVS INFORMATION, "Incoming trans started %d.%d %d.dest %s"

Registered for filtering, filter algorithm=unfiltered

#define CF OUT TRANS START EID 103

CFE EVS INFORMATION, "Outgoing trans started %d.%d %d,src %s"

Registered for filtering, filter algorithm=unfiltered

#define CF SET MIB CMD ERR1 EID

CFE EVS ERROR,

"Cannot set OUTGOING FILE CHUNK SIZE(%d) > CF MAX OUTGOING CHUNK SIZE(%d)"

#define CF SET MIB CMD ERR2 EID 105

CFE EVS ERROR, "Cannot set Flight Entity Id to %s, must be 2 byte, dotted decimal fmt"

#define CF TBL VAL ERR1 EID

106 CFE EVS ERROR, "Cannot set FlightEntityId to %s, must be 2 byte, dotted decimal fmt like 0.24"

#define CF TBL VAL ERR2 EID 107

CFE EVS ERROR,

"Cannot set IncomingPDUMsgId 0x%X > CFE SB HIGHEST VALID MSGID 0x%X"

#define CF TBL VAL ERR3 EID

CFE EVS ERROR,

"Cannot set OUTGOING FILE CHUNK SIZE(%d) > CF MAX OUTGOING CHUNK SIZE (%d)"

108

109

#define CF TBL VAL ERR4 EID

CFE EVS ERROR, "Ch%d EntryInUse %d must be 0-unused or 1-in use"

#define CF TBL VAL ERR5 EID 110

CFE EVS ERROR, "Ch%d DequeueEnable %d must be 0-disabled or 1-enabled"

#define CF TBL VAL ERR6 EID 111

CFE EVS ERROR,

"Cannot set Ch%d Poll %d PeerEntityId to %s, must be 2 byte, dotted decimal fmt like 0.24"

#define CF TBL VAL ERR7 EID 112

CFE EVS ERROR,

"Cannot set Ch%d OutgoingPduMsgId 0x%X > CFE SB HIGHEST VALID MSGID 0x%X"

#define CF TBL VAL ERR8 EID 113

CFE EVS ERROR, "Ch%d,PollDir%d EntryInUse %d must be 0-unused or 1-in use"

#define CF TBL VAL ERR9 EID 114

CFE EVS ERROR, "Ch%d,PollDir%d EnableState %d must be 0-disabled or 1-enabled"

#define CF TBL VAL ERR10 EID 115

CFE EVS ERROR, "Chan %d, PollDir%d Class %d must be 1-unreliable or 2-reliable"

#define CF TBL VAL ERR11 EID 116

CFE EVS ERROR, "Ch%d,PollDir%d Preserve %d must be 0-delete or 1-preserve"

#define CF TBL VAL ERR12 EID 117

CFE EVS ERROR, "Ch%d, PollSrcPath must be terminated, have no spaces, slash at end"

#define CF TBL VAL ERR13 EID 118

CFE EVS ERROR, "Ch%d,PollDstPath must be terminated,have no spaces,slash at end"

120

#define CF TBL VAL ERR14 EID 119

CFE EVS ERROR, "Total Validation Errors - %d for CF Configuration Table"

#define CF NO TERM ERR EID

CFE EVS ERROR, "Unterminated string found in %s"

#define CF SET POLL PARAM ERR1 EID 121

CFE EVS ERROR, "Invalid Chan Param %u in SetPollParamCmd, Max %u"

#define CF SET POLL PARAM ERR2 EID 122

CFE EVS ERROR, "Invalid PollDir Param %u in SetPollParamCmd, Max %u"

#define CF SET POLL PARAM ERR3 EID 123

CFE\_EVS\_ERROR, "Invalid Class Param %u in SetPollParamCmd,Min %u,Max %u"

#define CF SET POLL PARAM ERR4 EID 124

CFE EVS ERROR, "Invalid Preserve Param %u in SetPollParamCmd,Max %u"

#define CF SET POLL PARAM ERR5 EID 125

CFE EVS ERROR, "SrcPath in SetPollParam Cmd must be terminated, have no spaces, slash at end"

#define CF\_SET\_POLL\_PARAM\_ERR6\_EID 126

CFE EVS ERROR, "DstPath in SetPollParam Cmd must be terminated have no spaces slash at end"

#define CF\_SET\_POLL\_PARAM\_ERR7\_EID 127

CFE\_EVS\_ERROR, "PeerEntityId %s in SetPollParam Cmd must be 2 byte,dotted decimal fmt.ex 0.24"

#define CF\_SET\_POLL\_PARAM1\_EID 128

CFE\_EVS\_DEBUG, "SetPollParam Cmd Rcvd,Ch=%u,Dir=%u,Cl=%u,Pri=%u,Pre=%u"

#define CF SND CFG CMD EID

CFE EVS DEBUG, "CF:Sending Configuration Pkt"

#define CF\_QD\_ERR1\_EID 130

CFE EVS ERROR, "QueueDirFiles Error, Invalid Class %d"

#define CF QD ERR2 EID 13

CFE EVS ERROR, "QueueDirFiles Error, Invalid Chan %d"

#define CF\_QD\_ERR3\_EID 132

CFE\_EVS\_ERROR, "QueueDirFiles Error, Invalid CmdOrPoll Param %d"

Event ID 133 Unused

#define CF PLAYBACK DIR EID 134

CFE EVS DEBUG, "Playback Dir Cmd Rcvd,Ch %d,Cl %d,Pri %d,Pre %d,Peer %s, Src %s,Dst %s"

#define CF PB DIR ERR1 EID 135

CFE EVS ERROR, "Playback Dir Cmd Parameter error, class %d, chan %d, preserve %d"

#define CF PB DIR ERR2 EID 136

CFE EVS ERROR, "CF:Playback Dir Cmd Parameter Error, Chan %u is not in use."

#define CF PB DIR ERR3 EID 137

CFE EVS ERROR, "SrcPath in PB Dir Cmd must be terminated, have no spaces, slash at end"

#define CF PB DIR ERR4 EID 138

CFE EVS ERROR, "DstPath in PB Dir Cmd must be terminated, have no spaces, slash at end"

#define CF PB DIR ERR5 EID 139

CFE EVS ERROR, "CF:PB Dir Cmd Err,PeerEntityId %s must be 2 byte,dotted decimal fmt.ex 0.24"

#define CF\_PURGEO\_ERR1\_EID 140

CFE EVS ERROR, "PurgeQueueCmd Err:Cannot purge Incoming ACTIVE Queue"

#define CF PURGEQ ERR2 EID 14

CFE EVS ERROR, "Invalid Queue Param %u in PurgeQueueCmd"

#define CF\_PURGEQ\_ERR3\_EID 142

CFE\_EVS\_ERROR, "PurgeQueueCmd Err:Cannot purge Outgoing ACTIVE Queue"

#define CF\_PURGEQ\_ERR4\_EID 143

CFE EVS ERROR, "Invalid Queue Param %u in PurgeQueueCmd,Max %u"

#define CF PURGEO ERR5 EID 144

CFE EVS ERROR, "Invalid Chan Param %u in PurgeQueueCmd,Max %u"

#define CF PURGEQ ERR6 EID 145

CFE EVS ERROR, "Invalid Type Param %u in PurgeQueueCmd,must be uplink %u or playback %u"

#define CF\_PURGEQ1\_EID 146

CFE EVS INFORMATION, "PurgeQueueCmd Removed %u Nodes from Uplink History Queue"

#define CF\_PURGEQ2\_EID 147

CFE\_EVS\_INFORMATION, "PurgeQueueCmd Removed %u Nodes from Chan %u,%s Queue"

#define CF WRACT ERR1 EID 148

CFE EVS ERROR, "CF: Write Active Cmd Error, Type Value %d > max %d"

#define CF WRACT ERR2 EID 149

CFE\_EVS\_ERROR, "SendActiveTransCmd:Error creating file %s, stat=0x%x"

#define CF\_WRACT\_TRANS\_EID 150
CFE EVS DEBUG, "%s written:Size=%d,Entries=%d"

#define CF\_TBL\_LD\_ATTEMPT\_EID 151

CFE\_EVS\_ERROR, "CF Config Tbl cannot be updated! Load attempt must be aborted!"

#define CF\_OUT\_SND\_ERR1\_EID 152

CFE EVS ERROR, "Dropping PDU, cannot find channel number for TransId %d.%d %d"

#define CF\_OUT\_SND\_ERR2\_EID 153

CFE EVS ERROR, "Dropping PDU, Ch %d, Msg Size %d > Max 65535, TransId %d.%d %d"

#define CF\_OUT\_SND\_ERR3\_EID 154

CFE\_EVS\_ERROR, "Dropping PDU,Ch %d,Failed to get SB buffer %d,TransId %d.%d\_%d"

#define CF QDIR ACTIVEFILE EID 155

CFE EVS DEBUG, "File %s not queued because it's active or pending"

#define CF QDIR OPENFILE EID 156

CFE EVS INFORMATION, "File %s not queued because it's open"

#define CF INV FILENAME EID 157

CFE EVS ERROR, "Filename in %s must be terminated and have no spaces"

Event ID 158 Unused

#define CF QUICK ERR1 EID 159

CFE\_EVS\_ERROR, "Quick Status Cmd Error, Trans %s Not Found"

#define CF\_QUICK\_CMD\_EID 160

CFE EVS INFORMATION "Trans %s %u %s Stat=%s,CondCode=%s"

#### Appendix E - Constraints

- 1. All Entity ID's must be formatted as two-byte, dotted-decimal notation. Asist, ITOS and CF use a similar engine designed by GSFC Code 583. One factor that dictates the size of the outgoing PDU Header size, is the Entity ID format. It is necessary to set the CF application entity ID to the format specified above so that the PDU header size of outgoing PDUs is 12 bytes. Entity ID formats other than what is specified will likely produce compiler packing that may shift bytes in the outgoing packets. An example of a two-byte, dotted-decimal format is 2.25 or 0.24. The limits are 0.0 to 255.255.
- 2. The CFDP standard CCSDS 727.0-B-4 allows a variety of data-type sizes for Source and Destination Entity ID's, Transaction ID and PDU Header length. Currently, this application does not support the following:
  - a. an Entity ID length other than 2 bytes
  - b. a transaction ID length other than 4 bytes
  - c. a PDU header size other than 12 bytes.
- 3. The stack size for the CF application must be monitored and must be no less than 16384 bytes. Depending on the CF configuration, the stack size may need to be set higher than 16384. The stack size is specified in one of two places.
  - a. The cfe es startup.scr file that is located in the /mission/build/xxx/exe area.
  - b. The CFE ES command CFE\_ES\_START\_APP\_CC which is used to start the application.
- 4. Poll directories must not have subdirectories, otherwise errors will occur at put request time.
- 5. All files in polling directories must be closed.
- 6. The same file cannot be sent on two channels at same time.
- 7. Spaces are not allowed in filenames.
- 8. Segmentation control as described in the blue book is not supported by this version of CFS CF application. All outgoing transactions will have the segmentation control bit in the meta-data PDU set to 'Recorded Boundaries Not Respected'.
- 9. This version of CF does not support keep alive procedures that are detailed in section 4.1.6.5 of CFDP CCSDS 727.0-B-4 Blue Book.
- 10. Invalid file structures are not supported by this version of the CF application. Invalid file structures are described in 4.1.6.1.1.8 of CFDP CCSDS 727.0-B-4 Blue Book and apply only when record boundaries are respected (see segmentation control above).
- 11. The CF application will not issue an invalid transmission mode fault. Both transmission modes, unacknowledged (class 1) and acknowledged (class 2) are supported by the CF application.
- 12. The CFDP Application will fail on startup if the following conditions are not met:

Unable to create a Software Bus Pipe
Unable to subscribe to the CF Command Message
Unable to subscribe to the CF Housekeeping Request Message
Unable to register for cFE Event Services
Unable to register the CF Configuration Table with cFE Table Services
Unable to load the CF Configuration Table with a defaut table file
Unable to acquire a pointer to the CF Configuration Table

Each one of these conditions will generate a unique event message and will cause the CF application to terminate before processing any CF command pipe messages.

### Appendix F - Troubleshooting

```
1.Problem - Feds not passing all PDUs to Asist CFDP Engine
Solution - For GPM FSW 3.0+, FEDs needs to pass 3 new MsgIds to Asist CFDP Engine.
How To - Check that the FEDS Config file
/mission/gpm/config_data/exp_01_dist_file has the following
defined for VC0,VC1, VC2 and VC3.
output_stream=HK
vcid=0, apid=(0x0b4-0x0b7)
```

vcid=0, apid=(0x0b4-0x0b7) vcid=1, apid=(0x0b4-0x0b7) vcid=2, apid=(0x0b4-0x0b7) vcid=3, apid=(0x0b4-0x0b7)

If feds config file is changed, recompile by typing 'dhds 01' at the cmd prompt.

 Problem - Ground engine not responding (no white messages in event window during a downlink transfer, flight Ack-Timeouts occur)
 Solution - Add VC1,VC2 and VC3 MsgIds to PDU list How To – Add MsgIds to \$WORK/prc/gpm setup cfdp.prc

3. Problem - Inactivity Timeouts reported by ground engine

If this is occurring when flight CF has Auto-suspend enabled (see hk tlm page), it may be due to a bug found in the engine. When engine is frozen, all timers are paused. But if a meta-data pdu is received when the engine is frozen, the inactivity timer for this new transaction continues to count down.

Solution - Set inactivity timeout so high, that it will never occur. How To - From STOL prompt, cfdp\_dir "inactivity\_timeout=5400"

4. Problem - Flight side, Ack Timeouts reported by CF

Check that the Flight Ack Timeout is set properly (30 seconds). Also check that the following ground engine parameters are set properly. In \$WORK/db/cfdp.machinename.config, the milliseconds-between-engine-cycles should be set to 50. The milliseconds-between-green-lights should be set to 45.

Solution – Set Ack Timeout to be 30 seconds or adjust the millisecond delay values as mentioned above. How To - See description above.

5. Problem - Ground engine not responding (no white messages in event window during a downlink transfer, flight Ack-Timeouts occur)

Solution - Execute the setup procedure to initialize the ground CFDP engine.

```
How To - run proc 'gpm setup cfdp'
```

- 6. Problem Ground engine not responding (no white messages in event window during a downlink transfer, flight Ack-Timeouts occur)
  - Solution Every Asist machine needs a cfdp.hostname.config file located in the \$WORK/db directory. In this file, the following parameter needs to contain the hostname:

    dest of outgoing pdus=hostname:CFDP2CPKT
- 7. Problem CF displaying error event CF\_PDU\_RCV\_ERR1\_EID, "PDU Rcv Error:PDU Hdr illegal size %d, must be %d bytes".
  - Solution Change format of Ground Engine, Source Entity ID to the required two-byte dotted decimal format. See Entity ID definition for more information. This is an indication that the peer engine, entity ID is not set to the required two-byte dotted decimal format. The entity ID format has a direct affect on the size of the PDU header.
  - How To If the peer engine is located in Asist, check the entity ID defined in the \$WORK/db/cfdp.hostname.config file. For example, if the entity ID is set to 23, change it to 0.23
- 8. Problem Ground engine not responding (no white messages in event window during a downlink transfer, flight Ack-Timeouts occur)

Solution: On all Asist machines, check that the following config parameter is set to 'no' in the \$WORK/db/cfdp.config file as well as the \$WORK/db/cfdp.hostname.config file.

tlm use local response = no

# Appendix G - Known Problems

- 1. The engine version (3.1.a.1) used on CF and on the Asist ground station has an anomaly when the engine is in the 'freeze' state. When the engine is in the state of 'freeze', the timers for all active transactions are paused, no PDUs will be sent out, but incoming PDUs will be accepted. The problem is that the inactivity timer for an incoming transaction that begins after the engine is frozen is not paused as it should be, so it may result in an inactivity timeout. A change request has been submitted to the Asist team.
- 2. Suspend Request Counter (SCX\_CPU1\_CF\_SuspendNum) in CF housekeeping telemetry does not reflect the number of transactions suspended. This mnemonic has been removed from the page. A CFS

FSW DCR has been entered. There is a similar telemetry point (SCX\_CPU1\_CF\_NumSuspended) which comes directly from the engine that does keep an accurate count of suspended transactions.

- 3. CF has a compatibility issue with the cFE that results in a compiler error. CF version 2.1 is not compatible with cFE 6.1.1. This problem was fixed in CF version 2.2.x. This also means that CF 2.2.x is not compatible with 6.0.x and earlier. If compatibility becomes an issue and it is not possible to get the correct version, the error can be resolved by changing the CF code. Add a sixth parameter to the CFE\_ES\_PoolCreateEx call. Make the value of the new parameter, one (1). This tells CF to use the semaphore provided by the memory pool.
- 4. The semaphore value on the housekeeping page does not display the correct value. A FSW DCR has been entered. It will likely be fixed in the next OSAL release.